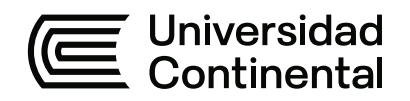

# **FACULTAD DE INGENIERÍA**

Escuela Académico Profesional de Ingeniería Civil

Tesis

# **Evaluación técnica y económica del puente Santa Rosa de la provincia de Andahuaylas aplicando la metodología BIM 5D**

Vidal Merino Andrade

Para optar el Título Profesional de Ingeniera Civil

Huancayo, 2021

Repositorio Institucional Continental<br>Tesis digital

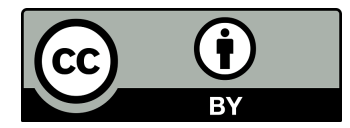

Esta obra está bajo una Licencia "Creative Commons Atribución 4.0 Internacional" .

# Tesis

## INFORME DE ORIGINALIDAD

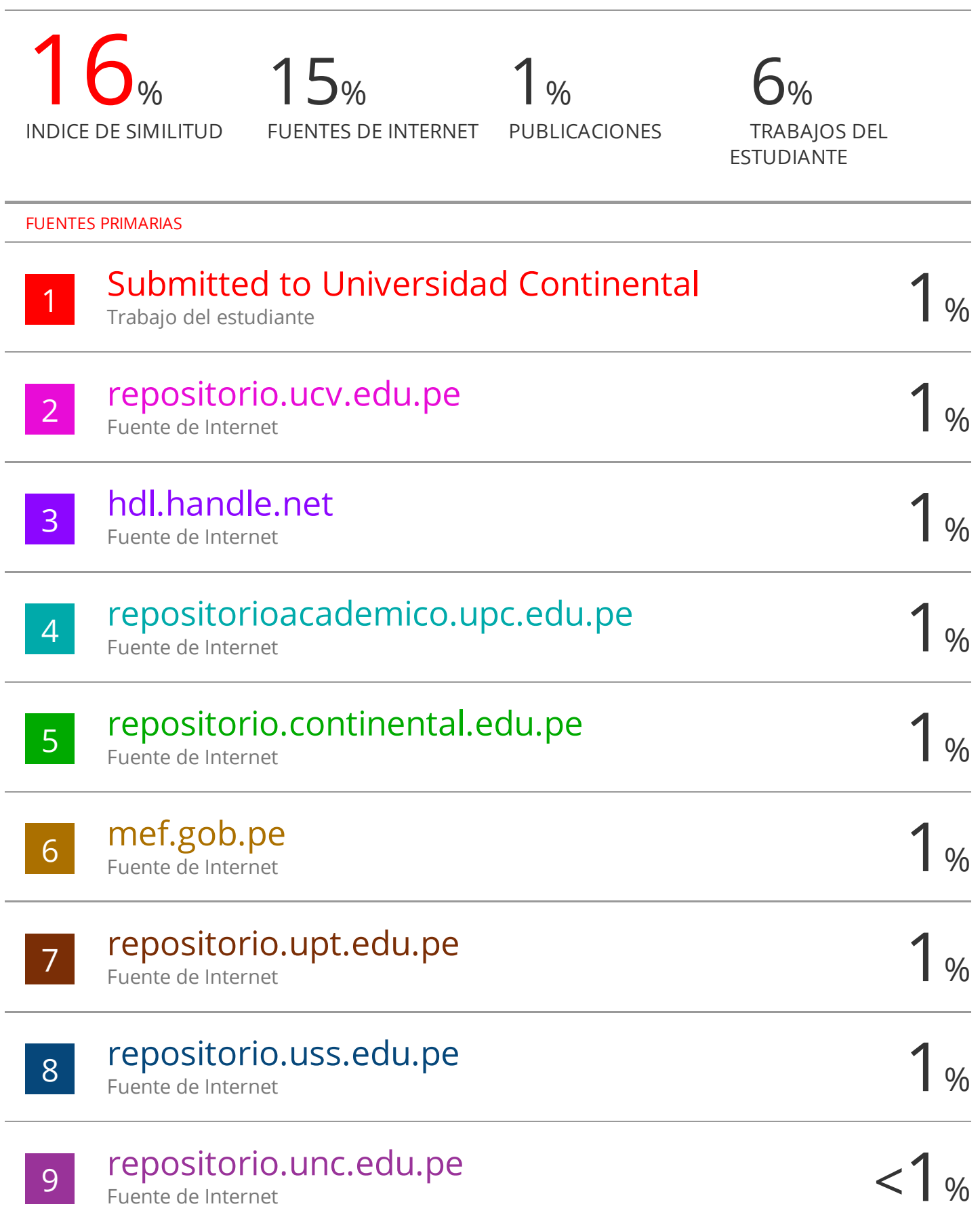

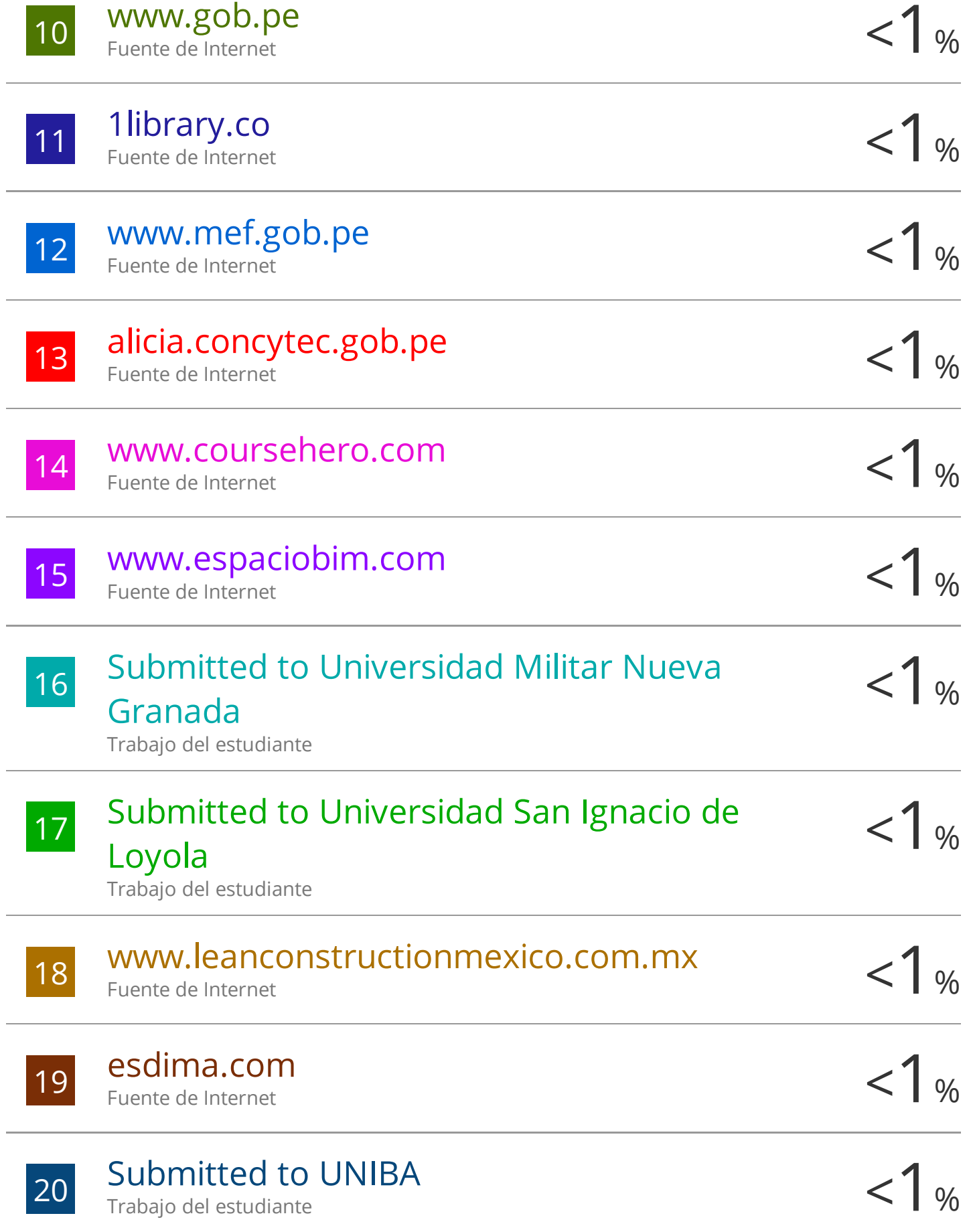

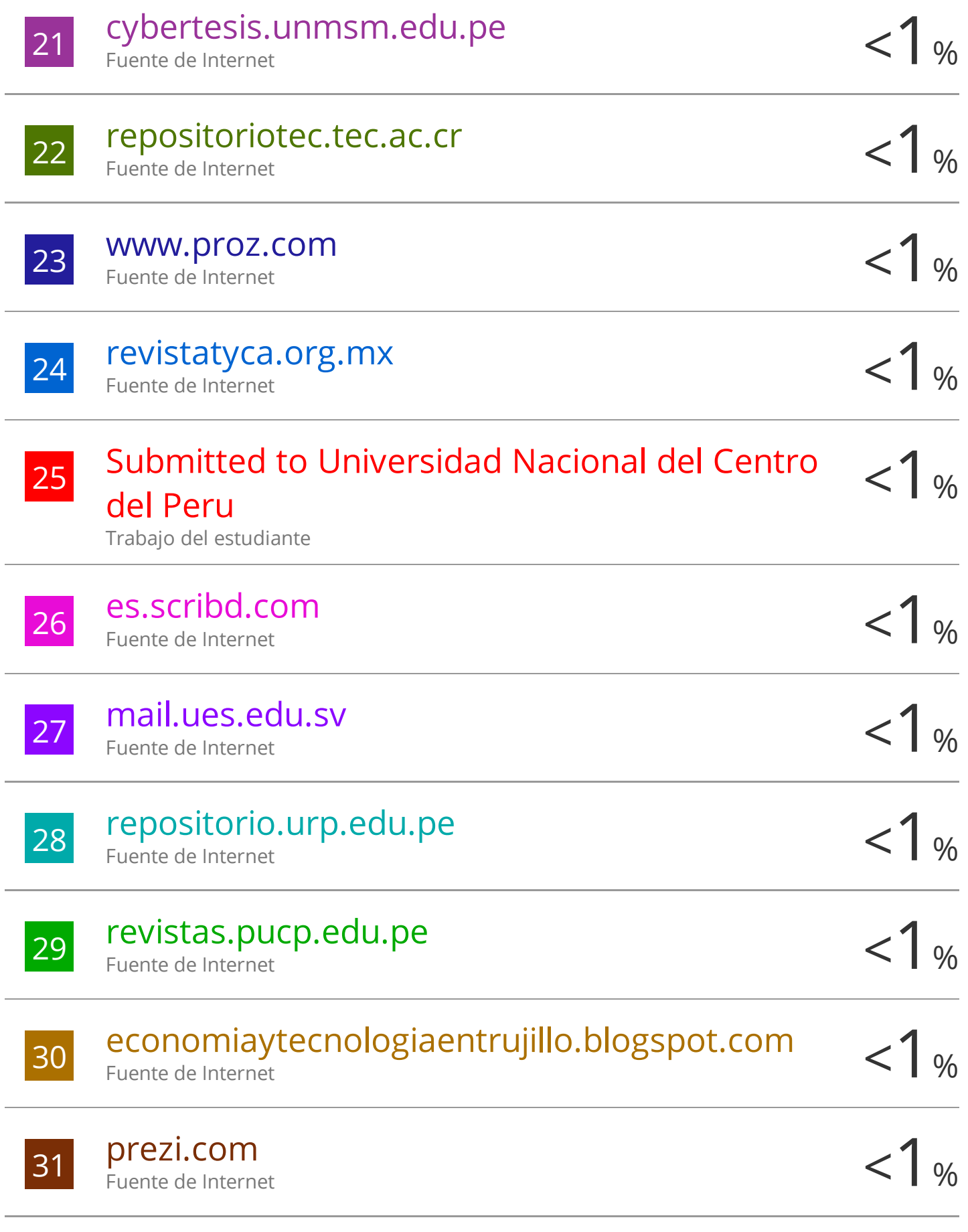

# www.slideshare.net

<sup>33</sup> <1% Submitted to Universidad Nacional de 34 repositorio.autonoma.edu.pe <1 % 35 WWW.logispilot.com < 1 % 36 Submitted to Universidad Tecnologica del <1 % 37 repositorio.lamolina.edu.pe <1 % <sup>38</sup> <1% repositorio.upagu.edu.pe so transparencia.unitru.edu.pe <1 % 40 WWW.researchgate.net <1 % 41 repositorio.unsa.edu.pe < 1 %  $\frac{42}{100}$  Fi.Ues.edu.sv  $\leq 1\%$ Educación a Distancia Trabajo del estudiante Fuente de Internet Fuente de Internet Peru Trabajo del estudiante Fuente de Internet Fuente de Internet Fuente de Internet Fuente de Internet Fuente de Internet ri.ues.edu.sv Fuente de Internet

 $< 1$  %

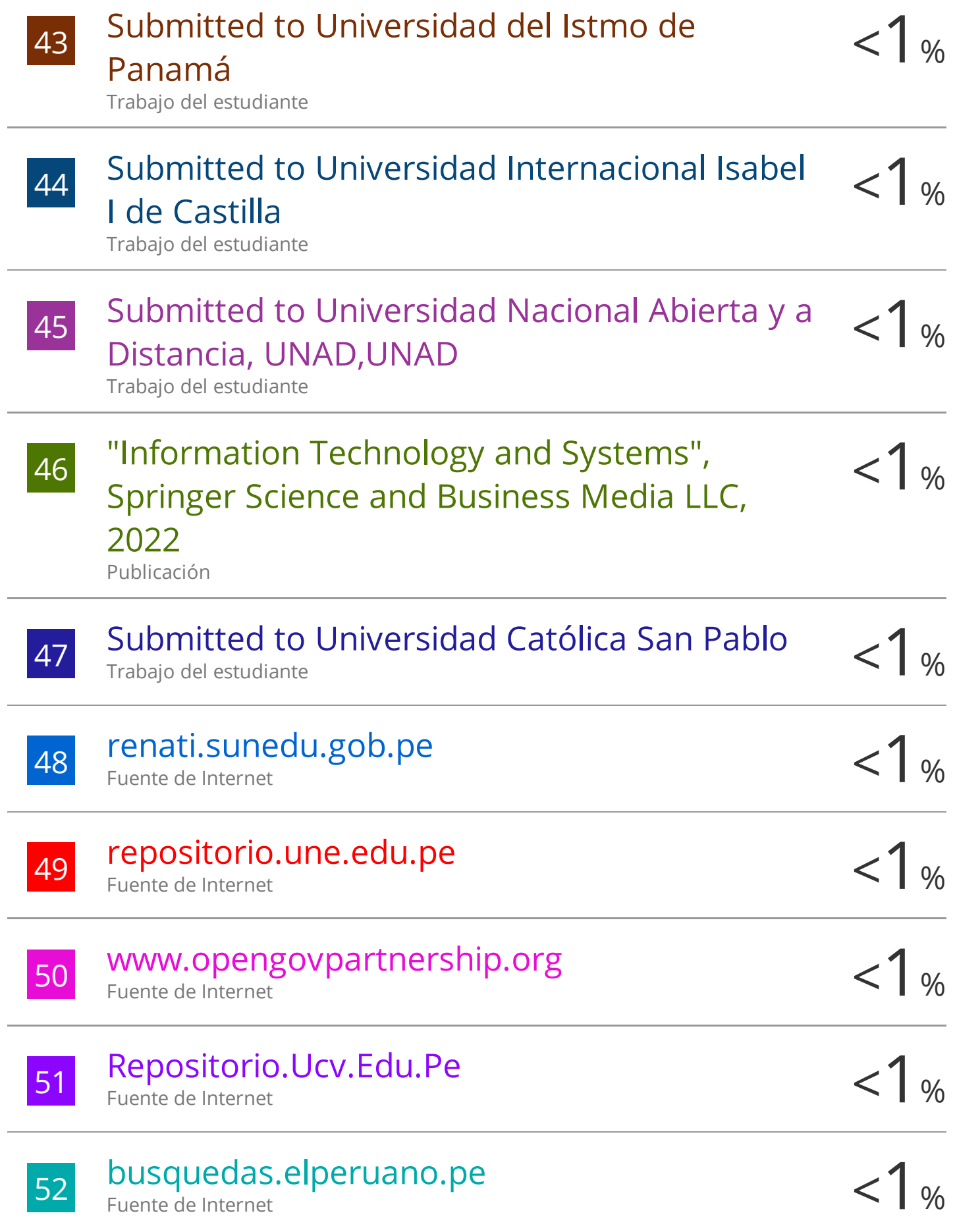

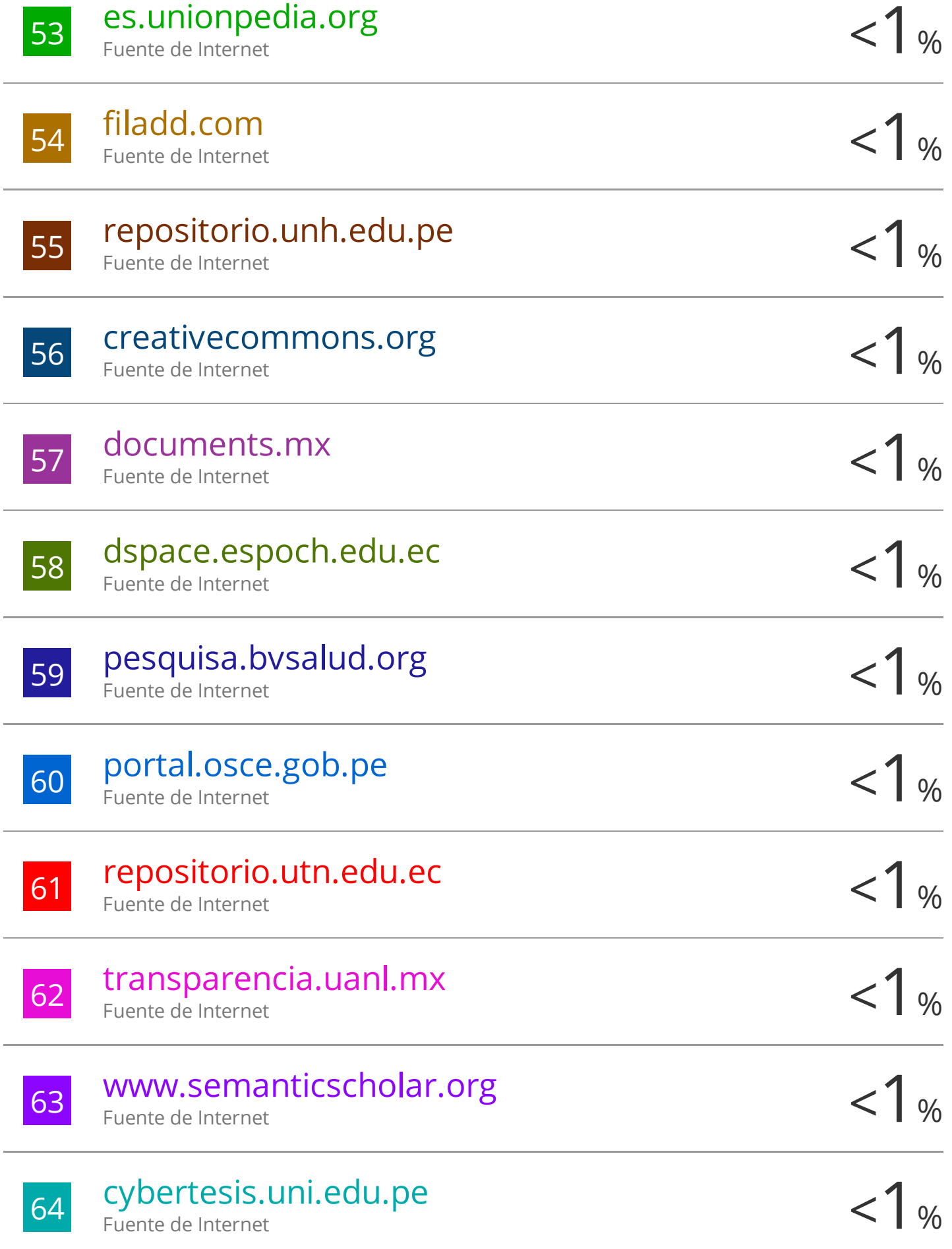

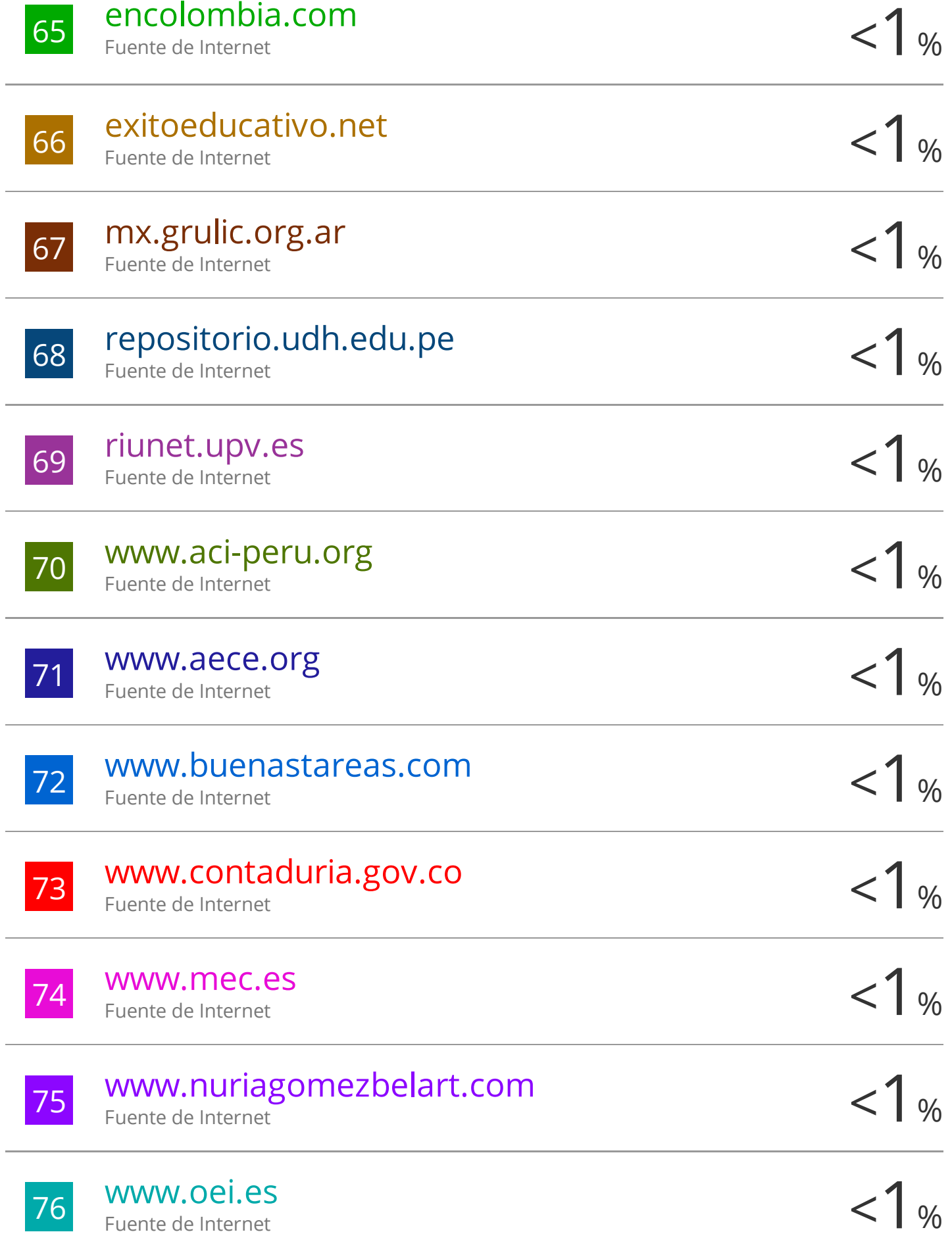

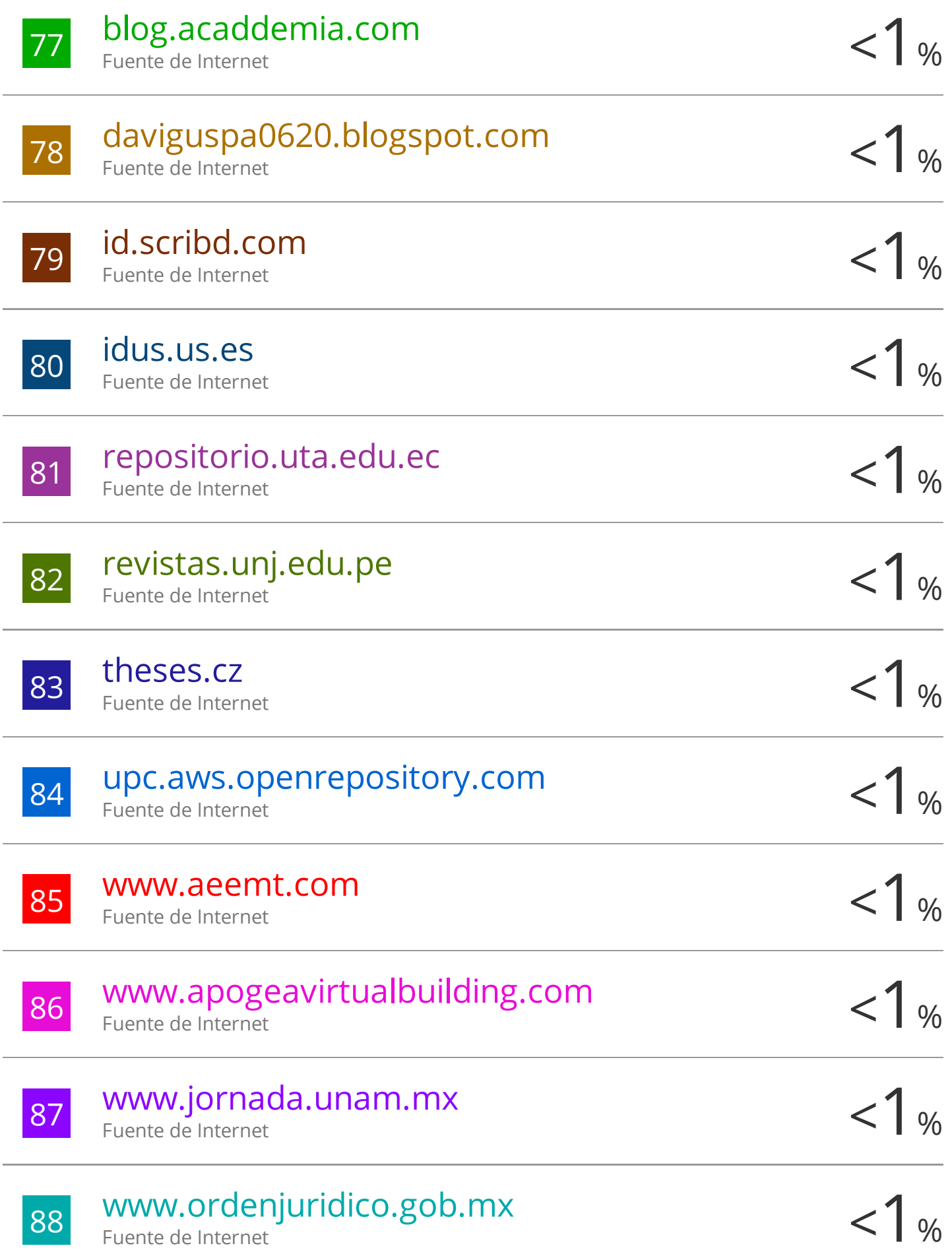

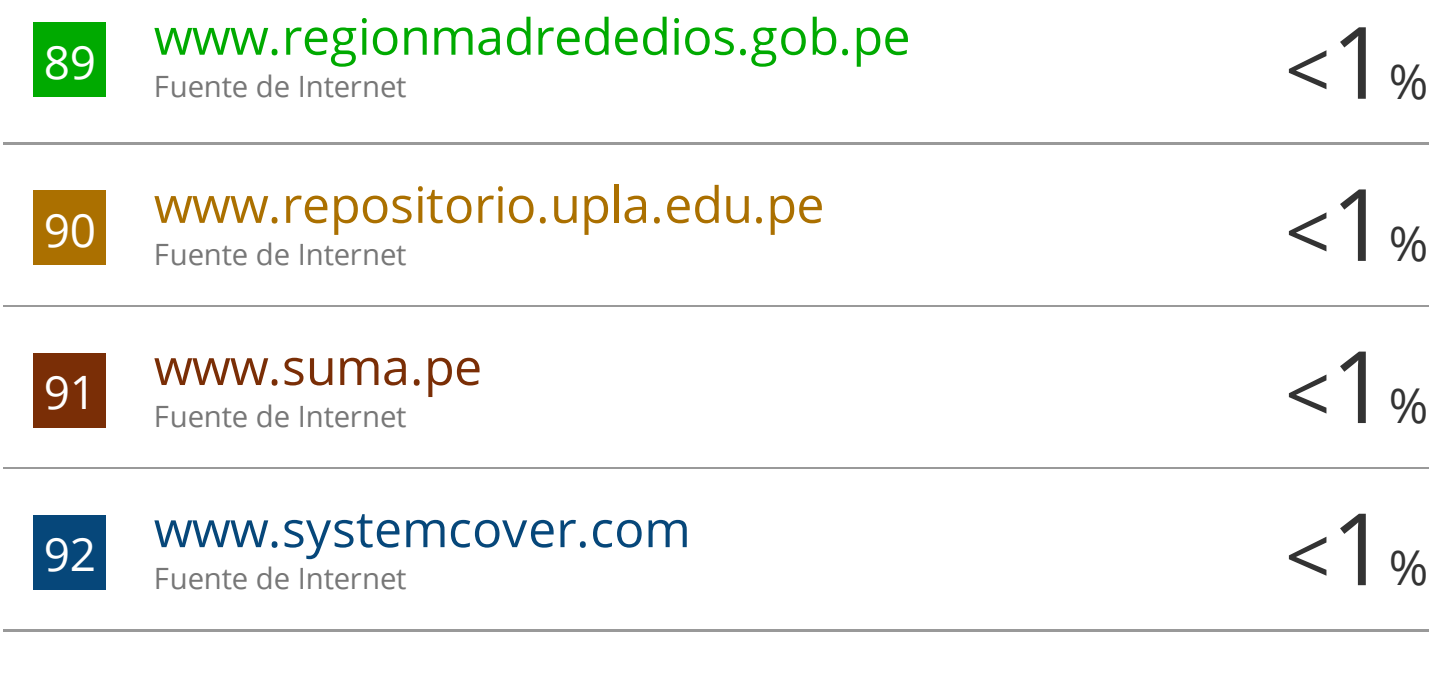

Excluir citas Apagado Excluir bibliografía Apagado Excluir coincidencias Apagado

# **ASESOR**

Ing. Franz Emmanuel Estrada Porras

# **AGRADECIMIENTO**

A la Universidad Continental por el gran compromiso asumido en la fase final de mi pregrado para optar mi título profesional de Ingeniero Civil.

A todos mis docentes de la universidad por la enseñanza compartida y los buenos gestos de confianza para aclarar mis dudas.

Al Dr. Ing. Armando Navarro Peña por todos los valores y conocimientos compartidos en las aulas de la universidad, deseándole buena salud.

Al Ing. Franz Emmanuel Estrada Porras, asesor de la tesis, por el apoyo y los conocimientos compartidos para la elaboración de la presente tesis de grado

# **DEDICATORIA**

Dedico de todo corazón a mis padres y mis hermanos por el apoyo incondicional que me han brindado para mi educación y desarrollo personal, pues sin ello no lo habría logrado, deseándoles éxitos y buena salud, GRACIAS.

De todo corazón a mi mayor motivación y orgullo personal, a Dylan Ottowen Swann.

## **RESUMEN**

El objetivo del presente trabajo de investigación es la evaluación técnica y económica del puente Santa Rosa, en toda la fase de inversión hasta la ejecución de la misma, donde se plantea evaluar, mediante el estudio comparativo del sistema de gestión tradicional para proyectos de inversión pública y la metodología BIM 5D, en toda la fase de inversión, hasta la ejecución del proyecto; el título del presente trabajo de investigación se denomina: "EVALUACIÓN TÉCNICA Y ECONÓMICA DEL PUENTE SANTA ROSA DE LA PROVINCIA DE ANDAHUAYLAS APLICANDO LA METODOLOGÍA BIM 5D", para lo cual se ha elegido el tipo de investigación aplicada y explicativa, para ambos métodos tanto el método tradicional y el método BIM 5D, con la finalidad de obtener los beneficios económicos y técnicos al aplicar ambas metodologías en todo el proceso de la fase de inversión pública hasta la ejecución del puente Santa Rosa.

La evaluación de los beneficios económicos y técnicos, se ha planteado, frente a los diversos problemas que actualmente se presenta al usar la metodología tradicional, por lo que se plantea como una alternativa de solución el sistema BIM 5D, por la capacidad de interactuar entre las diferentes especialidades, en tiempo real, presentando los diseños a detalle en sistemas tridimensionales, lo que permite obtener beneficios económicos y técnicos con mayores indicadores de confiabilidad en el costo, tiempo y la reducción de incompatibilidades entre las diferentes especialidades, en todo la fase de inversión, y el ahorro económico es del 20% menos que el sistema tradicional actualmente usado.

**PALABRAS CLAVE:** BIM**,** sistema tradicional, sistema BIM 5D, **Sistema** Tridimensional, tiempo real, incompatibilidades.

# **ABSTRACT**

The objective of the present research work is the technical and economic evaluation of the Santa Rosa Bridge, throughout the investment phase until the execution of the same, where it is proposed to evaluate, through the comparative study of the traditional management system for public investment projects and the BIM 5D methodology, throughout the investment phase, until the execution of the project, whose title of the present research work is called: "TECHNICAL AND ECONOMIC EVALUATION OF THE SANTA ROSA BRIDGE IN THE ANDAHUAYLAS PROVINCE APPLYING THE BIM 5D METHODOLOGY", for which the type of applied and explanatory research has been chosen, for both methods both the traditional method and the BIM 5D method, with the purpose of obtaining the economic and technical benefits, when applying both methodologies in the whole process of the public investment phase until the execution of the Santa Rosa Bridge.

The evaluation of the economic and technical benefits has been proposed in view of the various problems that currently arise when using the traditional methodology, so the BIM 5D system is proposed as an alternative solution, due to the ability to interact between the different specialties, in real time, presenting the detailed designs in threedimensional systems, which allows obtaining economic and technical benefits with higher reliability indicators in cost, time and reduction of incompatibilities between the different specialties, throughout the investment phase, and the economic saving is 20% less than the traditional system currently used.

**KEYWORDS**: BIM, traditional system, 5D BIM system, 3D system, real time, incompatibilities.

# ÍNDICE

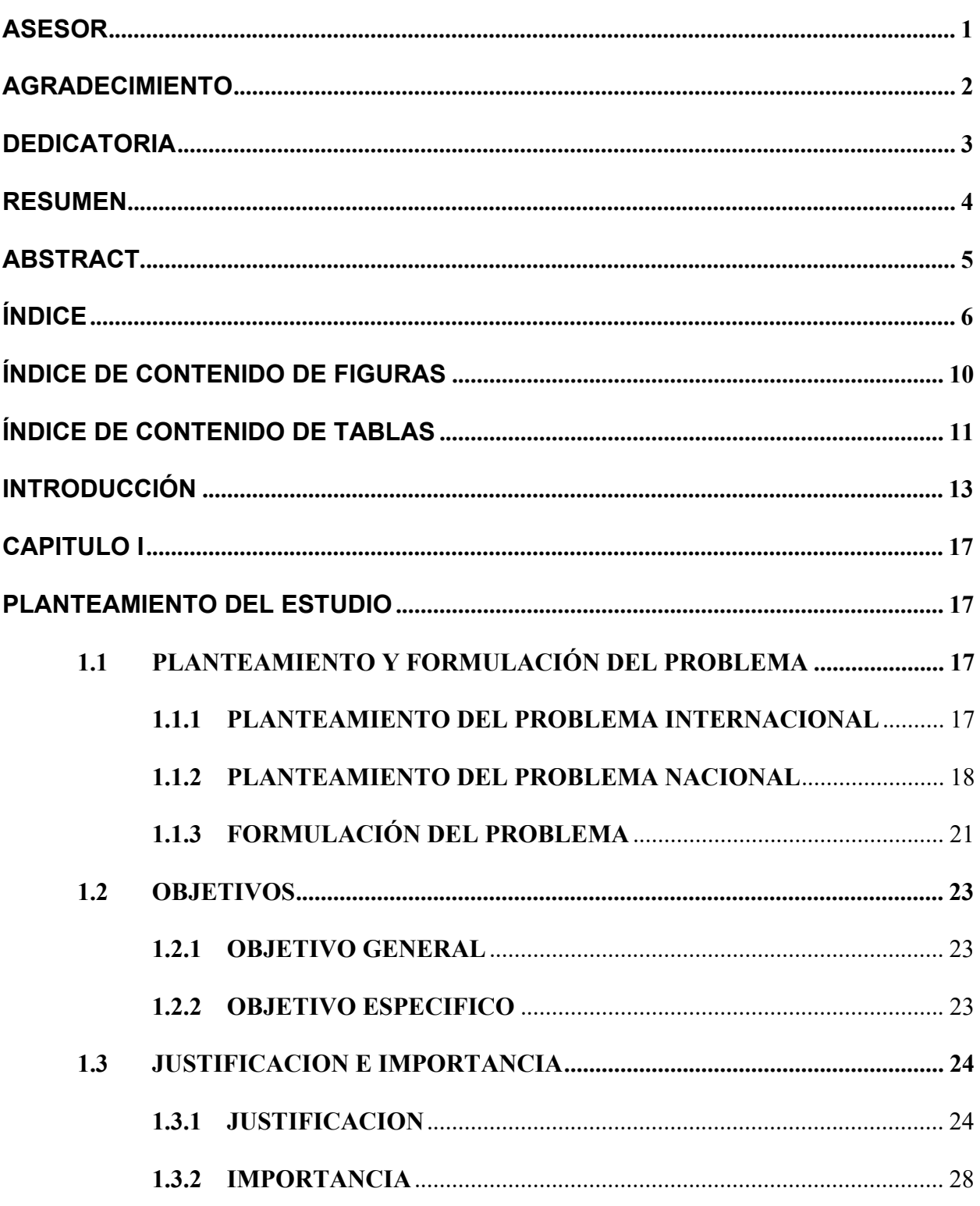

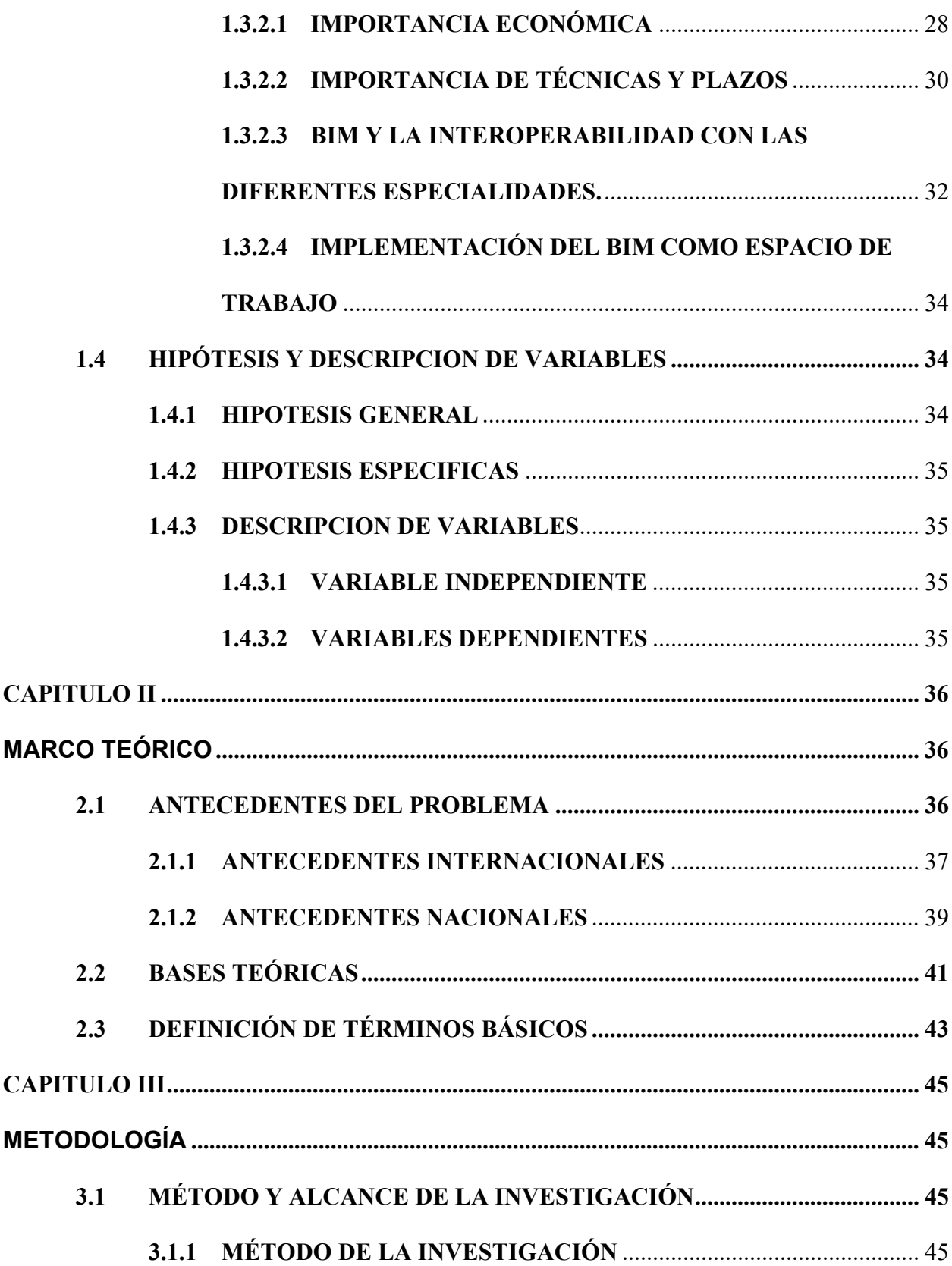

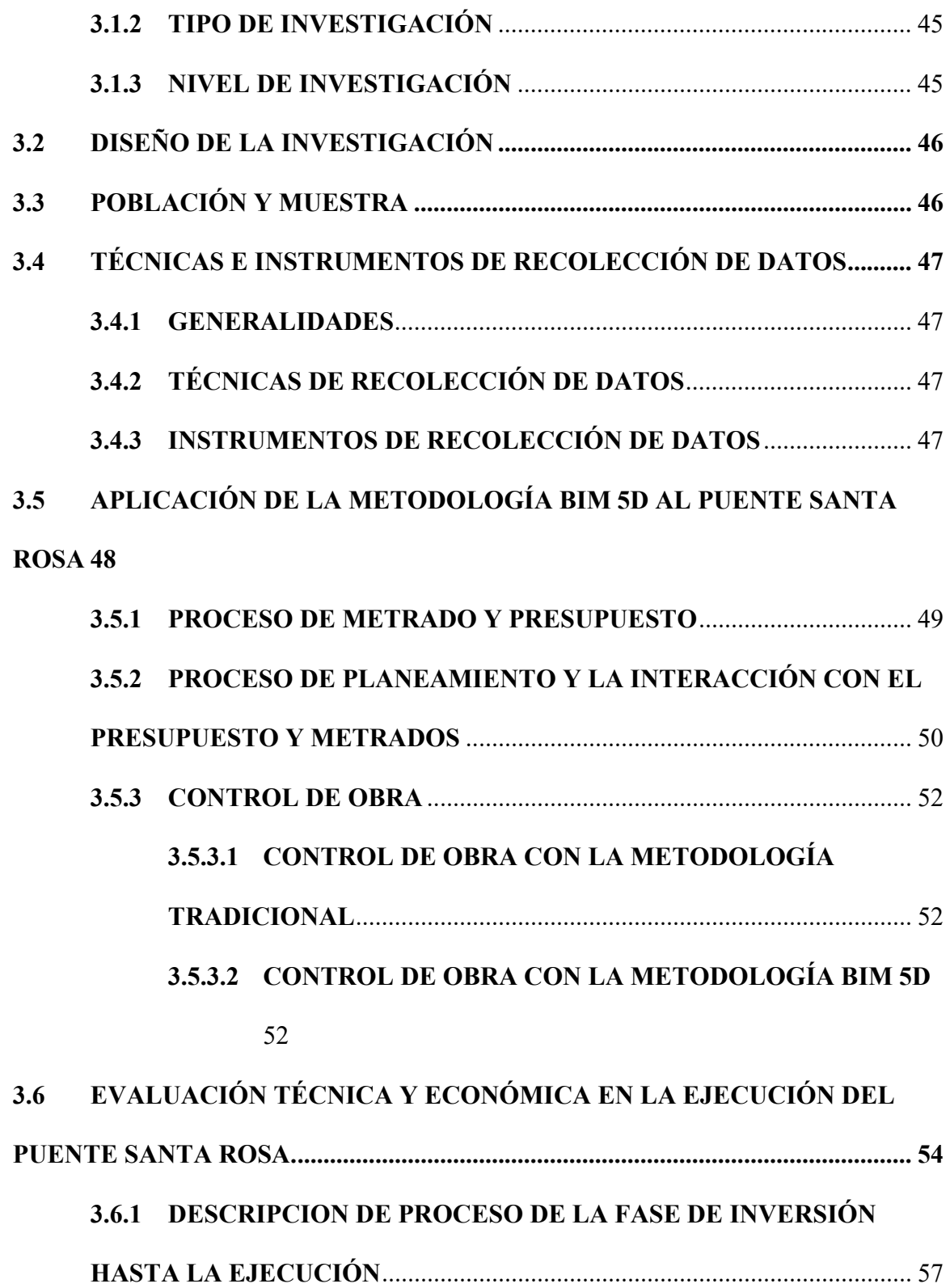

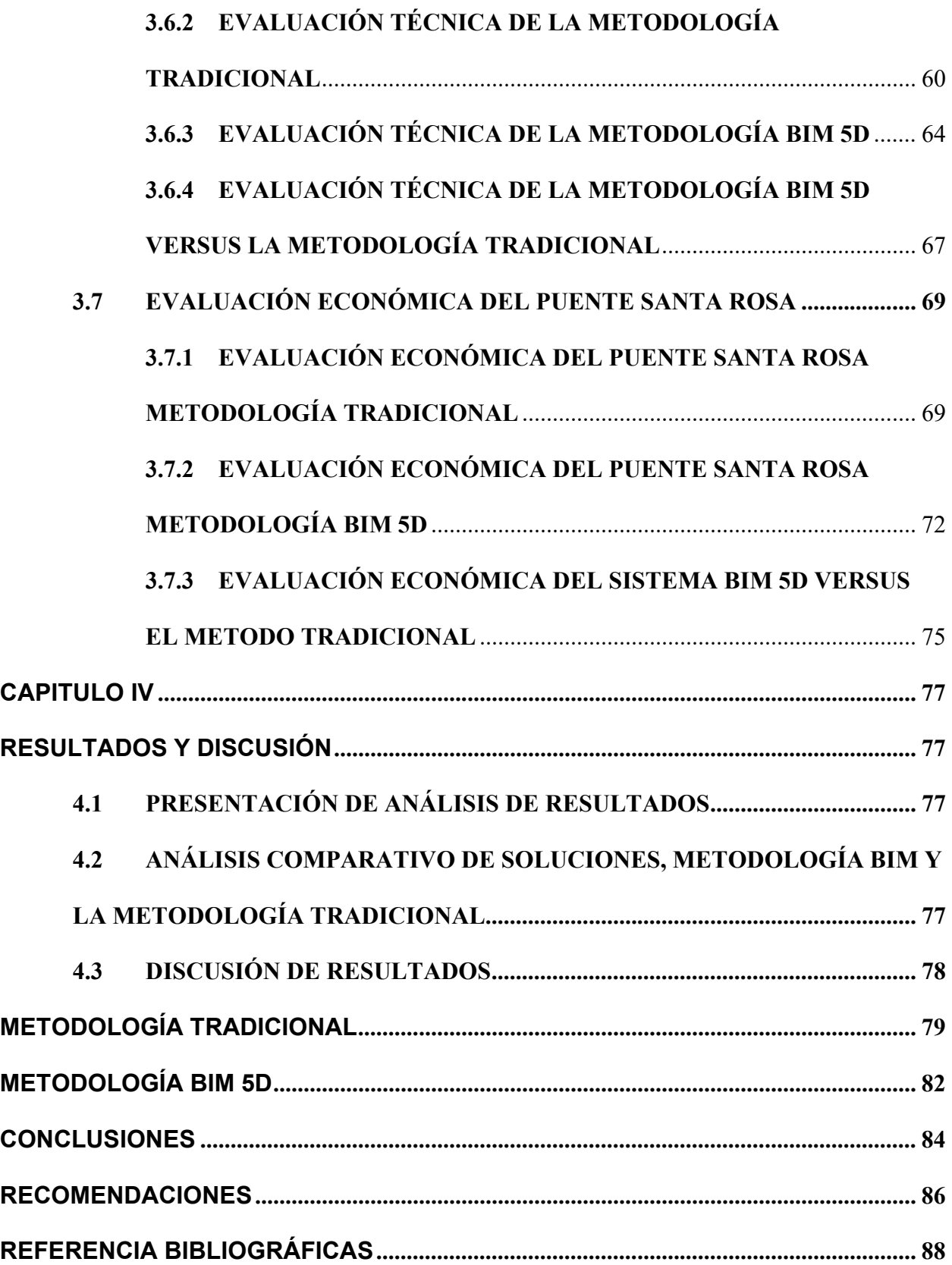

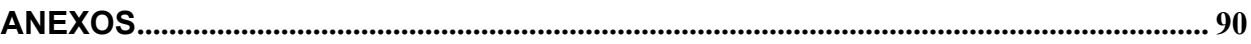

# **ÍNDICE DE CONTENIDO DE FIGURAS**

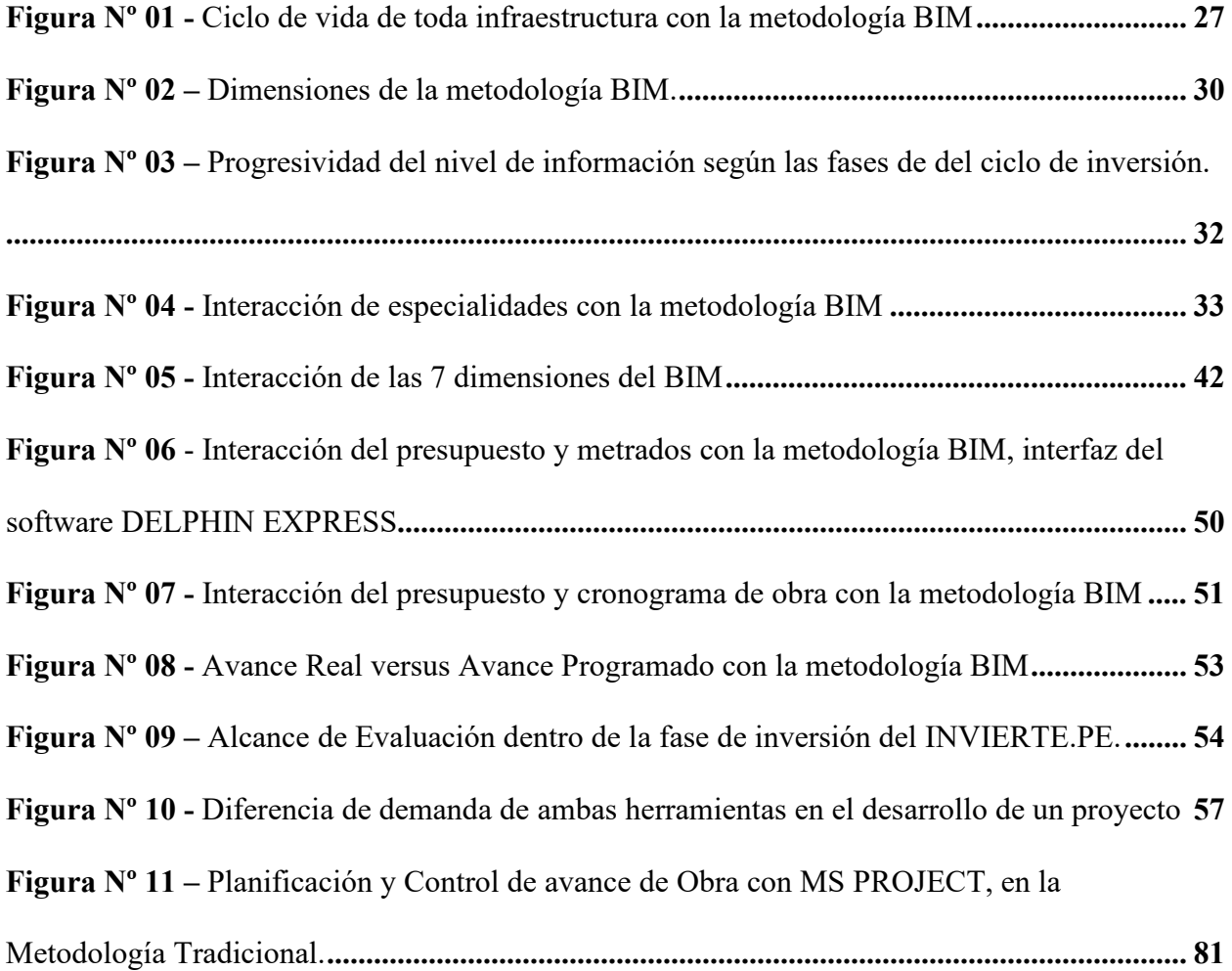

# **ÍNDICE DE CONTENIDO DE TABLAS**

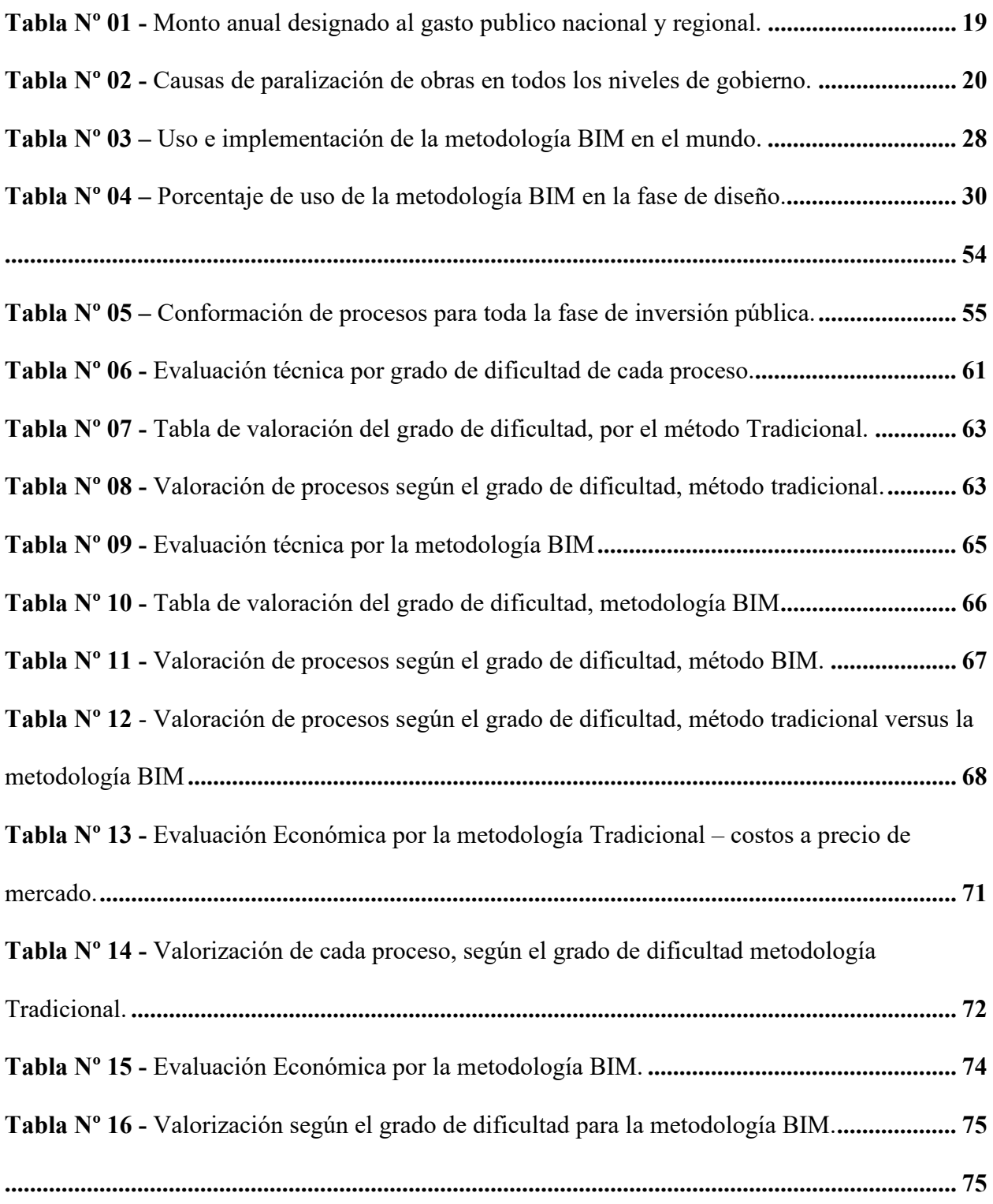

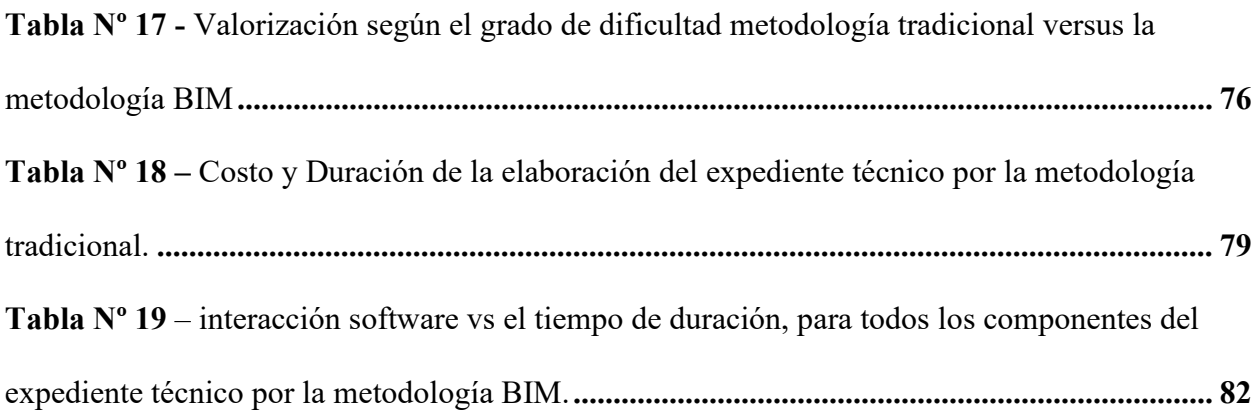

# **INTRODUCCIÓN**

La fase de inversión en el país tiene grandes brechas pendientes, tanto en infraestructura, económica, social, y procesos de gestión para la inversión pública.

En esta investigación se profundizará los procesos de gestión para la inversión pública, en el análisis tanto técnico y económico, para lo cual se ha agrupado en 10 grupos llamados procesos; cada proceso está conformado por actividades que se refieren a toda la fase de inversión hasta la etapa de ejecución del proyecto específicamente del puente Santa Rosa. El objetivo final es demostrar los beneficios tanto técnicos y económicos en toda la fase de inversión del puente Santa Rosa, con el uso de la metodología BIM, para lo cual se ha realizado una comparativa, tanto técnico y económico para determinar la brecha que se tiene actualmente respecto de ambas metodologías. Se ha establecido una tabla de valores, para determinar el grado de dificultad de cada proceso que están conformados por 10 procesos; dichos procesos contemplan todas las actividades realizadas durante una fase de inversión desde los estudios básicos de ingeniería hasta la ejecución del proyecto, específicamente del puente Santa Rosa. Los procesos que conforman el ciclo de inversión se han analizado para la comparación económica porque se ha valorizado el costo de inversión de cada uno de ellos, hasta la estrega de cada actividad finalizada al 100%. De este modo se ha demostrado que existe mayores beneficios cuando se usa la metodología BIM 5D en la aplicación para la fase de inversión del puente Santa Rosa, desde el inicio hasta la ejecución del proyecto.

Los objetivos de la presente investigación es la evaluación de los beneficios técnicos y económicos del puente Santa Rosa desde la etapa de la formulación – evaluación – y ejecución con la aplicación del sistema de la metodología BIM 5D, con la finalidad de demostrar mediante la comparación de ambas metodologías, los beneficios técnicos y económicos, al usar el sistema BIM, dado que actualmente de acuerdo a estándares internacionales y al creciente desarrollo tecnológico, en un eventual proceso de inversión pública trabajado por el uso del expediente técnico en físico, donde al inicio de las actividades tiene alta compatibilidad con las diferentes especialidades, pero frente a modificaciones y advertencia de incompatibilidades, es altamente susceptible a la inutilidad y lleva tiempo y costo su actualización. Por esas razones en el Perú recientemente se viene implementando el sistema y uso de la metodología BIM (Modelado de Información de Construcción), por sus siglas en inglés (Building Information Modeling), cuya implementación en el país denominada EL PLAN BIM PERÚ inicio en setiembre del 2019 bajo el DECRETO SUPREMO Nº 289 – 2019 – EF. Aprobado por el Ministerio de Economía y Finanzas (MEF); en el cual se estable los criterios generales para la incorporación progresiva de la metodología BIM en el país, donde en una eventualidad fase de inversión con el sistema BIM 5D se presenta compatibilidad desde el inicio hasta su ejecución del proyecto ofreciendo la capacidad, de actualizar el diseño, metrados, presupuesto, cronogramas y cuantificación de recursos en tiempo real y de forma inmediata, esto reduce tiempo y gastos, en toda la fase de inversión. La metodología BIM 5D permite interactuar con representación tridimensional (Modelamiento BIM 3D y 4D) para gestionar la información dentro del modelo en tiempo real, además tiene la capacidad de simular procesos constructivos interactuando con diferentes especialidades a la vez; con la interacción con el tiempo (Simulación BIM 4D) se ofrece el mejor control en el cronograma de avance de obra fisico.

La metodología BIM, permite llevar la cuantificación de recursos y costos (Simulación 5D), en tiempo real en cualquier etapa de la inversión pública, compatible con el avance valorizado, permitiendo la reducción de tiempo y recursos; este sistema permite un óptimo flujo de trabajo interactuando con las diferentes especialidades del proyecto, con un manejo de la información precisa que admite tomar las mejores decisiones en la ejecución del proyecto. El valor agregado tanto para las empresas que se dedican a la ejecución, consultoría y el estado en todos los niveles de gobierno, es

que se tendrá proyectos ejecutados al 100% sin interferencia, en tiempos cada vez más cortos porque la práctica y la experiencia con la metodología BIM 5D permitirán recortar plazos de ejecución en cualquier etapa en la fase de inversión pública.

Por lo tanto, se ha comparado la Metodología Tradicional y la Metodología BIM 5D, para evaluar y determinar los beneficios, tanto técnicos y económicos del puente Santa Rosa al usar la Metodología BIM 5D, hasta la construcción de la infraestructura, para lo cual se ha agrupado, por procesos desde el (proceso A al proceso J), con la finalidad de realizar los gráficos de forma dinámica y ofrecer mayor panorama durante la investigación, para toda la fase de inversión hasta la etapa de ejecución del proyecto. Dicha agrupación se ha realizado siguiendo las actividades más relevantes para el tipo de proyecto que se viene investigando en la presente tesis donde: el proceso A se refiere a los estudios básicos de ingeniería, proceso B estudio de tráfico porque de este análisis se podrá determinar la geometría y las dimensiones del puente, y así sucesivamente tal como se describe en el ítem 3.6.1.

Una vez agrupado todas las actividades durante la fase de inversión en procesos se ha determinado analizar el grado de dificultad para cada proceso; se ha analizado y considerado todas las actividades, cálculos, diseños, gráficos, tiempo y costo a realizar para obtener un producto. Por ejemplo, en el caso del Estudio de Mecánica de Suelos, realizado por un ingeniero especialista la dificultad es mediano de valor 3, valorándose el grado de dificultad según una escala planteado donde:

Muy fácil =1, fácil=2, normal=3, dificultoso=4, muy dificultoso=5

Este mismo análisis se ha aplicado para un total de 10 procesos desde fase de estudios básicos hasta la fase de ejecución del proyecto.

Los resultados obtenidos frente a la trascendencia de los problemas planteados, como resultado de la evaluación técnica, cuando en un eventual uso de la Metodología BIM 5D, aplicado en proyectos de infraestructura, en toda la fase de inversión desde los estudios básicos de ingeniería hasta la ejecución del puente Santa Rosa, se tiene que la dificultad en la elaboración de los trabajos de diseño tridimensional es alta porque esta etapa determina el éxito y la base más crítica de los futuros resultados; la que tendrán directa interacción con todas las especialidades.

Para la evaluación económica se ha realizado la comparación de la Metodología Tradicional con la Metodología BIM 5D en base al costo de elaboración de los estudios básicos y los sueldos de los profesionales para este tipo de proyecto. Para sustentar dicho gasto económico se ha realizado un bosquejo de los costos de mercado a nivel local. Dentro del análisis económico mediante la metodología BIM, se ha visto que el factor determinante en el análisis económico es el tiempo, el mismo al reducirse el tiempo en la elaboración de los estudios de las diferentes especialidades, existe un ahorro de tiempo la misma que tiene una directa relación con la reducción en el gasto económico.

En la evaluación económica, se ha llegado a determinar un ahorro económico del 22%, frente a la metodología tradicional, como también existe la posibilidad de seguir implementando y capacitando a todos los profesionales involucrados en el proyecto, para que al largo plazo se realicen cierre de brechas para la mejora continua en el proceso de ejecución como el armado del encofrado, logística, transporte, vaciado de concreto, control y evaluación, con lo que el porcentaje del indicador del ahorro económica sería mayor al resultado obtenido.

# **CAPITULO I**

### **PLANTEAMIENTO DEL ESTUDIO**

### **1.1 PLANTEAMIENTO Y FORMULACIÓN DEL PROBLEMA**

#### **1.1.1 PLANTEAMIENTO DEL PROBLEMA INTERNACIONAL**

En el ámbito internacional, la inversión económica en proyectos de infraestructura, especialmente la ejecución de los puentes se ha venido implementando de diversas formas, frente a los problemas de gestión, métodos de ejecución, deficiencias para la predicción del costo de operación y mantenimiento; en su mayoría parecidas a nuestro país, ha sufrido muchas actualizaciones en el tiempo, tanto de técnicas de construcción, metodologías, actualización de softwares y normalización. Por la misma razón que el primer diseño BIM fue realizado en los EEUU, en el año de 1970, y su implementación en el año de 1990; desde entonces su implementación fue de forma progresiva, siendo el uso más extendido de la metodología BIM a partir del año 1997, porque para entonces ya se contaba con diversos softwares; cada vez estos productos son más específicos para el desarrollo de proyectos de inversión en el ámbito público y privado. Cabe recalcar que dichos softwares estuvieron propensos a errores; en el tiempo dichos errores se fueron corrigiendo, ofreciendo al mercado softwares cada vez más sofisticados y especializados según el tipo de trabajo.

Por lo que los países que fueron adoptando la metodología BIM, contaban con softwares cada vez más completos y con menos errores, para facilitar el uso de la metodología en proyectos de inversión público privados, además, desarrollándose una serie de guías y normativas, la más conocida es la National BIM (NBIMS – US).

Los resultados que se obtiene a través del uso de la metodología BIM en todo el mundo es muy importante por la capacidad de interactuar con varias metodologías,

especialidades, por la variedad de softwares cada vez más especializados para realizar análisis de diseño arquitectónico y diseño estructural cada vez complejos en diversos tipos de situaciones, pero también esta metodología es capaz de interactuar y trabajar de forma conjunta entre sí; con todas estas variedades de campos diversos y su adopción se ha ido implementado de forma progresiva en todos los países de todo del continente, en algunos países como RUSIA, se ha implementado al 100%.

#### **1.1.2 PLANTEAMIENTO DEL PROBLEMA NACIONAL**

La construcción de puentes en nuestro país ha ido evolucionando desde los tiempos de los incas, hasta la actualidad; de tal forma que en el proceso de ejecución se ha ido usando herramientas cada vez más sofisticadas y especializadas. Por esta razón, en el presente trabajo de investigación se presenta un sistema integrado y sofisticado de análisis y modelado aplicado a la ejecución del puente Santa Rosa, desde la etapa de programación de estudios, diseños, detalles, análisis, documentación, programación y la ejecución del proyecto definitivo.

Actualmente la ejecución de proyectos para puentes en todo el país se realiza por el sistema tradicional. Dicho sistema consiste en la elaboración del expediente técnico a nivel de estudios definitivos, realizando los análisis desde la etapa de diseño hasta la etapa de ejecución de obra, con softwares que no cuentan con la capacidad de ofrecer mayor panorama a nivel de la ingeniería de detalle; teniendo la deficiencia de no contar con la autonomía de realizar los cortes, metrados y el presupuesto del costo directo del proyecto. Actualmente el ingeniero a cargo hace uso de softwares independientes que no interactúan entre sí, lo que obliga al ingeniero proyectista realizar estudios, análisis y cálculos independientemente, sin enlazar la interacción entre sí. Este método demanda mayor tiempo y recursos además de inducir a cometer errores inconscientemente por falta de herramientas integradas.

Una vez realizados los estudios básicos de ingeniería para la entrega del expediente técnico a nivel de estudios definitivos, se realiza los presupuestos con el uso del software S10, metrados y cálculos con el software Excel, especificaciones técnicas con el software Word, programación con el software Ms Project, diseño y detalles en el software Auto Cad y Auto Cad Civil 3D. y en el futuro cuando una entidad, contratistas y/o supervisor requieran simular el proyecto bajo condiciones diferentes o se presente modificaciones en la etapa de ejecución, para obtener los resultados de estos nuevos requerimientos llevará a los involucrados tiempo y mayores presupuestos. Estas brechas al final se resumen en obras paralizadas, ampliación de plazos y presupuestos, porque en su mayoría arroja que existe el desabastecimiento de materiales, los metrados son incompatibles, requerimiento de adicionales, etc.

En el Perú, según la Contraloría General de la República (CGR) y Órganos de Control Institucional, se tiene 867 obras paralizadas, entre el Gobierno Nacional y Regional por un monto total contratado de s/ 16,870,855,767, (Dieciséis mil ochocientos setenta millones ochocientos cincuenta y cinco mil setecientos sesenta y siete Soles)

| <b>Nivel de Gobierno</b> | <b>Monto contratado</b> |     | <b>Obras paralizadas</b> |     |
|--------------------------|-------------------------|-----|--------------------------|-----|
|                          |                         | %   | <b>N°</b>                | ℅   |
| Nacional                 | 8,682,077,012           | 51  | 495                      | 57  |
| Regional                 | 8,188,778,755           | 49  | 372                      | 43  |
| <b>Total</b>             | 16,870,855,767          | 100 | 867                      | 100 |

**Tabla Nº 01 -** Monto anual designado al gasto público nacional y regional.

 **Fuente:** (Contraloría General de la República CGR – 2019).

Las causas principales se deben a la poca rigurosidad en la formulación de proyectos de inversión pública, con deficiencias técnicas en la fase de formulación de estudios básicos. En la fase de ejecución, la problemática radica en el tiempo alargado para la aprobación de los expedientes técnicos, debido a la compatibilidad entre las especialidades. Las modificaciones

requieren tiempo y recursos adicionales por parte de la entidad pública, al no contar con un único modelo que integre todas las especialidades; y en la mayoría de las veces en la etapa de ejecución se presentan interferencias, las cuales representan mayores presupuestos, retrasos y problemas en la calidad de las obras. Frente a los problemas mencionados que ocurren en general con mayor énfasis en las entidades públicas del estado peruano, se ha optado por usar la nueva e innovadora metodología con el sistema BIM, de esta forma se evita todos los problemas mencionados, que a largo plazo, encarece la inversión en toda la fase, desde el inicio hasta el cierre de proyectos de infraestructura.

| <b>CAUSAS DE PARALIZACIÓN</b>                    | N°             | %    |
|--------------------------------------------------|----------------|------|
| Deficiencias técnicas/incumplimiento contractual | 340            | 39%  |
| En Arbitraje (1)                                 | 242            | 28%  |
| Limitaciones presupuestales                      | 126            | 15%  |
| Disponibilidad del terreno                       | 27             | 3%   |
| Cambio de Profesionales                          | 18             | 2%   |
| Cierre de proyecto                               | 3              | 0%   |
| Factores climatológicos                          | $\overline{2}$ | 0%   |
| Intervenida por Fiscalía                         | $\overline{2}$ | 0%   |
| Otros                                            | $\overline{2}$ | 0%   |
| Obra judicializada por la Municipalidad          | 1              | 0%   |
| Vigencia de Convenio                             | 1              | 0%   |
| Sub total                                        | 764            | 88%  |
| Información limitada                             | 103            | 12%  |
| <b>TOTAL</b>                                     | 867            | 100% |

**Tabla Nº 02 -** Causas de paralización de obras en todos los niveles de gobierno

 **Fuente:** (Contraloría General de la República CGR – 2019).

En la Tabla  $N^{\circ}$  02 se tienen consignado los tres principales problemas, donde el 39% es por deficiencias técnicas y el incumplimiento contractual, el 28% por arbitrajes y el 15% limitaciones presupuestales.

#### **1.1.3 FORMULACIÓN DEL PROBLEMA**

En el ámbito nacional se tiene proyectos de todo nivel de envergadura, de diferentes tipos, en todos los niveles de gobierno; todas estas inversiones se realizan usando la metodología tradicional a través del expediente técnico en físico, razón por lo cual están manifiestamente propensos de llegar a una de los siguientes casos: mayores metrados, ampliación de plazos, incompatibilidad de planos con el terreno, falta de detalles, secciones típicas a escala no compatibles con las dimensiones reales, cantidad de insumos y materiales incompatibles, actualización del presupuesto toma mayores tiempos en cualquier fase de inversiones. Al no tener las facilidades y la falta de herramientas, la mayoría de las inversiones públicas llegan a la paralización de obras por las razones antes mencionadas. Estas incompatibilidades traen costos de inversiones que afectan no solo a las empresas constructoras y consultores de proyectos de inversión sino también afecta al estado peruano; los daños ocasionados por las repercusiones sociales y económicas, son invalorables, y se concluyen con retraso en vez de incentivar al desarrollo tanto económico y social; estos hechos no solo se dan en proyectos de infraestructura sino también en proyectos sociales, ambientales, mineras, etc. porque afectan directamente al desarrollo de toda un espacio social.

Según el informe anual de, diciembre 2020, de la cuenta general de la Contraloría General de la Republica – Dirección General de Contabilidad Pública, el presupuesto destinado a la inversión pública fue de s/ 50,788.00 millones del cual se ha

ejecutado s/ 31,880.00 millones equivalente al 62.77% respecto al presupuesto programado; mientras que para el año 2019, la ejecución representó el 67% de lo presupuestado. Esta brecha del 67% es muy significativo para la inversión pública porque equivale al s/ 18,908.00 millones.

Frente a los problemas actuales por las que no se llega a ejecutar el 100% del presupuesto del año fiscal asignado a cada nivel de gobierno, en todo el mundo y nuestro no es la excepción, se vienen implementando el sistema BIM, con el objetivo de realizar inversiones de forma satisfactoria al 100% para todo tipo de inversión pública.

#### **A. PROBLEMA GENERAL**

¿Cuál es el resultado del análisis técnico y económico del puente Santa Rosa evaluado con la metodología BIM sistema integrado 5D desde la etapa de la formulación – evaluación – y ejecución del proyecto?

#### **B. PROBLEMA ESPECIFICO**

- ¿Cuáles son los beneficios económicos desde la etapa de formulación de estudios, hasta la ejecución del puente Santa Rosa con la metodología BIM 5D?
- ¿Cuál es el tiempo estimado para obtener los resultados finales con la metodología BIM 5D del proyecto frente a las modificaciones de dimensiones o estructurales del puente Santa Rosa?
- ¿Cuáles son los beneficios técnicos en la etapa de ejecución del proyecto para el puente Santa Rosa con el uso de la metodología BIM 5D?
- ¿Cuáles son los beneficios de la interoperabilidad, con las diferentes especialidades, al usar la metodología BIM 5D?
- ¿Describir los benéficos técnicos y económicos, de la metodología actual, usado para la gestión y ejecución de proyectos de inversión en el Perú y la metodología BIM?
- ¿Cuantificar la rentabilidad económica, al usar la metodología BIM 5D en toda la fase de inversión, hasta la ejecución del Puente Santa Rosa?

### **1.2 OBJETIVOS**

### **1.2.1 OBJETIVO GENERAL**

Evaluar los resultados del análisis técnico y económico del puente Santa Rosa evaluado con la metodología BIM sistema integrado 5D desde la etapa de la formulación – evaluación – y ejecución del proyecto.

### **1.2.2 OBJETIVO ESPECIFICO**

- Evaluar Cuáles son los beneficios económicos desde la etapa de formulación de estudios, hasta la ejecución del puente Santa Rosa con la metodología BIM 5D.
- Comparar cuál es el tiempo estimado para obtener los resultados finales con la metodología BIM 5D del proyecto frente a las modificaciones de dimensiones o estructurales del Puente Santa Rosa.
- Evaluar cuáles son los beneficios técnicos en la etapa de ejecución del proyecto para el puente Santa Rosa con el uso de la metodología BIM 5D.
- Comparar cuáles son los beneficios de la interoperabilidad de las diferentes especialidades, al usar la metodología BIM 5D.
- Comparar y describir los beneficios técnicos y económicos, de la metodología tradicional usado para la gestión y ejecución de proyectos de inversión en el Perú y la metodología BIM.

 Cuantificar la rentabilidad económica, al usar la metodología BIM 5D en toda la fase de inversión, hasta la ejecución del Puente Santa Rosa.

#### **1.3 JUSTIFICACION E IMPORTANCIA**

#### **1.3.1 JUSTIFICACION**

En el Perú es absolutamente nuevo el sistema y uso de la metodología Modelado de Información de Construcción (BIM, por sus siglas en ingles Building Information Modeling), cuya implementación en el país denominada EL PLAN BIM PERÚ inicio en setiembre del 2019 bajo el DECRETO SUPREMO Nº 289 – 2019 – EF. Aprobado por el Ministerio de Economía y Finanzas (MEF), y su modificatoria DECRETO SUPREMO Nº 108 – 2021 – EF, mayo del 2021. En el cual se establece los criterios generales para la incorporación progresiva de la metodología BIM en el país, y define que el sistema BIM es una metodología de trabajo colaborativo para la gestión de la información de una inversión pública el cual se aplicará inclusive a la programación multianual, formulación, diseño, construcción, operación y mantenimiento de toda la infraestructura pública del país.

Asimismo, alínea la estrategia nacional para el uso del sistema BIM; del mismo modo señala que el Plan BIM Perú los objetivos siguientes:

- Lineamientos y objetivos para el uso de la metodología BIM en proyectos de inversión pública.
- Implementación y condiciones básicas para el uso de la metodología BIM en proyectos de inversión pública.
- La estrategia para el desarrollo del sistema BIM en el sector público.
- Estandarización de requerimientos mínimos de la metodología BIM para proyectos de inversión pública.
- Con la implementación del PLAN BIM Perú se pretende reducir los sobrecostos y atrasos en la ejecución de proyectos de infraestructura pública y en el futuro realizar la operación y mantenimiento cada vez más eficiente.

El Plan BIM Perú tiene como objetivo brindar las condiciones en su primera fase, así como las aplicaciones de la metodología BIM en la contratación del servicio de consultoría para proyectos de inversión pública mayor o igual a s/ 200 000 000.00 (doscientos millones y 00/100 soles).

Dado que la metodología BIM viene siendo usado de forma globalizada, y nuestro país comienza la implementación de esta importante metodología, es importante los beneficios tanto técnicos y económicos aplicado a las infraestructuras como son los puentes. En esta ocasión se proyecta analizar desde la etapa de la formulación – evaluación – ejecución aplicada al puente Santa Rosa.

Actualmente el uso de la metodología BIM en el mundo va más allá de las fases de diseño, abarcando la ejecución del proyecto y extendiéndose en todo el ciclo de la vida de cualquier tipo de infraestructura, permitiendo así realizar la gestión post inversión de este y reduciendo los costes de operación y mantenimiento.

Entonces es necesario conocer acerca de la metodología BIM, y en qué consiste su aplicación. La metodología BIM es una nueva forma de trabajo colaborativo para la concepción y gestión de proyectos de infraestructura en todo su ciclo de vida según se detalla:
**1D.** Es el inicio de todo proyecto, que nace un conjunto de **IDEAS** y aquí se da las primeras estimaciones.

**2D.** Es el inicio a detalle de todos los diseños de las diferentes especialidades, que se trabaja en forma conjunta en un sistema integrado denominado **BOCETO** 

**3D.** Es la **COORDINACIÓN** y estudio de la detección de interferencias, entre las diferentes especialidades, permitiendo eliminar los conflictos en la etapa de la ejecución.

**4D. PLANIFICACIÓN DE OBRA.** Es el ajuste de todos los procesos o actividades con la variable tiempo.

**5D. MEDICIÓN Y PRESUPUESTO DE OBRA.** Es la estimación del presupuesto de la infraestructura, para el control de costos en cada fase del proyecto, construcción, operación y mantenimiento.

**6D. CERTIFICACIÓN ENERGÉTICA.** El sistema integrado con la metodología BIM permite utilizar el modelo para realizar cálculos, análisis y estudios energéticos.

**7D. GESTIÓN DE ACTIVOS.** Permite realizar gestión de operación y mantenimiento a mayor detalle, de igual forma permite la gestión a corto y largo plazo los efectos financieros de cualquier modificación y programar dichos costos y establecer un programa de mantenimiento.

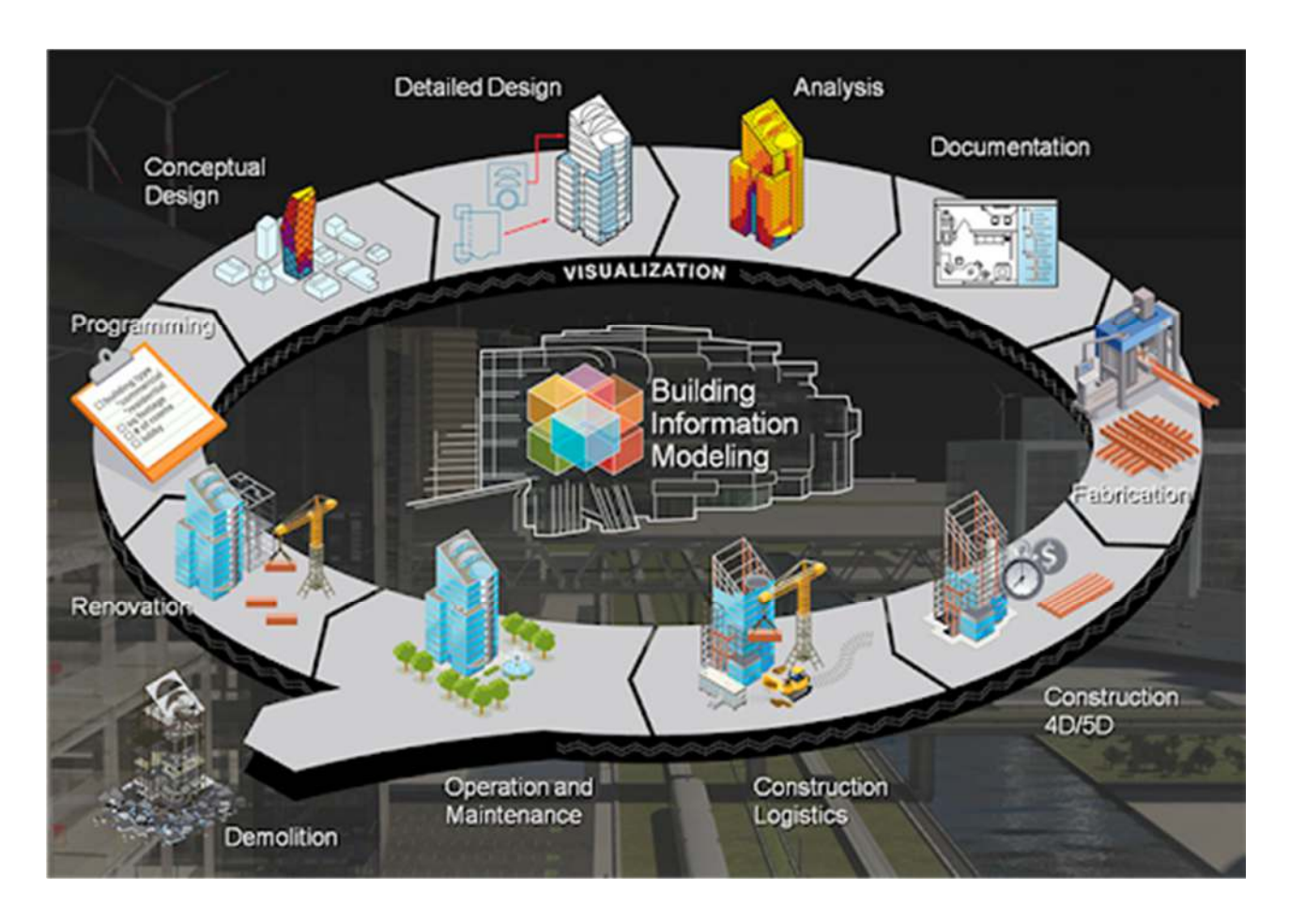

# **Figura Nº 01 -** Ciclo de vida de toda infraestructura con la metodología BIM

La evolución de la metodología con el sistema BIM en el mundo en la actualidad se ha innovado de tal forma que el diseño tradicional basado en planos quedó en el pasado, ya que incorpora información geométrica (3D), de tiempos (4D), de costos (5D), ambiental (6D) y de mantenimiento (7D), por lo que los países en todo el mundo han venido implementado el uso de la metodología BIM en todo el proceso de inversión pública por los beneficios y la integración de las diferentes especialidades.

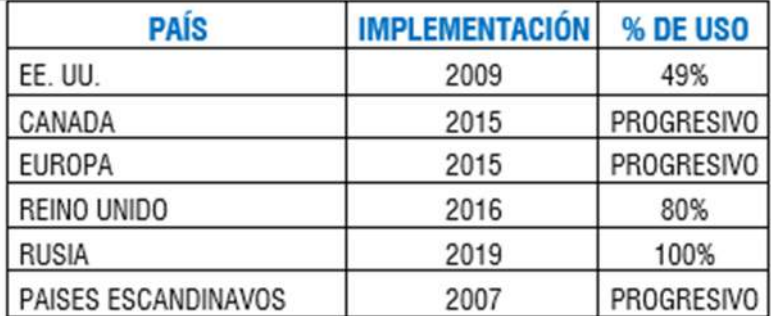

**Tabla Nº 03 –** Uso e implementación de la metodología BIM en el mundo.

**Fuente:** Revista Constructivo, 2020.

### **1.3.2 IMPORTANCIA**

Los proyectos de inversión pública tienen un impacto económico positivo que beneficia directamente a la población, por lo que es de suma importancia la correcta ejecución de los proyectos con altos estándares de calidad, optimizando recursos y tiempo desde la etapa de la formulación – evaluación – y ejecución de los proyectos de inversión.

Por lo que es vital contar con sistemas que integren todas las especialidades de ingeniería, por los beneficios inmediatos al corto plazo con la implementación del BIM 5D, para la optimización del proceso de inversión de proyectos de infraestructura, y evitar las obras inclusas que a largo plazo encarece la continuidad de estas por demoras con el método tradicional.

#### **1.3.2.1 IMPORTANCIA ECONÓMICA**

Con la aplicación de la metodología BIM 5D, al proyecto del puente Santa Rosa en toda la fase del proyecto de inversión, se pretende desarrollar y demostrar que la aplicación de la metodología BIM 5D, tendrá un impacto positivo en el ahorro económico porque en el corto, mediano y largo tiempo, el uso de recursos se disminuye significativamente, puesto que la mayoría de los trabajos que se desarrolla de forma independiente se podrá enlazar e interactuar todas las especialidades en tiempo real; desde el inicio de los estudios básicos de ingeniería el equipo de diseño puede ir implementando los diseños del puente de forma paralela, conocidos en el AUTO CAD como plantillas, con la diferencia que en la metodología BIM 5D serán bloques equipados internamente de todos los materiales necesarios, como los aceros de refuerzos con dimensiones dinámicas, una vez que el ingeniero a cargo de los estudios estructurales tenga terminada las dimensiones finales se podrá adecuar al estudio de diseño final. Estos diseños podrán ser compatibilizados con todos los estudios básicos como la topografía, cálculos estructurales, hidrología e hidráulica, mecánica de suelos, estudios del impacto del medio ambiente y las instalaciones especiales que se pretende instalar en el puente para realizar la revisión de compatibilidad por todos los involucrados en la formulación del proyecto.

Con la metodología BIM 5D se podrá llegar al nivel de ensamblaje virtual del puente Santa Rosa de forma tridimensional, todos estos aspectos en el futuro evitarán realizar inversiones de recursos humanos, equipo y herramientas y el uso de mayor tiempo, ya que la integración y la compatibilidad es inmediato.

Según experiencias, del uso de la metodología BIM en el mundo se ve claramente que un adecuado trabajo en la etapa de diseño y la adecuada implementación para el uso de la metodología BIM, ofrece la reducción de gastos en un 20% de ahorro de dinero, según la revista de la universidad de Sipán USS (METODOLOGÍA BIM EN EL DESARROLLO DE PROYECTOS DE CONSTRUCCIÓN MODERNA CON MIRAS AL BICENTENARIO) de una encuesta de 10 personas que usan la metodología BIM el 70% considera que el modelado de una estructura por software con el sistema BIM ayuda en la fase de diseño, y el 30% considera que no.

29

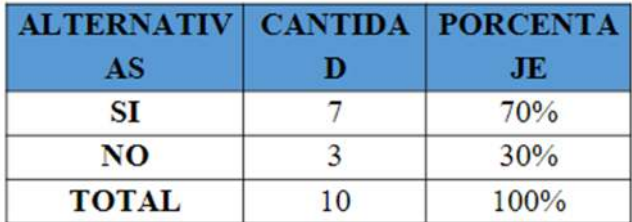

**Tabla Nº 04 –** Porcentaje de uso de la metodología BIM en la fase de diseño.

**Fuente:** (Universidad Señor de Sipán USS, 2020).

En el presente proyecto se plantea la evaluación técnica y económica del puente Santa Rosa con la metodología BIM dimensión 5D porque es la dimensión donde se puede evaluar económicamente cualquier tipo de infraestructura.

**Figura Nº 02 –** Dimensiones de la metodología BIM.

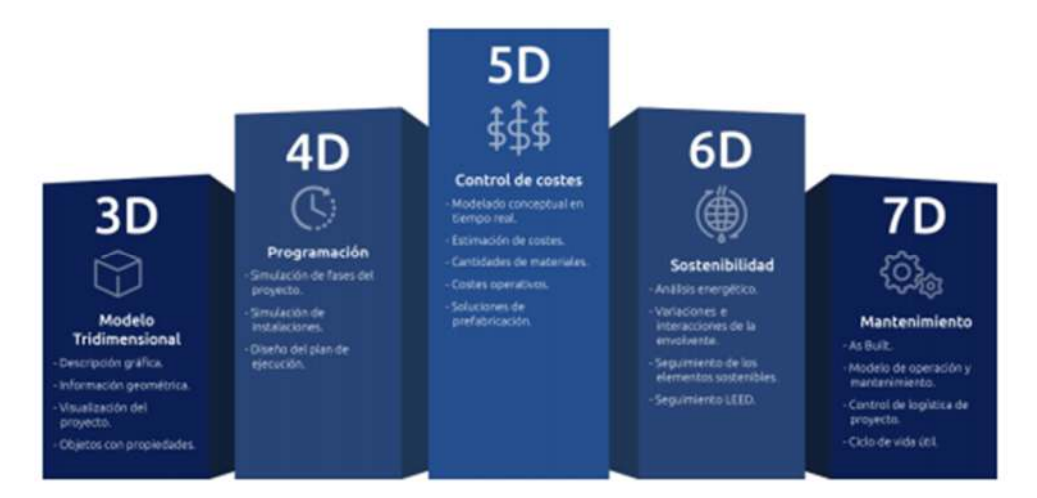

# **1.3.2.2 IMPORTANCIA DE TÉCNICAS Y PLAZOS**

La metodología BIM aplicado al puente Santa Rosa, ayudará a realizar un desarrollo más sofisticado desde la etapa de estudios básico hasta la ejecución del proyecto e interactuar con las diferentes especialidades con la finalidad de evitar errores en la etapa de diseño, planificación y ejecución del proyecto.

En el sistema tradicional el diseño se realiza en su mayoría con el software AUTO CAD; estos diseños pasan a un especialista en metrados para entregar al especialista de costos y presupuestos; este a la vez pasa los datos a planificación y así sucesivamente.

Con la nueva metodología BIM se realizará los diseños tridimensionales con el software REVIT ambos de la empresa AUTODESK. La gran diferencia sobresaliente es que el ingeniero a cargo del diseño deberá interactuar con todas las especialidades para compatibilizar las dimensiones y características porque cualquier modificación en una especialidad tendrá efectos a todas las demás especialidades. Estos cambios por muy mínimos que sean se podrán visualizar en tiempo real y se podrán coordinar la actualización y variación de las dimensiones de forma inmediata. Todo este proyecto revisado se va al especialista de costos y presupuesto del proyecto y podrá tener todo el diseño integrado, incluido todos los detalles en forma realista; si hubiera cualquier detalle o duda lo podrá realizarlo juntamente con los ingenieros involucrados anteriormente mencionados.

Si en un eventual caso hubiera correcciones a subsanar, estas podrán realizarse al instante y así actualizar todo el proyecto de forma automática porque los metrados estarán restablecidos inmediatamente; esto reduce tiempo en la modificación de dibujos y esperar que vuelva a actualizar la hoja de metrados; con la metodología BIM estos pasos se realizan en un mismo modelo tridimensional que se va almacenando todas las especialidades del proyecto, incluso se podrá utilizar este mismo diseño para realizar la planificación de la ejecución de actividades (figura 03.)

31

**Figura Nº 03 –** Progresividad del nivel de información según las fases de del ciclo de inversión.

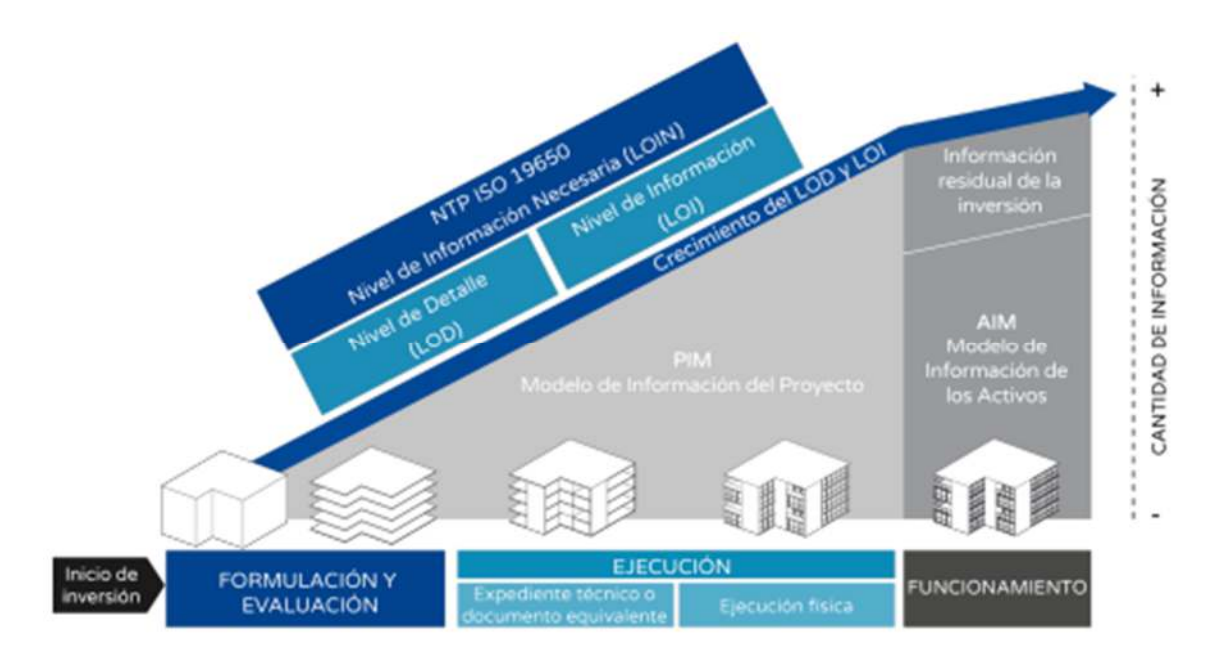

### **1.3.2.3 BIM Y LA INTEROPERABILIDAD CON LAS DIFERENTES ESPECIALIDADES.**

La metodología BIM es altamente eficiente en la interacción de diferentes especialidades con la finalidad de lograr un producto final con alto valor agregado, porque permite desarrollar cualquier tipo de trabajo para todas las especialidades admitiendo que se genere la opción de advertir cualquier tipo de error en la etapa correspondiente de forma temprana y en el debido momento; de lo contrario cualquier cruce de información que no se ha corregido en el tiempo correspondiente en el futuro repercutirá problemas, estas pueden ser: reformulaciones, mayores metrados, deductivos, ampliaciones de plazo o de presupuesto.

El sistema BIM tiene la capacidad de interactuar en cada etapa permitiendo la participación de varios profesionales de diferentes especialidades para ir verificando los avances desde la formulación del expediente técnico, ejecución y mantenimiento del puente Santa Rosa. Con esta interacción se evita realizar estudios básicos, estudios topográficos y el expediente técnico desde cero porque se generará una inversión mucho mayor como es el caso de la metodología actual utilizada; para cada etapa se realiza un expediente técnico que acarrea tiempo e inversión para intervenir en cualquier etapa.

Es por las razones antes mencionadas que se ha planteado la formulación y ejecución del puente Santa Rosa haciendo uso de la metodología BIM hasta el nivel 5D y demostrar las facilidades y la optimización de costos, tiempo y la calidad en la elaboración de planos de detalles en cuestión de segundos y de forma automática. Del mismo modo, actualizar el presupuesto del proyecto es cuestión de actualizar las dimensiones y de forma automática se actualiza el cronograma planificado de ejecución de obra, cronograma de adquisición de materiales, cronograma valorizado de obra.

**Figura Nº 04 -** Interacción de especialidades con la metodología BIM

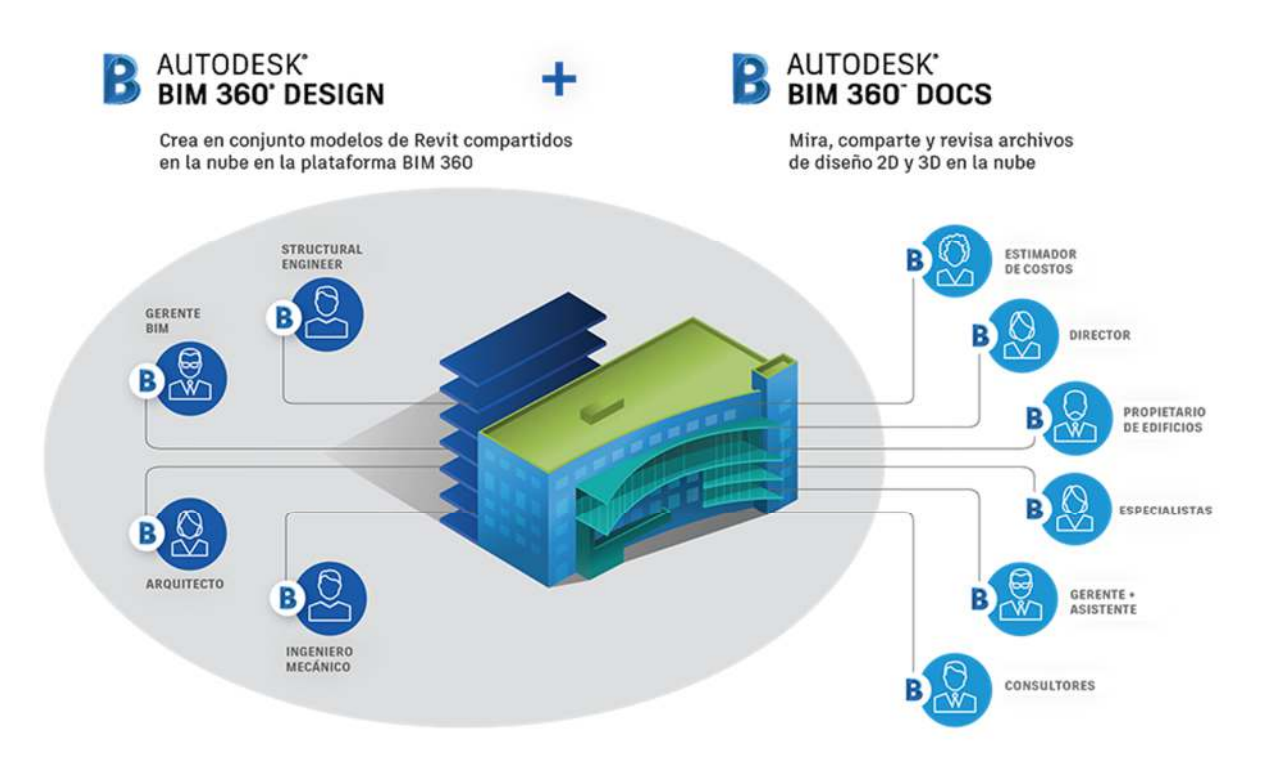

# **1.3.2.4 IMPLEMENTACIÓN DEL BIM COMO ESPACIO DE TRABAJO**

Es muy importante contar con una adecuada implementación de la metodología BIM, para la elaboración del expediente técnico del puente Santa Rosa, para ello es muy importante contar con dos recursos:

#### **a) Recursos humanos.**

Es de suma importación contar que el personal de las diferentes especialidades esté capacitado en la formulación y ejecución de proyectos de infraestructura haciendo uso de la metodología BIM con amplios conocimientos para lograr un trabajo exitoso.

#### **b) Equipo y software.**

Para un espacio de trabajo para un sistema BIM es importante contar con softwares especializados en la metodología BIM y con computadoras en condiciones mínimas, según se detalla a continuación:

- Sistema operativo: Microsoft Windows 10 de 64 bits
- Memoria libre: 30GB
- Memoria RAM: 8 GB para modelos hasta 100mb en el disco duro
- Procesador: recomendable de mayor velocidad posible

#### **1.4 HIPÓTESIS Y DESCRIPCION DE VARIABLES**

#### **1.4.1 HIPOTESIS GENERAL**

Existe relación de los resultados al comparar el análisis técnico y económico del puente Santa Rosa evaluado con la metodología BIM sistema integrado 5D desde la etapa de la formulación – evaluación – y ejecución del proyecto.

## **1.4.2 HIPOTESIS ESPECIFICAS**

- Determinar y describir los beneficios económicos desde la etapa de formulación de estudios hasta la ejecución del puente Santa Rosa con la metodología BIM 5D.
- Fijar y comparar el tiempo estimado para obtener los resultados finales con la metodología BIM 5D del proyecto frente a las modificaciones de dimensiones o estructurales del puente Santa Rosa
- Establecer y describir los beneficios técnicos en la etapa de ejecución del proyecto para el puente Santa Rosa con el uso de la metodología BIM 5D
- Determinar y describir los beneficios de la interoperabilidad, con las diferentes especialidades, al usar la metodología BIM 5D.
- Al comparar la metodología tradicional y la metodología tradicional, usado para la gestión y ejecución de proyectos de inversión en el Perú describir son los beneficios técnicos y económicos.
- Determinar la rentabilidad económica, al usar la metodología BIM 5D en toda la fase de inversión, hasta la ejecución del Puente Santa Rosa.

# **1.4.3 DESCRIPCION DE VARIABLES**

# **1.4.3.1 VARIABLE INDEPENDIENTE**

Metodología BIM 5D

# **1.4.3.2 VARIABLES DEPENDIENTES**

Evaluación técnica y económica

# **CAPITULO II**

# **MARCO TEÓRICO**

#### **2.1 ANTECEDENTES DEL PROBLEMA**

Entre los antecedentes más importantes en las que se basa el presente trabajo de investigación, se tiene como referentes los informes y experiencias tanto nacional e internacional.

Según el Ministerio de Economía y finanzas (MEF), informe de la Cuenta General de la Republica del sector público al 31 de diciembre del 2020, la inversión presupuestal programado para obras ascendió a s/ 32 289 millones y su ejecución por s/ 18 640 millones, equivalente al 57.73% respecto al presupuesto programado. Este panorama se refleja en todos los niveles de gobierno, al no lograr ejecutar el 100% del presupuesto asignado a la ejecución de obras, por problemas técnicos e incompatibilidades, entre las diferentes especialidades.

La Contraloría General de la República (CGR), en el informe de REPORTE DE OBRAS PARALIZADAS 2019, realizado por el control de servicios públicos básicos a nivel nacional, se muestra que, de un total de 867 obras paralizadas en el gobierno nacional y gobiernos regionales, se tiene 3 principales causas siendo:

1) Se tiene 340 obras paralizadas por deficiencias técnicas y el incumplimiento contractual, equivalente al 39%.

2) 242 obras paralizadas por arbitrajes a nivel nacional en todos los niveles de gobierno, equivalente al 28%.

3) Se tiene 126 obras paralizadas por limitaciones presupuestales, equivalente al 15% del total.

36

El Ministerio de Economía y finanzas (MEF), mediante el INVIERTE.PE, el 09 de octubre de 2020 ha publicado el documento denominado PLAN DE IMPLEMENTACIÓN Y HOJA DE RUTA DEL PLAN BIM PERÚ, elaborado por la Dirección General de Programación Multianual de Inversiones, donde detalla la implementación progresiva para el uso de la metodología BIM en todas las entidades del sector público, de igual forma específica claramente el significado de la adopción de la metodología BIM dentro de la estructura orgánica estatal peruana, por los beneficios y retos, a través de este conocimiento, se presenta la posición y el enfoque de Perú frente a los desafíos y oportunidades que ayudan a definir el enfoque nacional frente a la nueva metodología propuesta en el PLAN BIM PERÚ.

#### **2.1.1 ANTECEDENTES INTERNACIONALES**

**Vera Galindo Carmen (2018)** en su tesis para optar el grado de máster en la UNIVERSIDAD DE SEVILLA, El autor menciona que la metodología BIM 5D consiste en la aplicación de la tecnología BIM para la construcción de una obra lineal mediante el uso de la metodología BIM 5D, en el que se ha asignado cada especialidad a diferentes profesionales para la interacción de los mismo, haciendo uso de la tecnología y la aplicación del sistema BIM 5D para la compatibilidad e interoperabilidad hasta llegar al control de costos en la etapa 5D, dicha interoperabilidad entre diferentes especialidades, ha determinado que se tiene mejores resultados con un mayor resultado al usar la tecnología BIM 5D.

**Irene Campos Salazar (2019),** trabajo final de graduación en la UNIVERSIDAD DE COSTA RICA; el autor ha desarrollado una guía para la creación de un modelo usando la metodología BIM 5D (quinta dimensión) para un proyecto en la etapa de construcción con la finalidad de sistematizar la actualización y cálculo presupuestal del proyecto; de igual forma se ha interactuado y compatibilizado las diferentes

37

especialidades utilizando la metodología BIM 5D (quinta dimensión), obteniéndose que le tiempo es gradualmente menor y con alta rapidez en la actualización del cálculo presupuestal de los proyectos donde se aplique la metodología BIM 5D.

**Nathalie Brenes Moya (2020),** Proyecto final de Graduación para optar el grado de licenciatura de ingeniero civil, en el INSTITUTO TECNOLÓGICO DE COSTA RICA ESCUELA DE INGENIERÍA EN CONSTRUCCIÓN, el autor menciona que a raíz de que el país (Costa Rica) ha implementado la nueva metodología BIM para el uso en todos los proyectos de construcción, ha implementado la metodología BIM en el diseño de proyectos de infraestructura vial para la organización INTRA CONSULTORES, con la finalidad de mejorar la competitividad de esta organización y su posicionamiento estratégico en el mercado de la ingeniería vial del país; de esta forma garantizar la calidad y fiabilidad en los modelos BIM 5D, así la organización dejaría atrás el sistema tradicional en la formulación y diseño de infraestructura Vial.

**Begoña Fuentes Giner, Inmaculada Oliver Faubel (2018),** actualmente el uso de la metodología BIM en el mundo va más allá de las fases de diseño, abarcando la ejecución del proyecto y extendiéndose en todo el ciclo de la vida de cualquier tipo de infraestructura, permitiendo realizar la gestión post inversión de este y reduciendo los costes de operación y mantenimiento. La evolución de la metodología con el sistema BIM en el mundo actualmente se ha innovado de tal forma que el diseño tradicional basados en planos quedo en el pasado, ya que incorpora información geométrica (3D), de tiempos (4D), de costos (5D), ambiental (6D) y de mantenimiento (7D), por lo que los países en todo el mundo han venido implementado el uso de la metodología BIM, en todo el proceso de inversión pública por los beneficios y la integración de las diferentes especialidades.

**Manuel, Dorado Rasero (2020),** en el trabajo de investigación para optar el grado de Maestro de la UNIVERSIDAD DE SEVILLA – ESPAÑA, donde el autor ha evaluado la aplicación de la metodología BIM a un proyecto de infraestructura de paso a desnivel de una autopista; se ha diseñado y calculado conforme a la normativa nacional de España, para finalmente contar con un modelo en el sistema BIM, y contar con la información geométrica, materiales, costos y la planificación fisico financiero. Los resultados obtenidos por la metodología BIM, se ha comparado con la metodología tradicional, para determinar si definitivamente proporciona mayores ventajas y el grado de efectividad al momento de gestionar la información de un proyecto de inversión.

## **2.1.2 ANTECEDENTES NACIONALES**

**Méndez Asencio, Ricardo Manuel (2020),** en la tesis para optar grado de Maestro, UNIVERSIDAD SAN PEDRO, en dicha investigación se ha implementado la metodología BIM para la etapa de operación y mantenimiento para el programa de gestión de la operación y el mantenimiento a nivel de la infraestructura hospitalaria, con la finalidad de optimizar la toma de decisiones y planificación, de igual forma ha realizado un post-test a los stakeholders para validar la conformidad de la implementación de la metodología BIM en las instalaciones del Hospital.

**Eduardo, Jeancarlo Benavides Rojas (2019),** en la tesis para optar el grado de maestro) UNIVERSIDAD NACIONAL DE SAN AGUSTÍN DE AREQUIPA, donde el objetivo principal de la investigación fue la evaluación de los expedientes técnicos haciendo uso de la metodología BIM y ha propuesto formatos para su evaluación respectiva para detectar las fallas producidas principalmente por ausencias e incompatibilidades de los planos del expediente técnico con otras especialidades, las mismas que podrán ser corregidas antes de iniciar la ejecución del proyecto, y así ahorrar tiempo en la revisión.

39

**Alvares Coaila Edson Enrique, Ccahuana Bernaola Wilber, Quiroz Pozo Camilo Ernesto, Quispe Coronel Hernán (2020),** en el trabajo de investigación para optar el grado de Maestro, UNIVERSIDAD PERUANA DE CIENCIAS APLICADAS**.** En el trabajo de investigación presente se ha realizado la comparación el sistema tradicional versus la metodología BIM 4D y 5D para la obra: MEJORAMIENTO DE LOS SERVICIOS DE SALUD EN EL CENTRO DE SALUD TITO - DISTRITO DE WÁNCHAQ – PROVINCIA DE CUSCO – REGION CUSCO, y se ha demostrado la eficiencia del sistema BIM, al realizar las compatibilidades entre las diferentes especialidades y detalle. De igual manera es altamente eficiente para la cuantificación de recursos en cuanto a costos con la simulación 5D.

**Aniceto, Febre Leydeylira (2020),** en la tesis para optar el grado de maestro, de la UNIVERSIDAD CESAR VALLEJO, el autor ha realizado el diseño metálico de un techo empleando la METODOLOGÍA BIM EN LA INSTITUCIÓN EDUCATIVA FE Y ALEGRÍA Nº 49 PIURA, de igual forma ha realizado la interacción de diferentes softwares para el análisis estructural y la cuantificación del presupuesto, y ha demostrado la garantía de la compatibilidad entre deferentes especialidades a nivel de detalle para la etapa de ejecución del proyecto en mención.

**Lisselyn Cristina, Córdova Arias (2021),** en la tesis de graduación, dado que más del 53% de las pérdidas económicas por desastres se han producido en América Latina debido a la alta vulnerabilidad. Se plantea el enfoque de la ingeniería sísmica basada en el desempeño de la metodología BIM a la reconstrucción de los centros educativos; para optimizar el proceso de reconstrucción post desastre se plantea el uso de la metodología BIM por la alta fiabilidad y capacidad de ofrecer en tiempo real la estimación de escombros, daños estructurales, daños de materiales, tiempos de inactividad y la deserción escolar, ya que la metodología tradicional no tiene la capacidad de ofrecer datos de estimación en tiempo cortos, y evitar los sobrecostos y le demora en la ejecución de la reconstrucción de las zonas más afectadas.

## **2.2 BASES TEÓRICAS**

**BIM. -** Una definición de la metodología BIM fue publicado 1975 por el profesor CHUC EASTMAN, por sus siglas en inglés (Building Information Modeling). El Modelado de Información de Construcción, es una metodología de gestión de obras de construcción que está basado en el modelamiento tridimensional virtual, y cuenta con 7 dimensiones:

**1D.** Es el inicio de todo proyecto, que nace un conjunto de ideas, y definimos las condiciones iniciales, la localización y características de la zona del proyecto y del proyecto, y se realizan las primeras estimaciones de la superficie, volumen y costos.

**2D.** Es el inicio a detalle de todos los diseños de las diferentes especialidades, que se trabaja en forma conjunta en un sistema integrado denominado boceto, y se plantea el tipo de materiales, cargas estructurales y se establece las bases para la sostenibilidad del proyecto.

**3D.** Es la coordinación del modelo de la infraestructura y se genera el modelo tridimensional; se realiza los estudios de la detección de interferencias entre las diferentes especialidades, permitiendo eliminar los conflictos en la etapa de la ejecución.

**4D.** Se designa la dimensión del tiempo; aunque en gabinete es estático, sin embargo, para la metodología es un factor determinante que permite ver los tiempos de ejecución de las actividades del proyecto en su conjunto, así como realizar simulaciones de parámetros temporales del ciclo de vida, sol, viento, energía, etc.

**5D.** Medición y presupuesto de obra. Es la estimación del presupuesto de la infraestructura, para el control de costos en cada fase del proyecto, construcción, operación y mantenimiento, y la optimización de la rentabilidad del proyecto de inversión.

**6D.** Llamado también Green BIM o BIM Verde, se refiere a la certificación energética, consiste en la simulación de las posibles alternativas del proyecto para optar la mejor alternativa optima, todo esto antes de la fase de ejecución del proyecto.

**7D.** Esta etapa define y determina los parámetros y condiciones en la elaboración del manual a seguir durante el ciclo de vida del proyecto; una vez ejecutado la infraestructura, para el uso y mantenimiento de este, inspección, reparación, mantenimiento, etc.

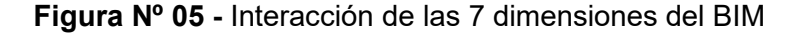

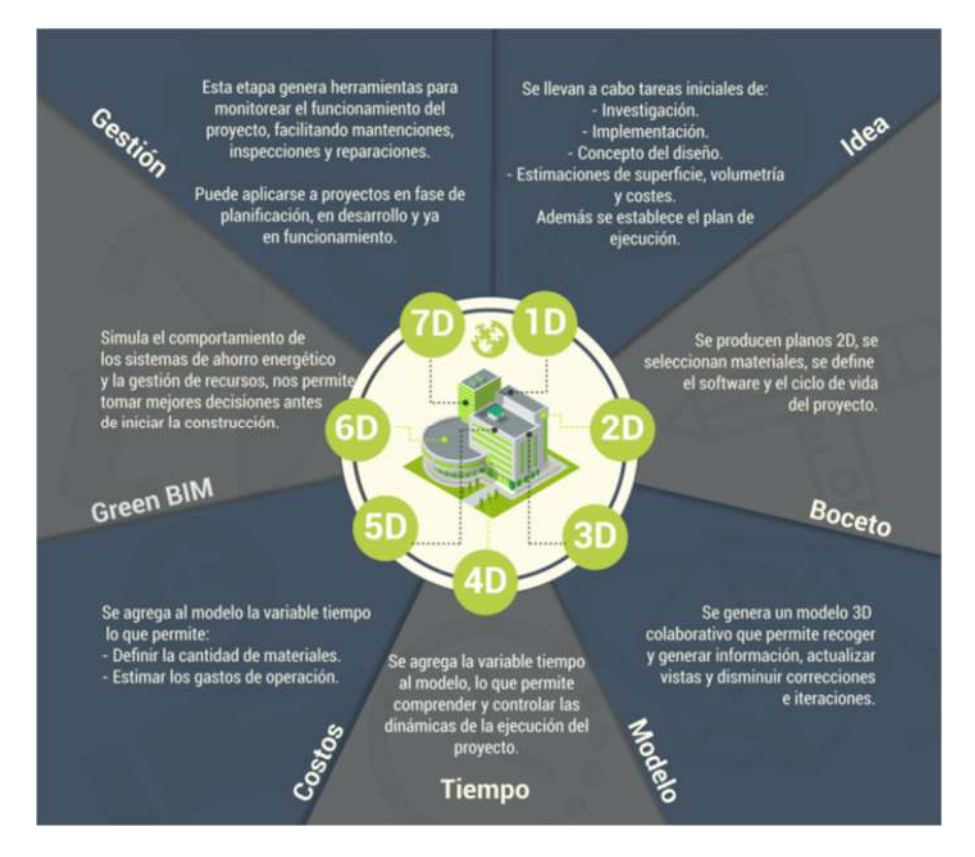

# **2.3 DEFINICIÓN DE TÉRMINOS BÁSICOS**

**BIM.** Por sus siglas en inglés (Building Information Modeling), modelado de información de construcción, es una metodología de gestión de obras de construcción que está basado en el modelamiento tridimensional virtual relacionado con la base de datos obtenidos de los estudios básicos para un tipo específico de proyecto.

**Ejecución.** Es el cumplimiento de un proyecto (expediente técnico), aplicando ciertos conocimientos y habilidades en un tiempo determinado.

**Especializado.** Conjunto de ideas especiales con conocimientos profundos de un tema específico.

**Global**. Asumido en forma conjunta, sin apartar las partes.

**Interactuar.** Realizar una operación de modo reciproco entre dos o más personas o agentes.

**Proceso.** Es una serie de tareas relacionadas entre sí con un fin único.

**Programación**. Es el proceso de planificación de todas las actividades contempladas en un proyecto determinado.

**Puente.** Es una construcción de acero o concreto armado que permite cruzar geografías accidentadas como los ríos, valles, carreteras, vías férreas, etc.

**Sofisticado.** Es la cualidad de realizar una acción de forma distinguida fuera de los común y ordinario.

**Viga.** Elemento estructural de sección rectangular, donde el peralta es mayor que la base.

**Estribo.** Elemento estructural de acero corrugado de forma rectangular.

**Proyecto.** Es el conjunto de memorias o escritos donde se detalla el conjunto de estudios y manuales a seguir para la construcción de una infraestructura.

**Interactivo.** Es la relación de una o varias especialidades a la vez permitiendo que entre todos puedan forman en conjunto un modelo.

**Tridimensional.** Es la relación o formación por tres dimensiones. Y forman un elemento digital volumétrico.

**Pilar.** Es un elemento estructural, de sección poligonal o circular, que soporta todo el peso de la superestructura del puente al subsuelo.

**Super estructura.** Es la estructura del puente el cual está sometido a la carga vehicular y peatonal sobre la losa o tablero.

**Subestructura.** Son los apoyos centrales o extremos, que soportan directamente la super estructura que transmite esfuerzos a los cimientos.

# **CAPITULO III**

# **METODOLOGÍA**

# **3.1 MÉTODO Y ALCANCE DE LA INVESTIGACIÓN**

# **3.1.1 MÉTODO DE LA INVESTIGACIÓN**

El método empleado fue el hipotético-deductivo, debido a que en base a los hechos observados se planteó el problema del estudio. Asimismo, bajo un procedimiento de inducción el problema dirigió a una teoría. Mediante un razonamiento deductivo en base al marco teórico se formuló las hipótesis del estudio para su posterior validación (Valderrama & Jaimes, 2019).

#### **3.1.2 TIPO DE INVESTIGACIÓN**

#### **Aplicada.**

De acuerdo a Valderrama y Jaimes (2019), existen tres tipos de investigación básica, aplicada y tecnológica. El presente estudio pretende evaluar los resultados de la metodología BIM desde su formulación hasta la ejecución del proyecto. En ese sentido, el presente estudio es de tipo aplicado debido a que tiene propósitos prácticos, toma los conocimientos teóricos con la finalidad de solucionar determinados problemas de la vida cotidiana de las personas creando un bienestar para la sociedad.

# **3.1.3 NIVEL DE INVESTIGACIÓN**

#### **Explicativa.**

Según Valderrama y Jaimes (2019) en este nivel se pretende explicar por qué y en qué condiciones sucede un determinado fenómeno. De tal manera que, se establecen relaciones causales entre las variables estudiadas. Asimismo, las hipótesis son planteadas de forma causal, quiere decir que explican como ocurre el fenómeno.

En el presente estudio, se pretende comparar el tiempo, los beneficios de compatibilidad y cuantificar los costos estimados con la aplicación de la metodología BIM 5D.

El estudio es de corte transversal, ya que la evaluación de este proyecto se realizará en un determinado periodo del año. La toma de las muestras será durante el periodo de implementación de la metodología BIM 5D.

Es prospectivo, ya que la recolección de la información se realiza a medida que se va implementando la metodología BIM 5D.

#### **3.2 DISEÑO DE LA INVESTIGACIÓN**

El estudio es experimental debido a que se realiza una manipulación intencionada de la variable independiente para ver sus efectos sobre la variable dependiente. El investigador elige su grupo de tratamiento considerando las decisiones que tome su experimento. Para el estudio se tiene como la aplicación de la metodología BIM 5D influirá en la evaluación técnica y económica del puente Santa Rosa de Andahuaylas (Hernández-Sampieri & Mendoza, 2018).

# **3.3 POBLACIÓN Y MUESTRA**

#### **• Población**

Según Hernández-Sampieri & Mendoza, (2018) la población es el conjunto de todos los casos que concuerdan con determinadas especificaciones. Según Arias (2012) la población es un conjunto finito o infinito de elementos con características comunes está. Para el presente estudio la población está conformada por los puentes carrozables ubicada en la red vial nacional 30B.Departamento de Apurimac

**• Muestra** 

46

La muestra según Balestrini (2008), se define como una parte o el subconjunto de la población y el tipo de muestreo empleado para la presente investigación es de tipo probabilístico, según Castro (2003), la muestra se clasifica en probabilístico y no probabilístico. Delimitado en el puente de Santa Rosa, ubicado en el centro Poblado del mismo nombre de la Provincia de Andahuaylas, es un puente de 20m de luz, sobre el río Santa Rosa con una sección de 10.70 m, la subestructura y la superestructura estarán construidos de concreto armado F'c=280kg/cm2 tipo viga, simplemente apoyado.

## **3.4 TÉCNICAS E INSTRUMENTOS DE RECOLECCIÓN DE DATOS**

#### **3.4.1 GENERALIDADES**

El presente trabajo de investigación se ha realizado con la finalidad de optar el título profesional de Ingeniero Civil, cuyo nombre del proyecto es la EVALUACIÓN TÉCNICA Y ECONÓMICA DEL PUENTE SANTA ROSA DE LA PROVINCIA DE ANDAHUAYLAS APLICANDO LA METODOLOGÍA BIM 5D, dicho puente se ubica en la red vial nacional 30B, en el centro poblado de Santa Rosa, de la Provincia de Andahuaylas, Departamento de Apurímac.

#### **3.4.2 TÉCNICAS DE RECOLECCIÓN DE DATOS**

- **a) La Observación**. Se utilizó para determinar el relieve, características topográficas y las condiciones actuales del puente Santa Rosa, las propiedades fisico mecánicas del suelo, y el tipo de tránsito.
- **b) Análisis Documentario.** Se ha utilizado la información de las normativas nacionales, internacionales, páginas del internet, libros, investigaciones científicas, tesis, artículos, etc.

#### **3.4.3 INSTRUMENTOS DE RECOLECCIÓN DE DATOS**

- **c) Guía de Observación.** Al observar se han comparado con las normativas de Hidrología e Hidráulica, tipo de puente a proyectarse, manual de diseño de Puentes MTC-2018, Especificaciones para diseño de puentes AASHTO LRFD, etc.
- **d) Guía de Análisis Documentario.** Se ha utilizado como guías de análisis documentario, la normativa PLAN BIM Perú, Decretos Supremos del ministerio de Economía y Finanzas, informes anuales de la Contraloría General de la República del Perú, manual de uso del Software REVIT, Bentley, DELPHIN Expres, Mathcad Prime, etc.

## **3.5 APLICACIÓN DE LA METODOLOGÍA BIM 5D AL PUENTE SANTA ROSA**

En la presente investigación se ha planteado como el tema principal la evaluación técnica y económica para el puente Santa Rosa, por lo que se ha planteado el siguiente proceso de análisis para determinar la evaluación, tanto económico y técnico, por lo que se ha determinado analizar y comparar los beneficios económicos y técnicos, para lo cual se ah idealizado todo el proceso de la fase de inversiones, hasta la etapa de ejecución con el sistema BIM 5D.

El sistema BIM dimensión 5D comprende el control de costos en la fase de ejecución, y esta metodología cuenta con la capacidad de estimar gastos de un proyecto, y permite optimizar de manera sustancial la rentabilidad del proyecto en cualquier etapa de la fase de inversión. La metodología BIM 5D permite llevar el control de materiales y costos en tiempo real, como el control planificado de gastos de tal forma que estén actualizados, para cada actividad y en cualquier fase de inversión e interactuar con diferentes servicios, toda esta relación permite realizar en el futuro el mantenimiento de la infraestructura de formas más eficiente lo que permite ampliar la vida útil de la infraestructura.

El sistema BIM de dimensión 5D es altamente interactivo con los diseños 3D de todos los componentes, por muy mínimo detalle que represente para el proyecto debe estar incluido en el diseño, de lo contrario dichos detalles en el futuro puede ser causal de gastos injustificados.

## **3.5.1 PROCESO DE METRADO Y PRESUPUESTO**

La elaboración de la planilla de metrados en todo tipo proyecto de infraestructura de inversión pública y privada, es determinante y tiene un alto valor para un proyecto exitoso, ya que en base a estos resultados se obtiene el presupuesto del proyecto. Del mismo modo, cabe mencionar que el presupuesto está directamente relacionado con el análisis de costos unitarios (A.C.U). Una vez terminado la etapa de diseño tridimensional en el presente trabajo, se ha interconectado con un software llamado DELPHIN EXPRESS BIM 360, por la alta fiabilidad y el soporte interactivo para trabajos con la metodología BIM, pero también cabe mencionar que en el mercado existen una variedad amplia de softwares que tienen soporte interactivo para el trabajo con la metodología BIM, de modo que para el presente trabajo se optó por el programa mencionado.

**Figura Nº 06** - Interacción del presupuesto y metrados con la metodología BIM, interfaz del

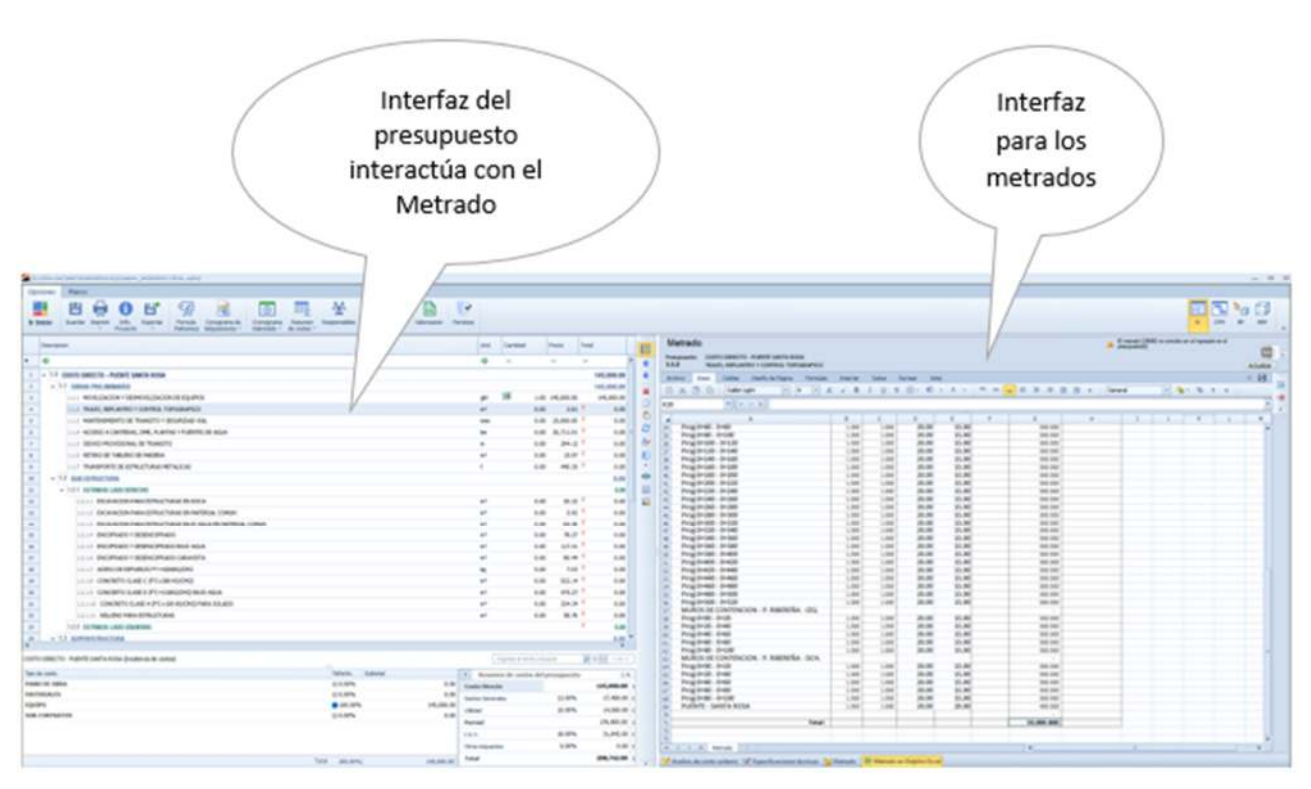

software DELPHIN EXPRESS

Según la figura Nº 04 se tiene la interfaz para los metrados que interactúa directamente con el diseño tridimensional, está a la vez interactúan directamente con el presupuesto de obra, si en un eventual caso se tenga que actualizar dimensiones, adicionar elementos estructurales o no estructurales y costos unitarios. El presupuesto de obra se actualizará de forma inmediata en cuestión de segundos, esto nos ahorra tiempo y recursos económicos.

# **3.5.2 PROCESO DE PLANEAMIENTO Y LA INTERACCIÓN CON EL PRESUPUESTO Y METRADOS**

En el sistema BIM, hablar de planeamiento y gestión de proyectos, es un tema de innovación y sofisticación porque en el mundo de la inversión en infraestructura y construcción es sumamente importante que las empresas y los profesionales del sector, cuenten con las herramientas y los conocimientos necesarios, para estar a la vanguardia del avance tecnológico, métodos de gestión y técnicas de construcción; todos estos campos están englobados en la Metodología BIM, la metodología BIM, no solo engloba un tema específico sino que está conformado por siete dimensiones desde el 1D AL 7D, y en este presente trabajo, se plantea la metodología BIM 5D, para la evaluación técnica y económica del puente Santa Rosa.

**Figura Nº 07 -** Interacción del presupuesto y cronograma de obra con la metodología BIM

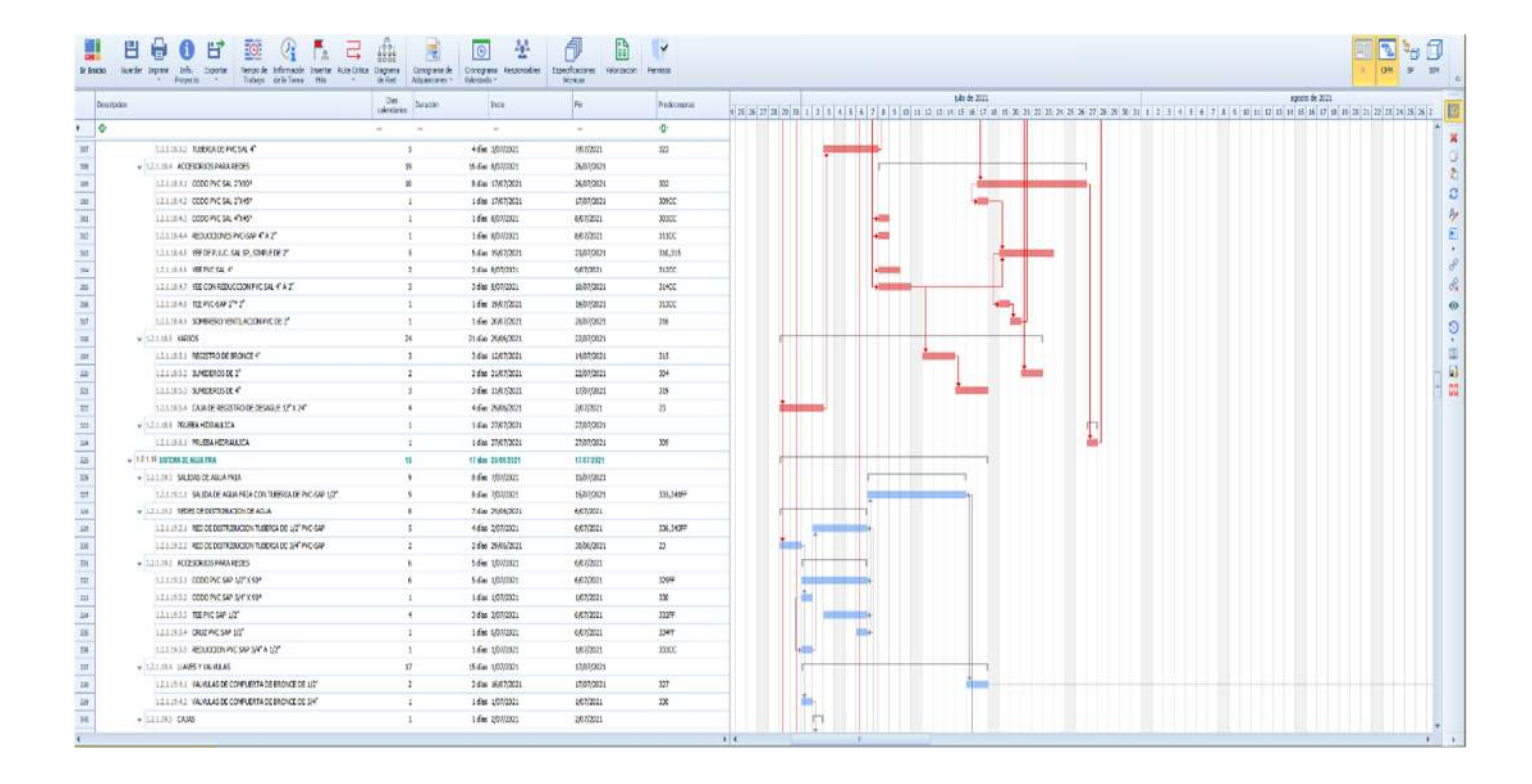

En el uso de la metodología BIM se tiene la capacidad de planificar y programar el cronograma fisico – financiero de obra de forma más interactiva y real; en la metodología BIM el presupuesto de obra está directamente interrelacionado con la programación de obra y esta relación permite obtener datos actualizados de forma directa en cuestión de segundos; porque el tiempo de ejecución para cada actividad está directamente interrelacionado con el metrado y rendimiento para cada actividad; dicha interrelación da como resultado el tiempo de ejecución para cada actividad; estos resultados ofrecen contar con información mucho más detallada y tener un panorama más real de la duración del proyecto.

#### **3.5.3 CONTROL DE OBRA**

## **3.5.3.1 CONTROL DE OBRA CON LA METODOLOGÍA TRADICIONAL**

El control de obra con el uso de la metodología tradicional se realiza mediante las valorizaciones mensuales en el que se presentan el avance fisico de la obra con la planilla de metrados para verificar los avances realizados a la fecha de su presentación. Dichos metrados tiene una relación con el presupuesto de obra o avance financiero, pero que, no tiene una interacción directa entre ambos trabajos, porque se realizan en archivos separados de forma independiente; esto demanda tiempo y uso de recursos para generar el informe del avance fisico financiero de la ejecución del proyecto de inversión; lo inconveniente en el método tradicional es que no está implementado para obtener el reporte de control del gasto físico financiero en tiempo real y relacionado la programación versus lo ejecutado. Este proceso toma su tiempo y no es de inmediato.

## **3.5.3.2 CONTROL DE OBRA CON LA METODOLOGÍA BIM 5D**

En la metodología BIM, el control de obra se realiza de forma interactivo y en todo momento se encuentra interconectado con el cronograma físico - financiero programado. Gracias a dicha interconexión permite llevar el control del avance de obra del proyecto con mayor precisión y facilidad el progresivo avance en la ejecución del proyecto de inversión.

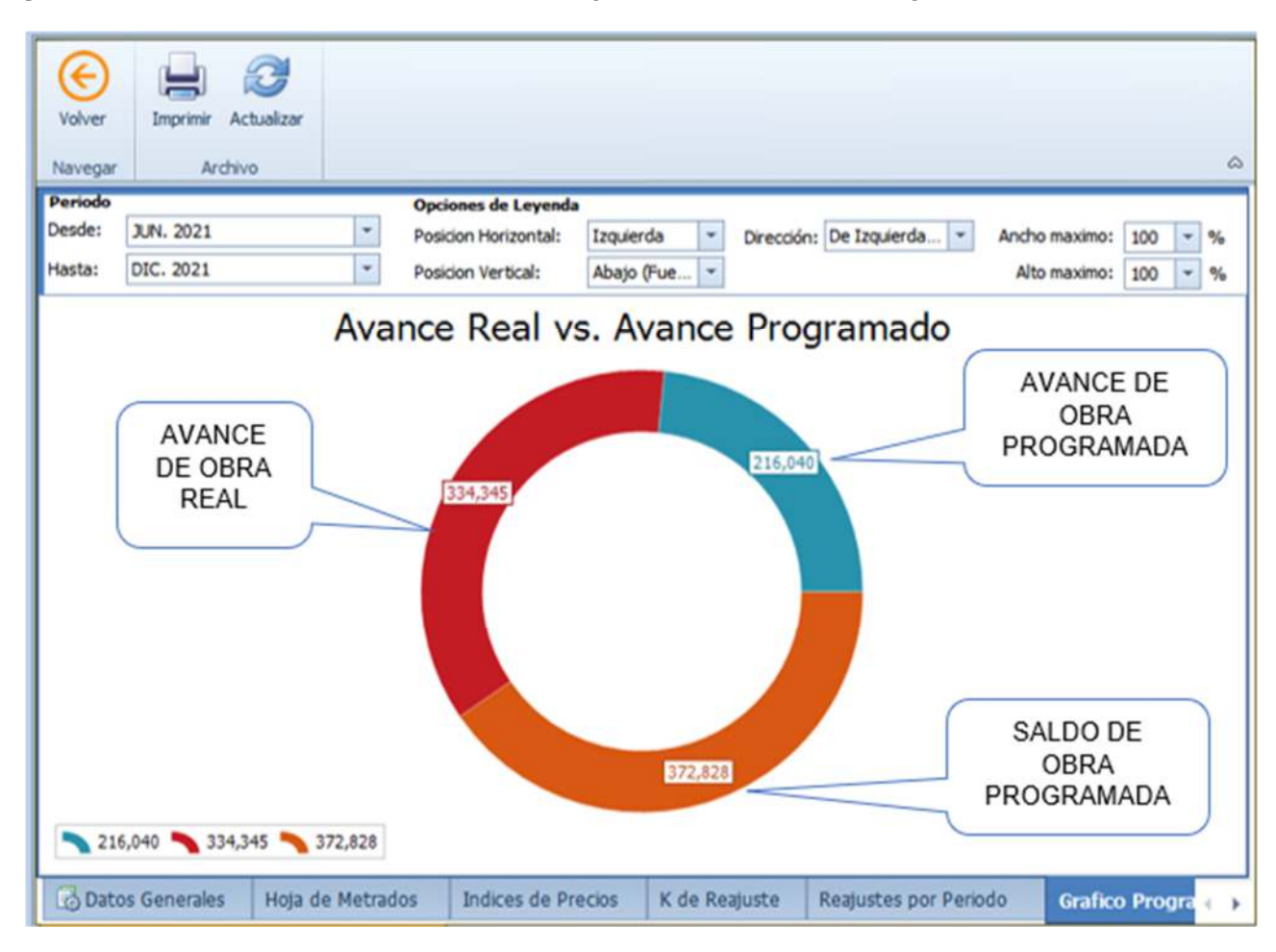

**Figura Nº 08 -** Avance Real versus Avance Programado con la metodología BIM

La metodología BIM permite mostrar en tiempo real el avance de obra en relación con el cronograma programado. En la imagen se muestra para una actividad específica el avance real versus el avance programado: el color azul referente al avance de obra programado por s/ 216,040.0 soles; el color rojo es el avance de obra real por s/ 334,345.0 soles; el color naranja es el saldo de obra por s/ 372,828.0 soles.

De igual forma la metodología BIM permite que todas las especialidades estén interconectados, permitiendo que los datos obtenidos sean cada vez más exactos y reales, evitando cometer errores que a largo plazo ocasionan problemas irreversibles con costos incalculables muchas veces.

# **3.6 EVALUACIÓN TÉCNICA Y ECONÓMICA EN LA EJECUCIÓN DEL PUENTE SANTA ROSA.**

Para la EVALUACIÓN TÉCNICA Y ECONÓMICA DEL PUENTE SANTA ROSA DE LA PROVINCIA DE ANDAHUAYLAS APLICANDO LA METODOLOGÍA BIM 5D, se han agrupado por procesos: toda la etapa desde el proceso de la fase de inversión hasta la ejecución del puente Santa Rosa, para lo cual los procesos establecidos en la tabla Nº 05, se ha asumido en base a la experiencia y tomado en cuenta los tiempos estimados probables para cada uno de ellos, típicamente para una inversión pública ya que en su mayoría, las inversiones en la ejecución de puentes lo realiza es el Estado, quien a la vez asume la responsabilidad administrativa de las mismas, haciendo cumplir las metas programadas según los términos de referencia (TDR).

**Figura Nº 09 –** Alcance de Evaluación dentro de la fase de inversión del INVIERTE.PE.

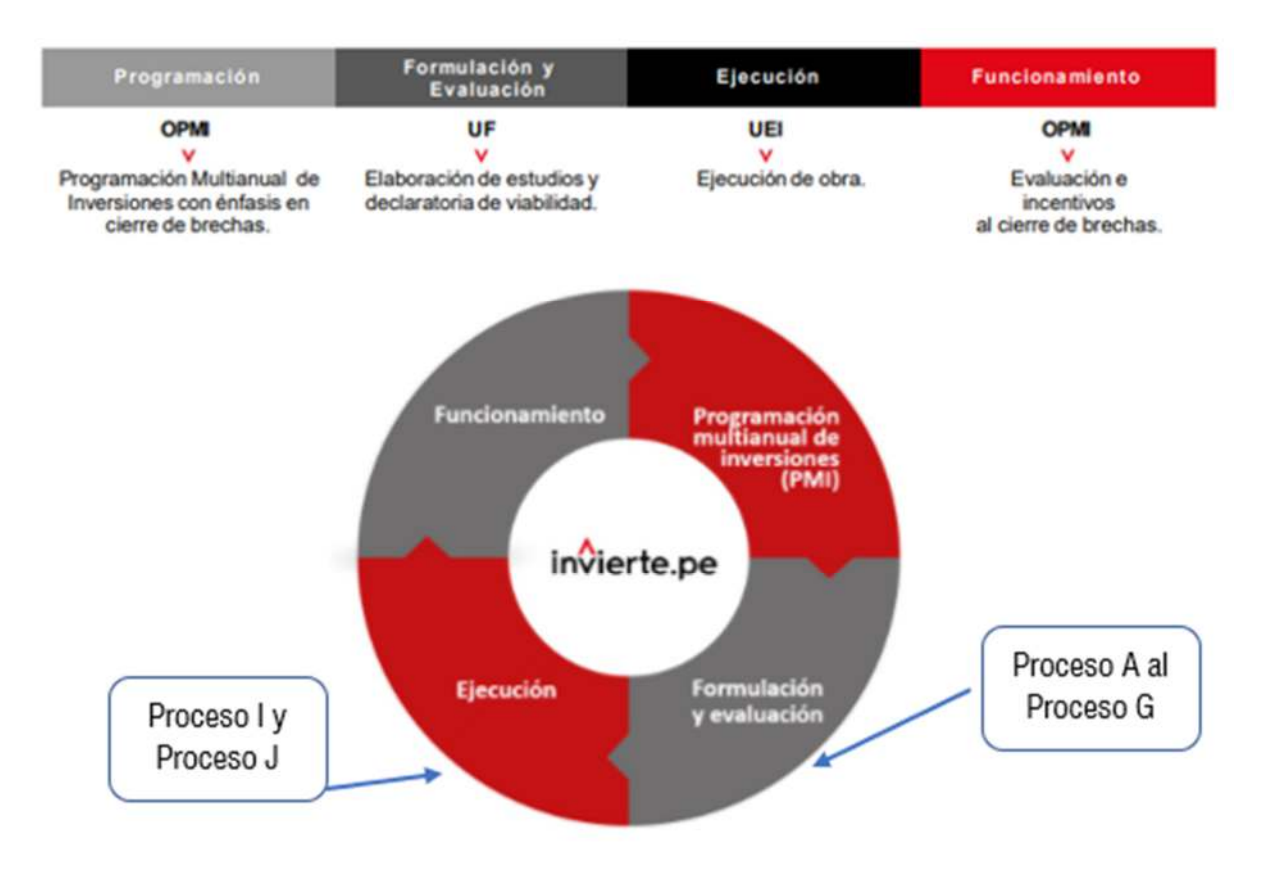

Cabe precisar que la presente tesis tiene el alcance de toda la fase de inversión según la nueva normativa del INVERTE.PE, solamente dos aspectos que van desde la fase de Formulación y Evaluación hasta la Ejecución, para lo cual se ha conformado dichos procesos según la tabla Nº 05:

**Tabla Nº 05 –** Conformación de procesos para toda la fase de inversión pública.

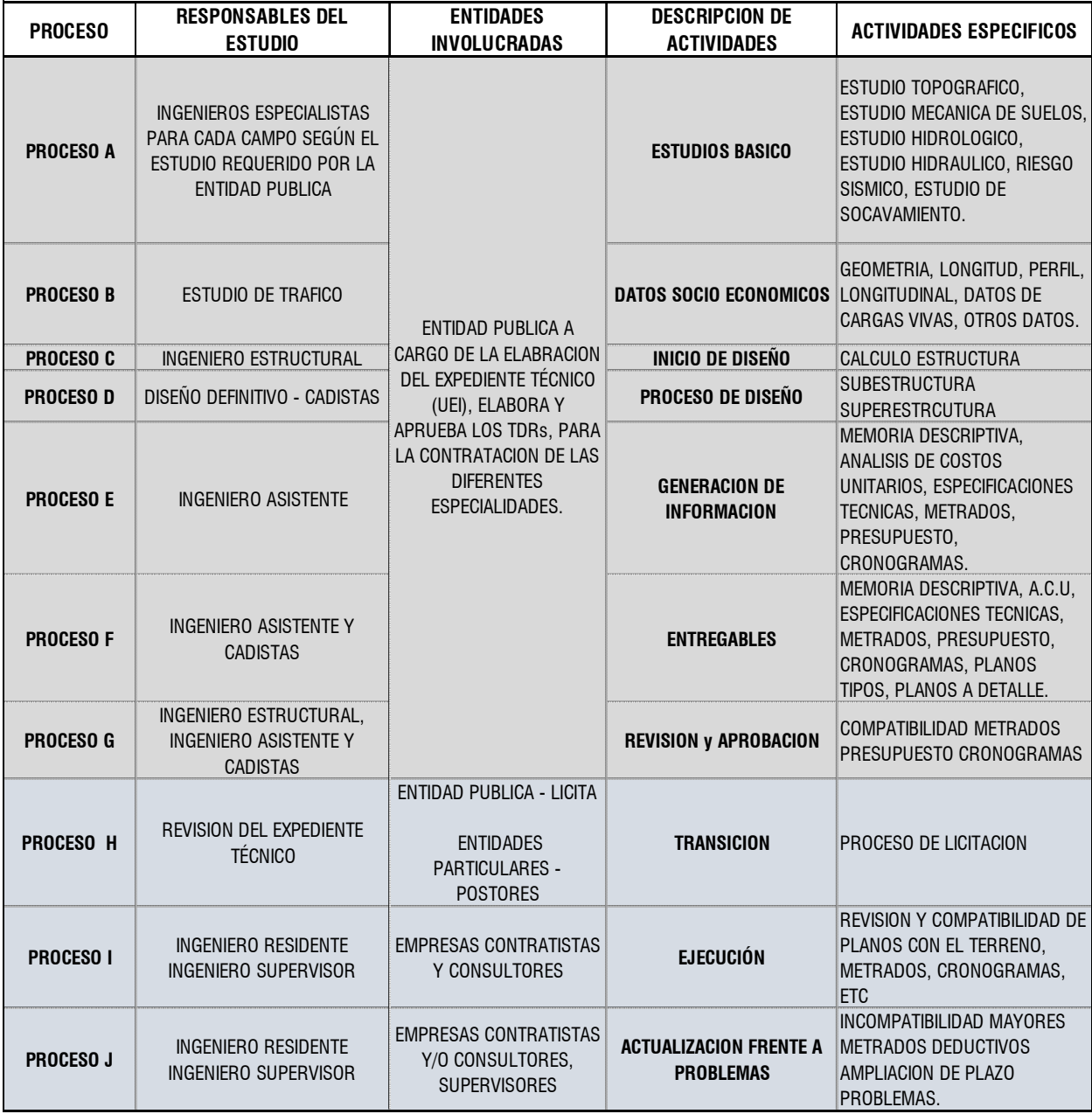

**CICLO DE INVERSION PUBLICA TIPICO**

**Fuente:** (Elaboración propia basado en la normativa del INVIERTE.PE).

En la tabla se describe el proceso típico general de toda la fase de inversión hasta la etapa de ejecución del puente Santa Rosa, en el cual, para una adecuada evaluación técnica se ha compuesto cada etapa de estudios por procesos, desde el proceso A hasta el proceso J, con la finalidad de asignarle un valor numérico según el óptimo desarrollo para la evaluación técnica y económica de la fase de un proyecto hasta la etapa de ejecución con la metodología tradicional versus la metodología BIM 5D.

#### **Reducción de recursos**

 Con la metodología BIM, en la etapa de diseño se comienza con un periodo de demanda relativamente alta para la producción del modelo tridimensional; sin embargo, los requerimientos de mayores recursos decrecen en el avance y desarrollo del proyecto, por las razones siguientes:

- La reutilización de los objetos ya diseñados en el desarrollo del proyecto.
- La reproducción de forma automática los planos finales a detalle y las revisiones.

Como se puede mostrar en la siguiente figura comparativa con la metodología tradicional.

**Figura Nº 10 -** Diferencia de demanda de ambas herramientas en el desarrollo de un proyecto

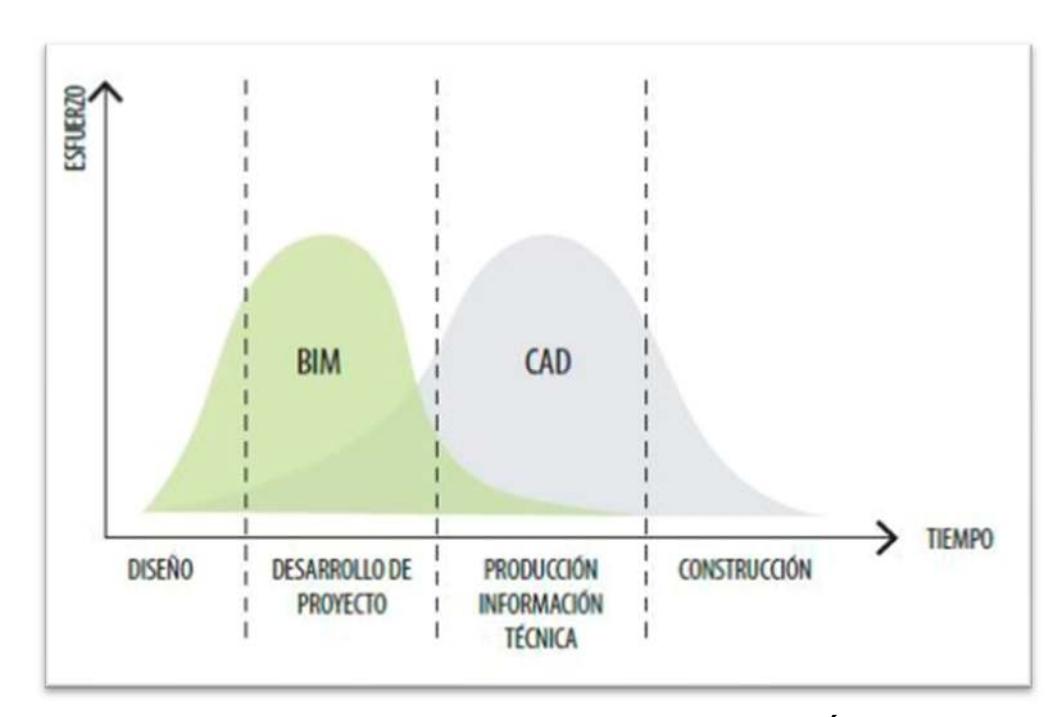

# **3.6.1 DESCRIPCION DE PROCESO DE LA FASE DE INVERSIÓN HASTA LA EJECUCIÓN**

A continuación, se describe todas las fases agrupadas para su respetiva evaluación tanto económico y técnico aplicado a la fase de inversión hasta la etapa de ejecución del puente Santa Rosa: del proceso A al proceso H tiene directa responsabilidad con la entidad pública; el proceso H está relacionada para la entidad pública y entidades privadas y el proceso I al proceso J con las entidades privadas,

# **PROCESO A – elaboración de estudios básicos**

Es el inicio de todo proyecto donde el proceso se refiere a todos los estudios básicos de ingeniería, que obligatoriamente se necesitan realizar; así lo determina la normativa peruana (Manual de diseño de Puentes MTC – 2018) y (Especificaciones para diseño de Puentes AASHTO LRFD), realizados por los profesionales especialista para cada campo necesarios para realizar los estudios posteriores.

#### **PROCESO B - Estudio de tráfico**

Es el estudio de tráfico realizado bajo la normativa peruana (Manual de diseño de Puentes MTC – 2018); este estudio tiene directa relación con la evaluación técnica porque estas determinarán las dimensiones geométricas del puente Santa Rosa, a la vez dependerá del PROCESO A para determinar la geometría y la longitud del puente, perfil, datos de carga y otros.

#### **PROCESO C – Cálculo estructural**

Es el estudio del cálculo estructural del puente Santa Rosa, iniciando con el predimensionamiento para todos los elementos que conforman el puente, finalizando con la verificación de estas dimensiones con los cálculos estructurales y determinar las dimensiones definitivas para realizar el modelamiento tridimensional dentro de la metodología BIM, para cargas requeridas y la topografía del lugar; estas a la vez estarán sujetas al PROCESO A y PROCESO B.

#### **PROCESO D – Diseño definitivo**

Se refiere al inicio y fin de todo el proceso de diseño del puente tanto al diseño arquitectónico, diseño estructural y otros a detalle porque el objetivo final es la ejecución (construcción del puente Santa Rosa) para lo cual se deberá de garantizar en esta etapa la revisión del diseño y no tenga interferencias de vigas con la losa, cruces y empalmes de acero, planos para el proceso constructivo; de lo contrario en el futuro conllevará al retraso en la corrección de detalles y dimensiones.

 De igual forma más adelante se evaluará esta interacción con la metodología tradicional y la metodología BIM 5D.

#### **PROCESO E. Elaboración de la documentación**

Es la producción y compatibilidad de partidas para todas las actividades según ítems asignados a cada actividad que conforman el presupuesto final del proyecto, dichos ítem deben de ser idénticos tanto para análisis de costos unitarios, especificaciones técnicas, metrados, cronograma y el presupuesto final de obra.

#### **PROCESO F. Impresión de la documentación**

Es la conformación del libro final llamado también expediente técnico, el cual en el sistema tradicional se entrega en físico y digital (CD), en la metodología el entregable será en fisico, digital y estará almacenada en la NUBE. Con la finalidad que tanto como el proyectista, ejecutor y la entidad administradora tenga acceso a la información generado en la etapa estudios y formulación.

#### **PROCESO G. Revisión y aprobación del expediente técnico**

Este proceso se refiere a la revisión del expediente técnico por parte de la entidad contratante o administradora y los postores (entidades particulares) para la verificación del expediente técnico bajo la metodología BIM 5D, que en el siguiente paso llevará a la ejecución de la infraestructura ya sea por administración directa o por contrato externo para lo cual llevará al proceso de licitación según las normas peruanas vigentes.

#### **PROCESO H. Revisión del expediente técnico etapa de licitación**

En caso la entidad administradora tomara la opción de licitar para la ejecución del proyecto, en este proceso los postores revisan los expedientes de forma tradicional lo que les tomará tiempo y recursos y muchas veces no se llega a compatibilizar al 100% las partidas que conforman el presupuesto del expediente, entonces ofertan con un cierto grado de incertidumbre. Mientras que con la metodología BIM la revisión y compatibilidad de los costos con los planos a nivel de detalle es rápido y con menos uso de recursos, lo que le permite al postor ofertar con mayor información y con alto grado de claridad basado en la información suficiente ofrecido por la metodología BIM 5D.

#### **PROCESO I. Compatibilidad y actualización durante la ejecución**

Este proceso se refiere a la revisión y compatibilidad del expediente técnico con el terreno por los especialistas según su campo; con la metodología tradicional se tomará mayor tiempo, más recursos tanto económicos y humanos. Mientras que con la metodología BIM 5D la misma tarea se podrá realizar en un tiempo récord y con menos uso de recursos económicos.

**PROCESO J. Compatibilidad y actualización durante la ejecución frente a problemas.** 

Cuando existe incompatibilidades del expediente técnico con el terreno, dimensiones, costos, materiales o tiempos. Al final los problemas que se ha detectado tomarán un tiempo determinado y corto, de no cumplir el plazo establecido por norma se termina en su mayoría por paralizar la ejecución del proyecto, lo que se evaluará dicho proceso por la metodología tradicional versus la metodología BIM 5D.

# **3.6.2 EVALUACIÓN TÉCNICA DE LA METODOLOGÍA TRADICIONAL**

La evaluación técnica para el puente Santa Rosa, con el sistema tradicional se ha realizado en base a la metodología de trabajo actual que se viene usando aun en todo el país, en todos los diferentes niveles de gobierno y el sector privado; este método tiene años en el mercado nacional, inclusive se sigue enseñando en las aulas de formación universitaria, para lo cual se ha elaborado un cuadro de trabajo real actualmente usado. Según la tabla Nº 05 donde se conformado en 10 procesos las cuales se evaluará de manera técnica con el uso de la metodología tradicional, donde se realizará una relación directa del grado de dificultad para cada proceso, y su duración de cada uno, con la finalidad de comparar más adelante con el sistema BIM, los mismos procesos, teniendo en cuenta las actividades que se realizan en cada proceso, desde los estudios básico hasta la etapa de ejecución del proyecto de inversión.

**Tabla Nº 06 -** Evaluación técnica por grado de dificultad de cada proceso.
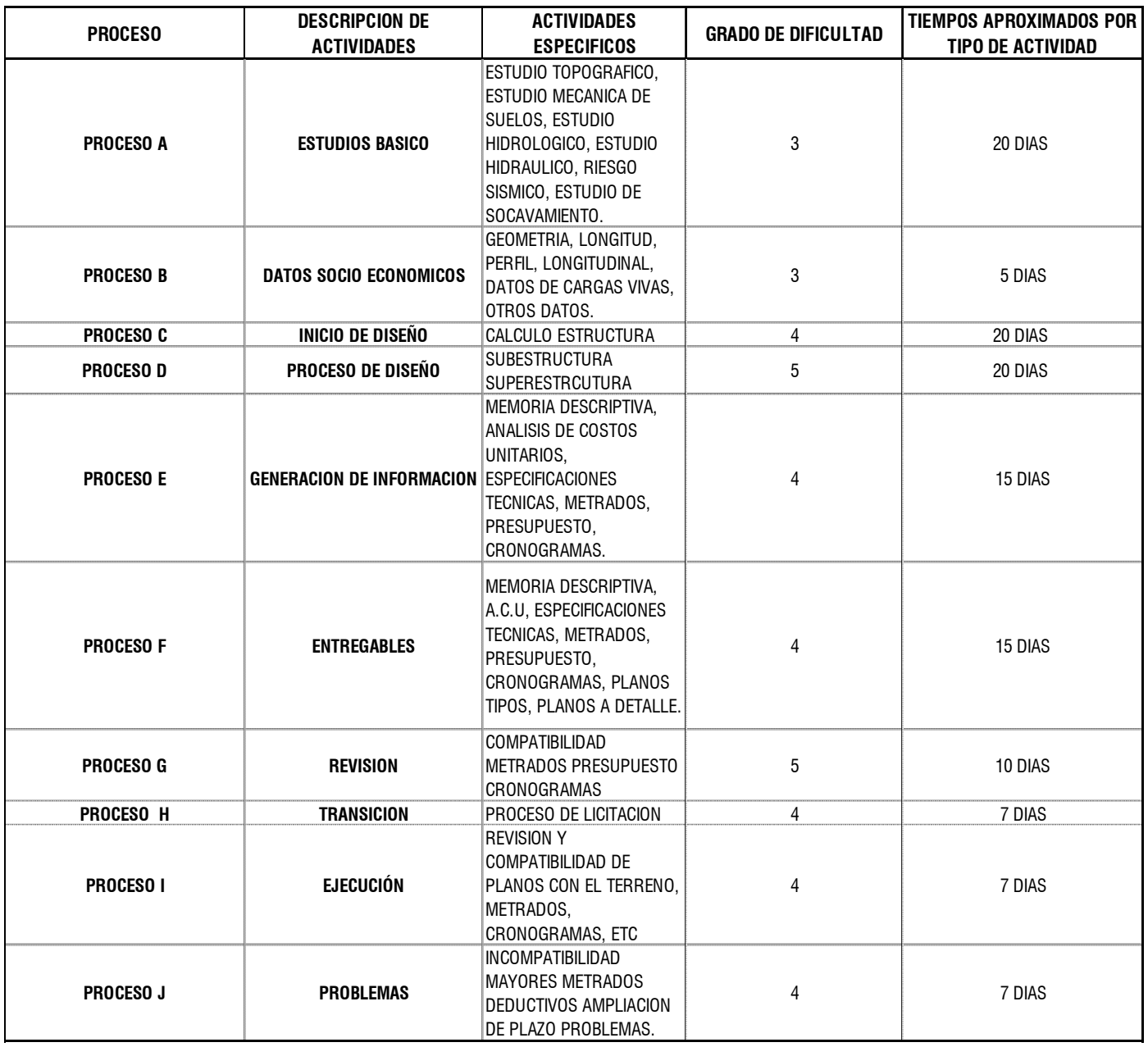

#### **EVALUACION TECNICA POR EL METODO TRADICIONAL**

**Fuente:** (Elaboración propia).

Para la valoración de cada proceso se ha planteado un grado de dificultad donde:

Muy fácil =1, fácil=2, normal=3, dificultoso=4, muy dificultoso=5

Una vez realizado la valoración, se tiene como resultados que las actividades con grado de dificultad normal son 2, actividades con grado dificultoso son 6, actividades con grado muy dificultoso son 2 de un total de 10 actividades desde fase de estudios básicos hasta la fase de ejecución de obra.

**Tabla Nº 07 -** Tabla de valoración del grado de dificultad, por el método

Tradicional.

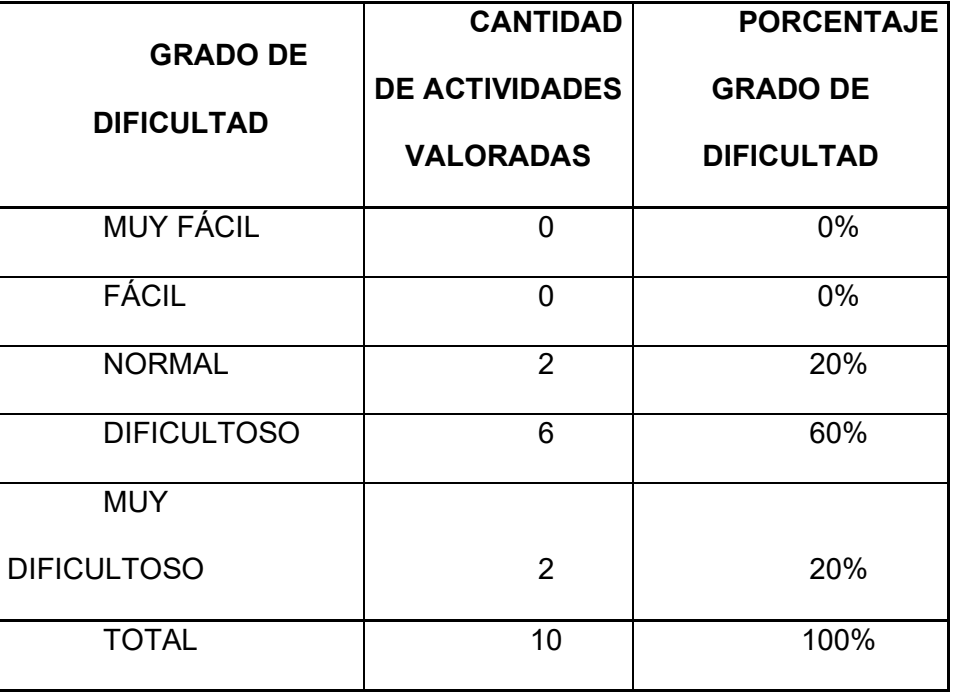

**Fuente:** (Elaboración propia).

En el método tradicional, se tiene como resultados que el grado de dificultad normal es de 20%, de grado dificultoso es del 60% y de grado muy dificultoso es de 20%.

**Tabla Nº 08 -** Valoración de procesos según el grado de dificultad, método

tradicional.

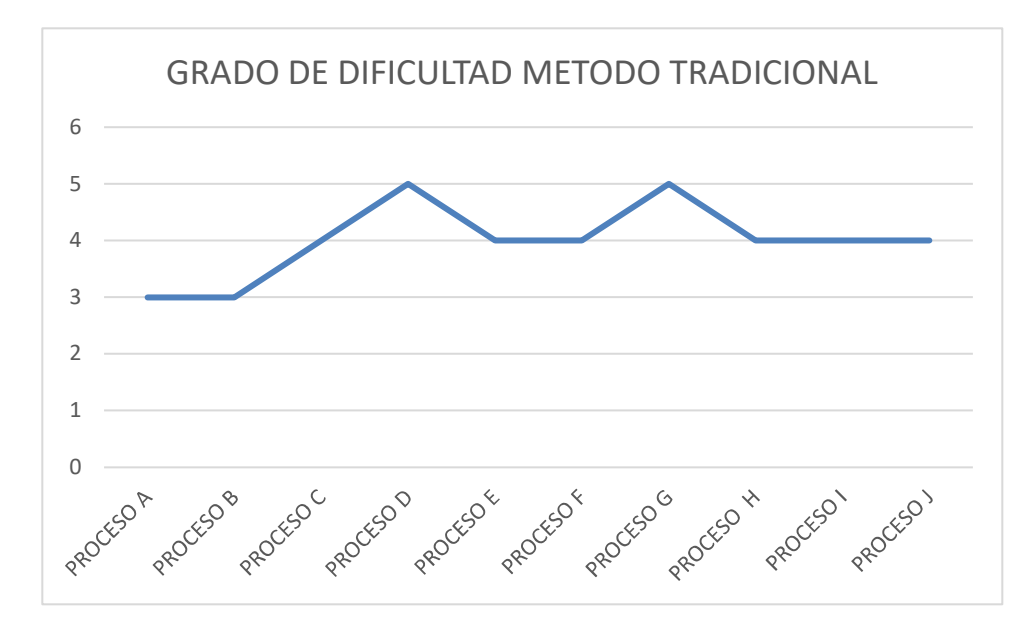

**Fuente:** (Elaboración propia).

Grado de dificultad para la ejecución del puente Santa Rosa desde la etapa de estudios hasta la ejecución del proyecto, se muestra que claramente es más dificultoso en la etapa de formulación del proyecto.

#### **3.6.3 EVALUACIÓN TÉCNICA DE LA METODOLOGÍA BIM 5D**

El planteamiento de la construcción del puente Santa Rosa, haciendo uso de la metodología BIM 5D, desde la etapa de estudios básico hasta la ejecución del proyecto, se ha plateado este método por las facilidades y la interacción que ofrece entre las diferentes especialidades por la capacidad de autonegar detalles en planos, actualización de metrados automáticamente, presupuesto, cronogramas, especificaciones técnicas y la gran capacidad de generar vistas en 3D realista. En este caso se analizará el sistema BIM de nivel 5D, que se refiere al control de costo.

### **Tabla Nº 09 -** Evaluación técnica por la metodología BIM

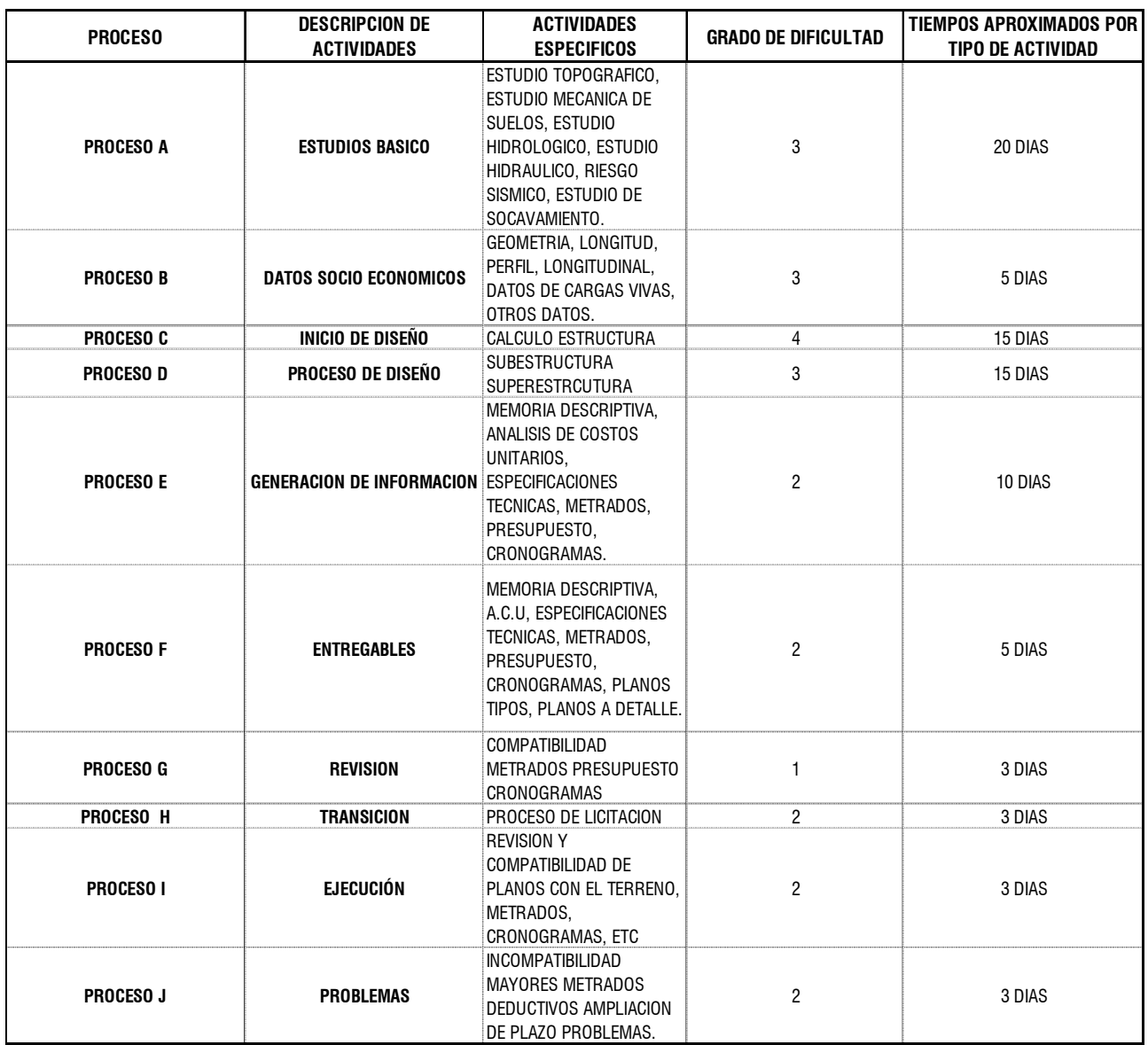

#### **EVALUACION TECNICA POR EL METODO BIM 5D**

**Fuente:** (Elaboración propia).

Para la valoración de la metodología BIM 5D para cada proceso se ha planteado un grado de dificultad donde:

Muy fácil =1, fácil=2, normal=3, dificultoso=4, muy dificultoso=5

Después de la valoración se tiene como resultados que el grado dificultoso es 1, grado de dificultad normal es 3, grado de dificultad fácil es 5 y el grado de dificultad muy fácil es 1.

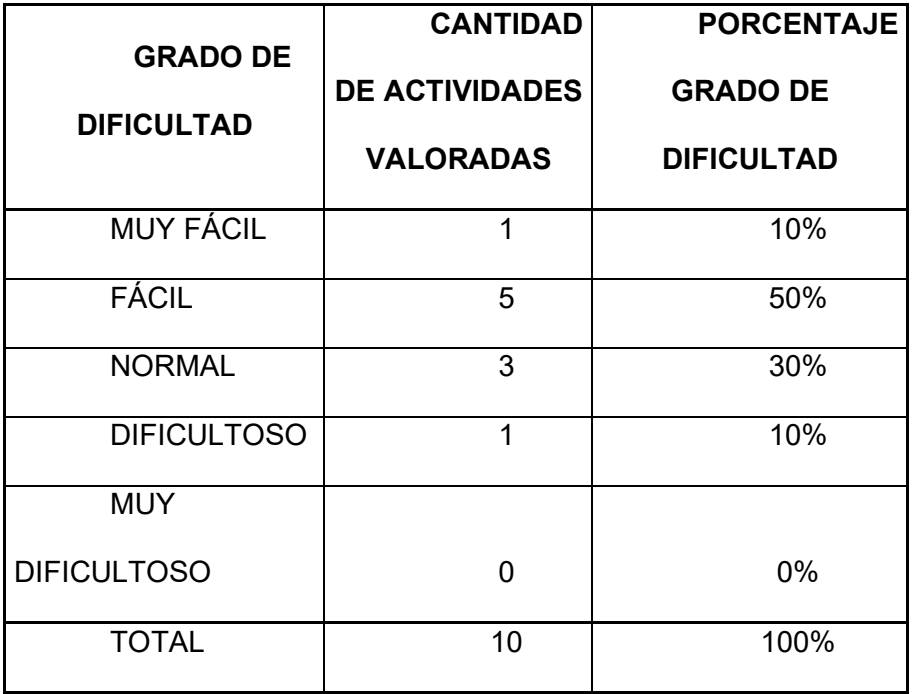

**Tabla Nº 10 -** Tabla de valoración del grado de dificultad, metodología BIM

**Fuente:** (Elaboración propia).

Haciendo uso de la metodología BIM 5D para la ejecución del puente Santa Rosa, se tiene como resultados que el grado de dificultad muy dificultoso es 0%, grado dificultoso de 10%, grado de dificultad normal es de 30%, grado de dificultad fácil es de 50%, grado de dificultad muy fácil es de 10%. Esta evaluación de valoración del grado de dificultad para cada proceso se ha realizado con la finalidad de tener un panorama donde se pueda visualizar cuan dificultoso es trabajar en el sistema tradicional frente a todas las actividades en toda la fase de inversión.

**Tabla Nº 11 -** Valoración de procesos según el grado de dificultad, método BIM.

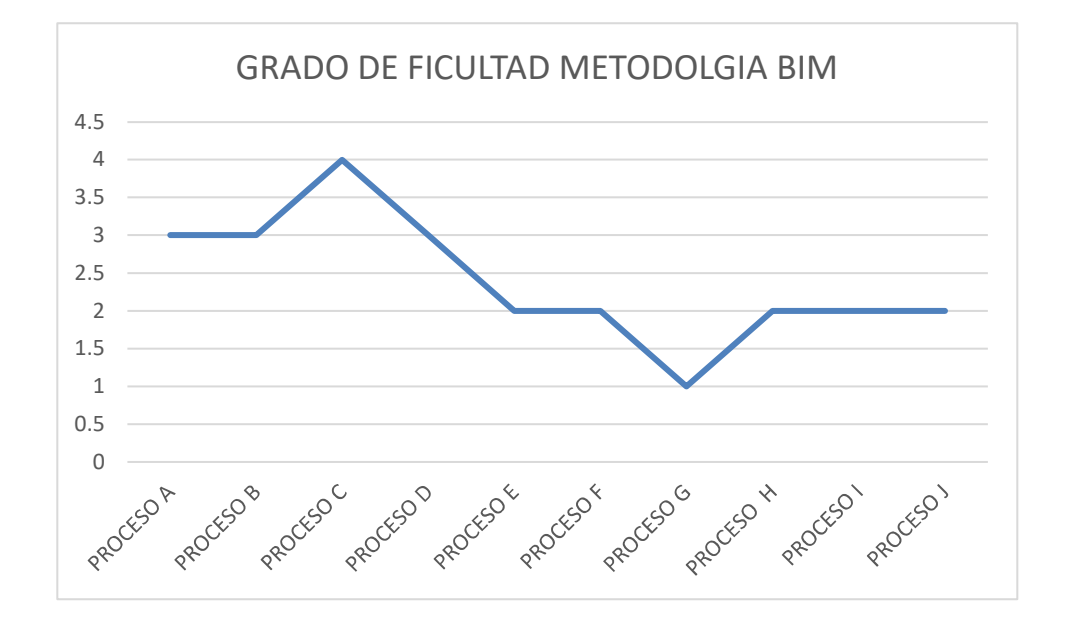

**Fuente:** (Elaboración propia).

Grado de dificultad para la ejecución del puente Santa Rosa con la aplicación de la metodología BIM 5D, desde la etapa de estudios hasta la ejecución del proyecto, se muestra que claramente es más fácil los trabajos en la etapa de formulación del proyecto; del mismo modo se reduce la dificultad en la etapa de revisión y ejecución.

# **3.6.4 EVALUACIÓN TÉCNICA DE LA METODOLOGÍA BIM 5D VERSUS LA METODOLOGÍA TRADICIONAL**

Una vez realizado la evaluación técnica del método tradicional y el método BIM independientemente para el puente Santa Rosa se ha obtenido como resultado los beneficios técnicos para cada metodología se ha evaluado los datos inicialmente comparados interactuando entre sí ambos datos para determinar cuál es el resultado final; de esta interacción de datos de valoración donde se les ha asignado un grado de dificultad a cada proceso de actividad progresiva hasta llegar al proceso de ejecución para el puente Santa Rosa, dicha interacción de datos arrojo lo siguiente.

**Tabla Nº 12** - Valoración de procesos según el grado de dificultad, método tradicional versus la metodología BIM**.** 

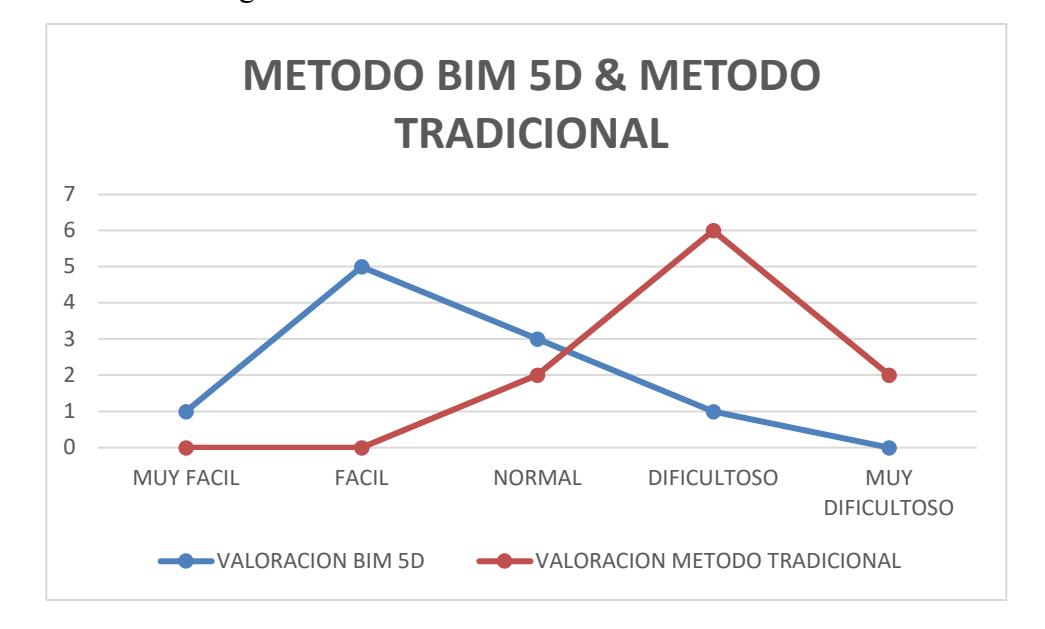

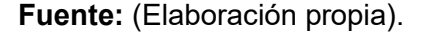

#### **METODOLOGÍA BIM 5D**

Los resultados evaluados de la metodología BIM 5D para el puente Santa Rosa, muestra que todo el ciclo de procesos desarrollados desde la etapa de estudios básico hasta la ejecución del puente Santa Rosa se tiene como resultados que el grado de dificultad aumenta, porque es muy importante entender que en los inicios de trabajo con el uso de la metodología BIM, se tiene que realizar un diseño libre de interferencias, duplicidad, elementos flotantes, elementos sin conexiones, elementos con dimensiones inadecuados, materiales correctos para cada elemento estructural, con el objetivo de evitar que en el futuro, las lista antes mencionadas ocasionen el uso de más recursos para su corrección. Es por eso que el grado de dificultad es mayor en el proceso D; a partir de dicho proceso el grado de dificultad disminuye cada vez más hasta la etapa de ejecución, haciendo que los trabajos en adelante será más interactivo y cómodo; claramente se muestra la curva de grado de dificultad disminuye para la metodología BIM 5D.

#### **METODOLOGÍA TRADICIONAL**

Para la metodología tradicional se tiene como resultados que los trabajos inicialmente realizados en cada proceso, es cero; significa que no existe dificultad alguna, similar análisis se tuvo en la evaluación BIM, pero cada vez que se va avanzando con las trabajos en el ciclo del proyecto hasta llegar a la etapa de ejecución del puente Santa Rosa, se tiene como resultados que el grado de dificultad para cada proceso aumenta progresivamente, demostrando que llega al punto donde el aumento progresivo es incontenible y cae en el proceso J, sucede dicho indicador porque la acumulación de dificultad en cada actividad, terminara por paralizar la ejecución del puente Santa Rosa. Similar situación sucede en todos los proyectos de inversión pública e inversión privada en todo el país, razón por lo cual como una vía de solución a este problema alrededor del mundo es la implementación del uso de la metodología BIM, al igual que en nuestro país.

#### **3.7 EVALUACIÓN ECONÓMICA DEL PUENTE SANTA ROSA**

# **3.7.1 EVALUACIÓN ECONÓMICA DEL PUENTE SANTA ROSA METODOLOGÍA TRADICIONAL**

La evaluación económica del puente Santa Rosa para el sistema tradicional se ha realizado en base a la experiencia obtenida en los proyectos que se viene usado actualmente aun en todo el país; dicho procedimiento tiene años en el mercado nacional, para lo cual se ha elaborado una tabla de trabajo, dicha tabla refleja todo el proceso real, actualmente usado hasta la etapa de ejecución del puente Santa Rosa.

En la metodología tradicional, se tiene como resultados que los mismos procesos establecidos desde los estudios básicos hasta la etapa de ejecución del proyecto, en toda la etapa de inversión según los procesos conformados en las tablas para su evaluación, se ha optado por valorizar el costo de inversión que ocasiona realizar las actividades en cada proceso; dichos costos se han estimado según el costo del mercado actual en el país, teniendo en cuenta el grado de dificultad, y la cantidad de recursos que demanda cada procesos para realizar los trabajos al 100% en el campo de la metodología tradicional.

**Tabla Nº 13 -** Evaluación Económica por la metodología Tradicional – costos a

precio de mercado.

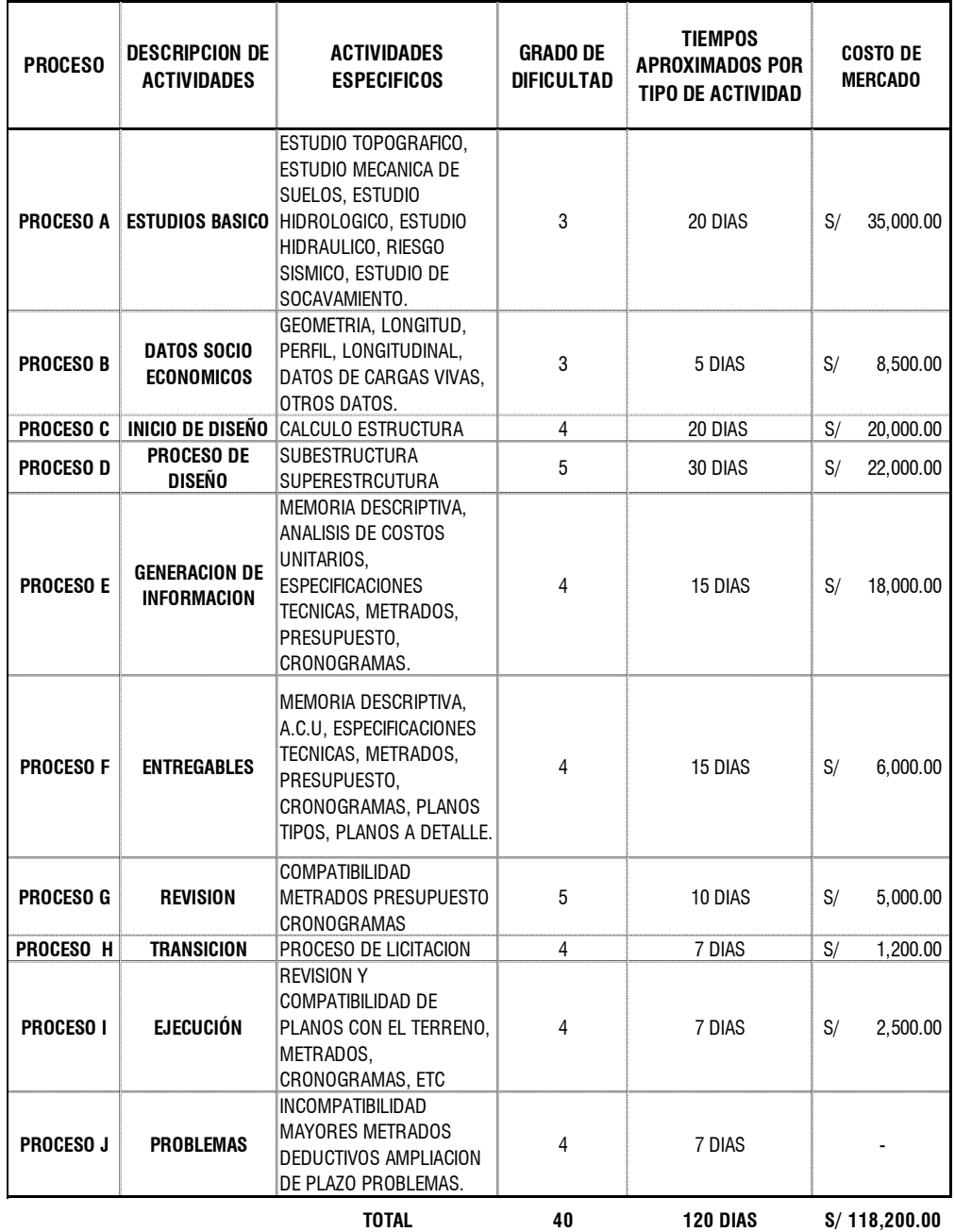

**EVALUACION TECNICA POR EL METODO TRADICIONAL**

**Fuente:** (OSCE. Organismo supervisor de las contrataciones del estado).

En la tabla adjunta se ha estimado un costo promedio del mercado para cada proceso, y se ha determinado cuánto es el gasto para realizar cada proceso por el método tradicional, se tiene como resultado que el costo total sin IGV es de 118,200.00 (ciento dieciocho mil doscientos con 00/100 soles).

**Tabla Nº 14 -** Valorización de cada proceso, según el grado de dificultad metodología Tradicional.

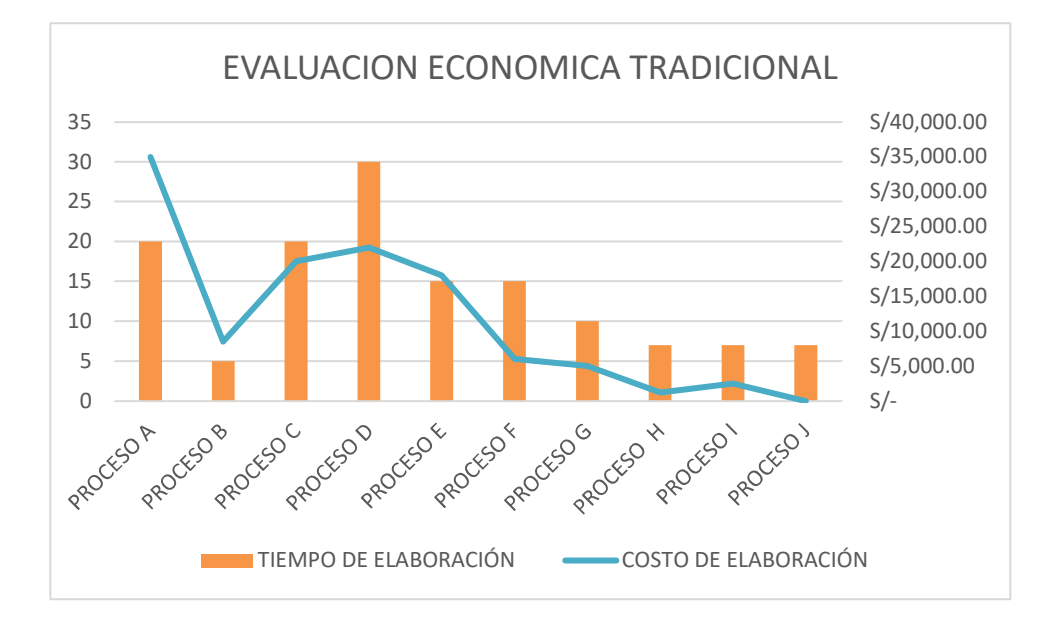

**Fuente:** (Elaboración propia).

según la tabla Nº 12 se muestra el costo de cada proceso desde la etapa de estudios básico hasta la etapa de ejecución del Puente Santa Rosa.

## **3.7.2 EVALUACIÓN ECONÓMICA DEL PUENTE SANTA ROSA METODOLOGÍA BIM 5D**

La evaluación económica del puente Santa Rosa se ha realizado con la finalidad de determinar los beneficios económicos, mediante el uso de la metodología BIM 5D, desde la etapa de estudios básicos hasta la ejecución, para lo cual se ha realizado una serie de procesos considerando las principales actividades, según la tabla adjunta.

Para cumplir con la fase de inversión hasta la etapa de ejecución del puente Santa Rosa usando la metodología BIM 5D, se ha valorizado cada proceso al costo promedio del mercado; cada proceso es idéntico a las actividades analizados con la metodología tradicional, se puede ver claramente que con el uso de la metodología BIM 5D, se tiene un costo total de inversión de 92,085.71 (noventa y dos mil ochenta y cinco con 71/100 soles), sin IGV, con un ahorro de 26,114.29 (veinte seis mil ciento catorce con 29/100 soles) menos respecto al método tradicional.

La evaluación económica con el sistema BIM 5D, ha permitido mediante la comparación de procesos, demostrar que se tiene mayores beneficios, frente a la metodología tradicional. Estos beneficios se resumen para el presente trabajo un ahorro de 26,114.29 soles. Entonces en todo proyecto de inversión, por más dificultoso que sea tanto en la etapa de estudio y ejecución, se podrá tener un ahorro no solo económico, sino que también el sistema BIM permite optimizar tiempo y economía, lo que a largo plazo permite que los profesionales a cargo puedan ir implementando procesos y técnicas en el entorno BIM. Esta metodología permite dicho desarrollo en todos los proyectos de inversión.

**Tabla Nº 15 -** Evaluación Económica por la metodología BIM.

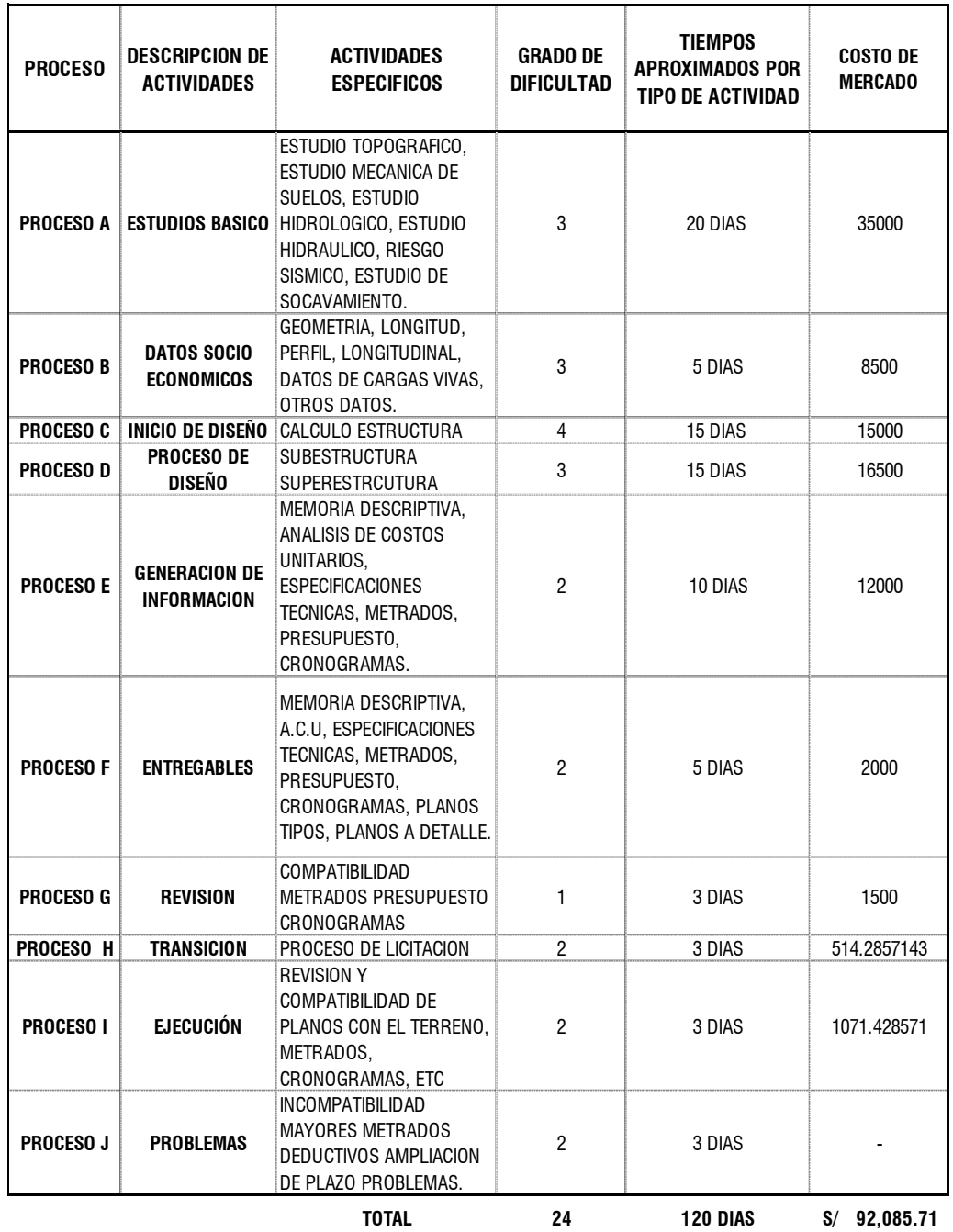

#### **EVALUACION TECNICA POR EL METODO BIM 5D**

**Fuente:** Elaboración propia, en base a las licitaciones de estudios definitivos por la OSCE.

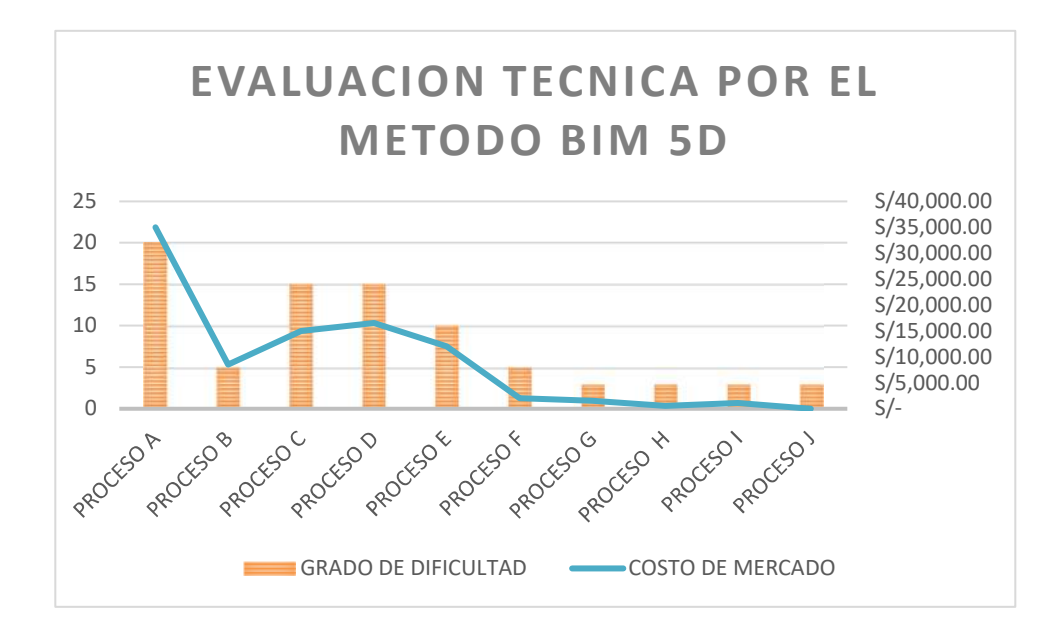

**Tabla Nº 16 -** Valorización según el grado de dificultad para la metodología BIM.

**Fuente:** (Elaboración propia).

Según la tabla Nº 14 se muestra el costo con el uso de la metodología BIM 5D para cada proceso desde la etapa de estudios básico hasta la etapa de ejecución del puente Santa Rosa, donde se muestra que en los procesos F a J existe una disminución en la inversión económica.

# **3.7.3 EVALUACIÓN ECONÓMICA DEL SISTEMA BIM 5D VERSUS EL METODO TRADICIONAL**

La evaluación económica para la metodología tradicional y la metodología BIM 5D, se ha realizado para los mismos procesos evaluados para la evaluación técnica, con finalidad de determinar los beneficios económicos del uso de la metodología BIM 5D comparado con la metodología tradicional.

En el caso de la metodología tradicional el costo de todos los procesos es de s/ 118,200.00. sin IGV.

Usando la metodología BIM 5D, el costo de todos los procesos es de s/ 92,085.71. sin IGV, generando un ahorro económico de s/ 26,114.29 equivalente al 22% menos que el método tradicional; desde el proceso C se observa claramente que el ahorro económico es cada vez más progresivo y ofrece mayor rentabilidad económica.

**Tabla Nº 17 -** Valorización según el grado de dificultad metodología tradicional versus la metodología BIM

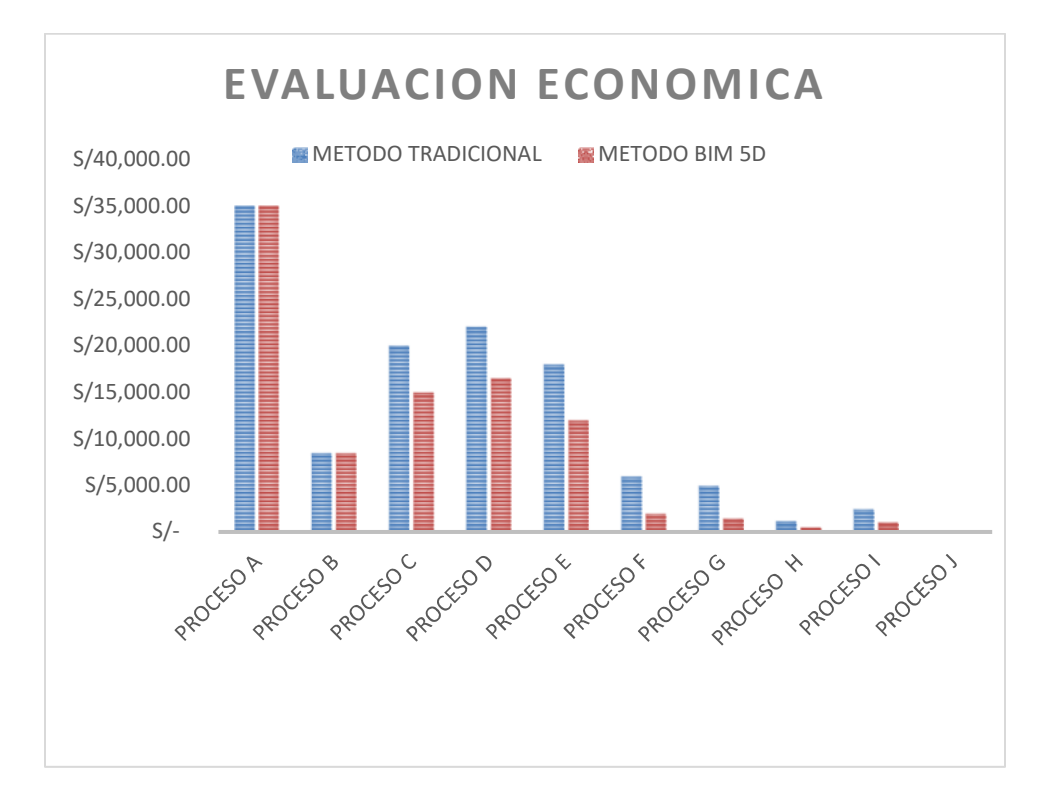

**Fuente:** (Elaboración propia).

#### **CAPITULO IV**

#### **RESULTADOS Y DISCUSIÓN**

#### **4.1 PRESENTACIÓN DE ANÁLISIS DE RESULTADOS**

Para la evaluación técnica y económica del puente Santa Rosa, se ha formulado una serie de procesos, teniendo en cuenta todas las actividades, desde el inicio de los estudios básicos hasta la fase de ejecución del proyecto, tal como se especifica en el ítem 3.6.1, en el que se describe la consistencia de cada uno de los procesos, hasta la etapa de construcción del proyecto, con la finalidad de demostrar el control de gastos mediante la metodología BIM 5D.

# **4.2 ANÁLISIS COMPARATIVO DE SOLUCIONES, METODOLOGÍA BIM Y LA METODOLOGÍA TRADICIONAL.**

En el que se ha obtenido resultados concluyentes y satisfactorio, con lo cual se ha llegado al objetivo final y demostrado las mejores condiciones del uso e implementación del sistema BIM, para la gestión y fase de inversión de proyectos de infraestructura en todo el nivel de gobierno. De igual forma se ha demostrado que la metodología BIM comparado con el sistema Tradicional en el proceso del desarrollo de la fase de inversión en toda clase de infraestructura, se ha determinado y comparado que los beneficios técnicos y económicos con la simulación de la metodología BIM 5D, ofrece mayor beneficio frente a la metodología tradicional. Se ha visto que el impacto más resaltante es el tiempo y el costo en toda la fase de inversión pública del puente Santa Rosa.

En el análisis técnico y económico del puente Santa Rosa, hasta la fase de ejecución del proyecto se ha observado que con el uso de la metodología Bim, se evita muchos problemas técnicos y económicos, los mismos que en la fase de inversión permite que se ejecute con éxito los proyectos de inversión pública; con la implementación del sistema BIM todos los niveles de gobierno tienen la oportunidad de realizar con éxito el cumplimiento de metas al 100% del presupuesto fiscal. Cabe mencionar que con la implementación del sistema BIM, todos los niveles de gobierno tendrán implementado un sistema con la capacidad de ofrecer un modelo tridimensional, que interactuará y podrá ser usado en las fases de operación y mantenimiento, en cualquier momento cuando así lo requiera una entidad pública; en cambio, con el sistema tradicional se tiene archivos en físico que no se podrá usar en futuras intervenciones, mucho menos para las inversiones en la fase de operación y mantenimiento.

#### **4.3 DISCUSIÓN DE RESULTADOS**

Se ha realizado una comparación de todos los procesos necesarios desde los estudios básicos hasta la ejecución del proyecto en el que los beneficios técnicos y económicos del puente Santa Rosa, se ha alcanzado a demostrar que la metodología BIM 5D, en toda la fase de inversiones hasta la ejecución del puente Santa Rosa, ofrece mejores beneficios tanto técnicos y económicos. Cabe mencionar que se ha cumplido y demostrado satisfactoriamente los objetivos planteados, la evaluación técnica y económica se ha analizado y comparado considerando la problemática y las experiencias tanto internacionales y nacionales; de igual forma en todos los países del mundo han optado por el uso del método BIM 5D como la mejor metodología de solución frente a todos los problemas expuestos en el ÍTEM 1.1, la metodología BIM 5D.

A continuación, se presenta algunas particularidades que se obtuvieron como producto del análisis comparativo del método tradicional y el método BIM 5D en el que

78

se realizó una comparativa de todos procesos detallados en el ÍTEM 3.6. Todos estos análisis guardan referencia con los objetivos en cuanto tenga relación con el presente estudio, así como el costo total aproximado de toda la fase de inversión pública para la inversión del puente Santa Rosa hasta la fase de ejecución de infraestructura.

## **METODOLOGÍA TRADICIONAL**

 En la metodología tradicional la información necesaria para la ejecución del proyecto en la etapa de la construcción está almacenadas en el expediente técnico, cada una separada de la otra y cuenta con la capacitad de interactuar con las diferentes especialidades, por lo que es imposible compatibilizar, para la verificación y control de los diseños, cálculos, cuantificación de recursos y gastos.

**Tabla Nº 18 –** Costo y Duración de la elaboración del expediente técnico por la

| ETAPA DE FORMULACIÓN POR EL MÉTODO TRADICIONAL |                                   |                                           |                          |                                     |  |  |  |  |  |
|------------------------------------------------|-----------------------------------|-------------------------------------------|--------------------------|-------------------------------------|--|--|--|--|--|
| <b>COMPONENTES</b>                             | <b>TIPO DE</b><br><b>SOFTWARE</b> | <b>TIEMPO</b><br>DE<br><b>FORMULACIÓN</b> | <b>COSTOS</b>            | <b>TIEMPO</b><br><b>DE REVISIÓN</b> |  |  |  |  |  |
| Memoria Descriptiva                            | Word                              |                                           | S/<br>4 días 5,000.00    | 1 días                              |  |  |  |  |  |
| Estudio de Impacto<br>Ambiental                | Word                              | 15 días                                   | S/<br>15,000.00          | 1 días                              |  |  |  |  |  |
| Especificaciones<br><b>Tecnicas</b>            | Word                              | 10 días                                   | S/<br>10,000.00          | 1 días                              |  |  |  |  |  |
| Presupuesto                                    | S <sub>10</sub> , Excel           | 15 días $ $                               | S/<br>10,000.00          | 2 días                              |  |  |  |  |  |
| <b>Metrados</b>                                | <b>Excel</b>                      | 10 días $\parallel$                       | S/<br>8,000.00           | 2 días                              |  |  |  |  |  |
| Análisis de Costos<br>Unitarios                | S <sub>10</sub> , Excel           | 15 días $ $                               | S/<br>12,000.00          | 5 días                              |  |  |  |  |  |
| Relación Recursos e<br>Insumos                 | <b>Excel</b>                      |                                           | S/<br>1 días 3,200.00    | 1 días                              |  |  |  |  |  |
| Cronograma Fisico -<br>Financiero              | Ms Project,<br>Excel              |                                           | S/<br>10 días   5,000.00 | 2 días                              |  |  |  |  |  |

metodología tradicional.

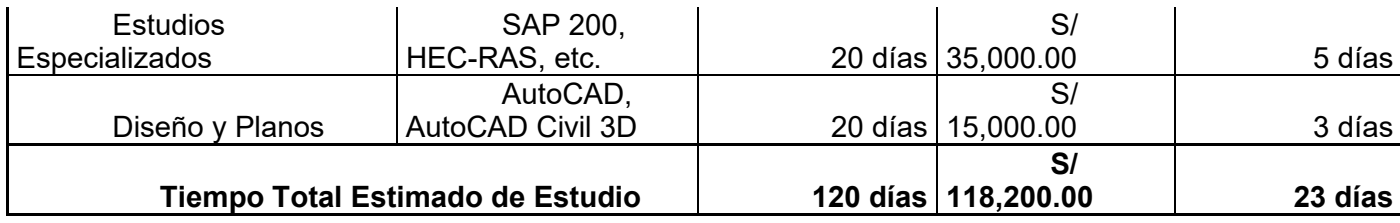

**Fuente:** (Elaboración propia, en base a las licitaciones de estudios definitivos por la OSCE).

- En la metodología tradicional la formulación del expediente técnico, según la **Tabla Nº 18**, los estudios de todos los componentes que conforman el expediente técnico se elaboran en softwares, independientes en todo el proceso de la elaboración, bajo ningún motivo interactúan entre sí.
- La metodología tradicional toma mayores tiempo y demanda un gasto adicional injustificado frente a la incompatibilidad en cualquier especialidad.
- La extracción de diseños a detalle no se realiza de forma automática, por lo contrario, se tiene que realizar dichos diseños de forma independiente, por lo que es altamente propenso al error por incompatibilidad de las dimensiones al actualizar.
- El presupuesto de obra no interactúa con los metrados de forma directa, si no que cada uno se realiza en programas independientes que no tienen interacción entre sí.
- El presupuesto de obra no interactúa con el cronograma fisico financiero de forma directa.
- La actualización de costos y los planos están almacenados en softwares que no tiene interacción entre sí, por lo contrario, son archivos independientes en diferentes formatos.
- La actualización de costos y la cuantificación de recursos toma mayores tiempos y recursos económicos.
- Todas las especialidades están desarrolladas en programas (softwares), independientes que no tiene la posibilidad de relación y advertir errores o incompatibilidades.

**Figura Nº 11 –** Planificación y Control de avance de Obra con MS PROJECT, en la Metodología Tradicional.

| 長玉<br>$\leftrightarrow$<br>$A =$<br>н<br>Ò<br>Listo para video 8.mpp - Project Professional         |                                 |                                                                                  |                                                                                                    | HERRAMIENTAS DE DIAGRAMA DE GANTT                                                    |                                    |  |                             |              |                      |                                   |                                                                                                | 书                     | $\mathbf{x}$                |                          |
|----------------------------------------------------------------------------------------------------|---------------------------------|----------------------------------------------------------------------------------|----------------------------------------------------------------------------------------------------|--------------------------------------------------------------------------------------|------------------------------------|--|-----------------------------|--------------|----------------------|-----------------------------------|------------------------------------------------------------------------------------------------|-----------------------|-----------------------------|--------------------------|
| CREAR UN INFORME<br>ARCHIVO<br>TAREA<br>VISTA<br>PERSONALIZADO<br><b>RECURSO</b><br><b>PROYECTO</b> |                                 |                                                                                  |                                                                                                    | <b>FORMATO</b>                                                                       |                                    |  |                             |              |                      |                                   | Iniciar sesión                                                                                 |                       | $\Xi$ X                     |                          |
| Estilos<br>de texto                                                                                 |                                 | Cuadricula Diseño<br>Formato                                                     | 三三股<br>UTLI<br>$\vee$ Tareas críticas<br>ਨ<br>in 1<br>Configuración de columnas -<br>Demora<br>Insertar<br>Formato<br>Campos personalizados<br>Tareas retrasadas<br>columna<br>Columnas | $\overline{\phantom{a}}$<br>Ruta de acceso Línea<br>a la tarea -<br>Estilos de barra | m <sup>2</sup><br>Atraso<br>base - |  | Estilo de diagrama de Gantt |              |                      | t,                                | Número de esquema<br>Tarea de resumen del proyecto<br>√ Tareas de resumen<br>Mostrar u ocultar |                       | Dibujo<br>$\sim$<br>Dibujos |                          |
|                                                                                                    |                                 | 0<br>EDT                                                                         | · Nombre de tarea                                                                                                    | - Duración -                                                                         | 08 jun '15<br>s.                   |  | 15 jun '15<br>M<br>$\Omega$ | $\mathsf{S}$ | 22 jun '15<br>$\chi$ | 29 jun '15<br>$\mathcal{N}$<br>D. | M.<br>s.                                                                                       | 06 jul '15<br>X.<br>L | V.                          | l a<br>D                 |
|                                                                                                    | 1                               | 1                                                                                | <b>4 SEMISOTANO</b>                                                                                                    | 26 dias                                                                              |                                    |  |                             |              |                      |                                   |                                                                                                |                       |                             |                          |
|                                                                                                    | $\mathbf{2}$                    |                                                                                  | <b>INICIO</b>                                                                                                    | 0 días                                                                               | 4 08/06                            |  |                             |              |                      |                                   |                                                                                                |                       |                             |                          |
|                                                                                                    | $\overline{3}$                  | 1.1                                                                              | <b>4 OBRAS PROVISIONALES</b>                                                                                                    |                                                                                      | П                                  |  |                             |              |                      |                                   |                                                                                                |                       |                             |                          |
|                                                                                                    | 4                               | INSTALACION DE BAÑOS PROVISIONALES<br>1.1.1                                      |                                                                                                    | 1 día                                                                                |                                    |  |                             |              |                      |                                   |                                                                                                |                       |                             |                          |
|                                                                                                    | 5                               | 1.1.2                                                                            | INSTALACION DE TALLERES                                                                                                    |                                                                                      |                                    |  |                             |              |                      |                                   |                                                                                                |                       |                             |                          |
|                                                                                                    | 6                               | 1.2                                                                              | <b>4 TRABAJOS PRELIMINARES</b>                                                                                                    | 17 dias                                                                              |                                    |  |                             |              |                      |                                   |                                                                                                |                       |                             |                          |
|                                                                                                    |                                 | TRAZO Y REPLANTEO INICIAL<br>1.2.1<br>TRAZO Y REPLANTEO DURANTE LA OBRA<br>1.2.2 |                                                                                                    | 1 día                                                                                |                                    |  |                             |              |                      |                                   |                                                                                                |                       |                             |                          |
|                                                                                                    | 8                               |                                                                                  |                                                                                                    | 2 días                                                                               |                                    |  |                             |              |                      |                                   |                                                                                                |                       |                             |                          |
|                                                                                                    | .g                              | 1.2.3                                                                            | ACARREO DE MATERIALES                                                                                                    | 12 días                                                                              |                                    |  |                             |              |                      |                                   |                                                                                                |                       |                             |                          |
|                                                                                                    | 10                              | 1.2.4                                                                            | LIMPIEZA DE TERRENO MANUAL                                                                                                    | 5 días                                                                               |                                    |  |                             |              |                      |                                   |                                                                                                |                       |                             |                          |
| DE GANTT                                                                                            | 11                              | 1.3                                                                              | <b>4 MOVIMIENTO DE TIERRAS</b>                                                                                                    | 21 dias                                                                              |                                    |  |                             |              |                      |                                   |                                                                                                |                       |                             |                          |
|                                                                                                    | 12                              | 1.3.1                                                                            | EXCAVACION DE ZANJAS P/ CIMIENTOS H=1.4m                                                                                                    | 10 días                                                                              |                                    |  |                             |              |                      |                                   |                                                                                                |                       |                             |                          |
| <b>DIAGRAMA</b>                                                                                     | 13                              | 1.3.2                                                                            | EXCAVACION DE ZANJAS P/ CALZADURAS H=1.4m                                                                                                    | 5 días                                                                               |                                    |  |                             |              |                      |                                   |                                                                                                |                       |                             |                          |
|                                                                                                    | 14                              | 1.3.3                                                                            | EXCAVACIÓN MASIVA C/ MAQUINARIA                                                                                                    | 2 días<br>3 días                                                                     |                                    |  |                             |              |                      |                                   |                                                                                                |                       |                             |                          |
|                                                                                                    | 15                              | 1.3.4                                                                            | EXCAVAC. DE ZANJA P/ TUBERIA 3-8"                                                                                                    |                                                                                      |                                    |  |                             |              |                      |                                   |                                                                                                |                       |                             |                          |
|                                                                                                    | 16                              | 1.3.5                                                                            | RELLENO Y COMPACTADOC/MATERIAL PROPIO EN ZANJAS                                                                                                    | 2 días                                                                               |                                    |  |                             |              |                      |                                   |                                                                                                |                       |                             |                          |
|                                                                                                    | 17                              | 1.3.6                                                                            | RELLENO Y COMPACTADO DE TERRENO H=0.20m C/ PLANCHA                                                                                                    | 2 días                                                                               |                                    |  |                             |              |                      |                                   |                                                                                                |                       |                             |                          |
|                                                                                                    | 18                              | 1.3.7                                                                            | ELIMINACION DE MATERIAL EXCEDENTEC/ VOLQUETE                                                                                                    | 3 días                                                                               |                                    |  |                             |              |                      |                                   |                                                                                                |                       |                             |                          |
|                                                                                                    | 19                              | 1.4                                                                              | <b>4 CONCRETO SIMPLE</b>                                                                                                    | 10 dias                                                                              |                                    |  |                             |              |                      |                                   |                                                                                                |                       |                             |                          |
|                                                                                                    | 20<br>1.4.1<br><b>4 SOLADOS</b> |                                                                                  | 1 dia                                                                                                    |                                                                                      |                                    |  |                             |              |                      |                                   |                                                                                                |                       |                             |                          |
|                                                                                                    | 21                              | 1.4.1.1                                                                          | CONCRETO C-H 1:10 PARA SOLADOS e=4"                                                                                                    | 1 día                                                                                |                                    |  |                             |              |                      |                                   |                                                                                                |                       |                             |                          |
|                                                                                                    | 22                              | 1.4.2                                                                            | <b>4 CALZADURAS</b>                                                                                                    | 5 dias                                                                               |                                    |  |                             |              |                      |                                   |                                                                                                |                       |                             |                          |
|                                                                                                    | 23                              | 1.4.2.1                                                                          | CONCRETO F'C=100 KG/CM2.+30%P.M.3"                                                                                                    | 3 días                                                                               |                                    |  |                             |              |                      |                                   |                                                                                                |                       |                             |                          |
|                                                                                                    | 24                              | 1.4.2.2                                                                          | ENCOFRADO DE CALZADURAS                                                                                                    | 3 días                                                                               |                                    |  |                             |              |                      |                                   |                                                                                                |                       |                             |                          |
|                                                                                                    | $\leftarrow$                    |                                                                                  |                                                                                                    |                                                                                      | $\blacktriangleright$ $\bot$ 4     |  |                             |              |                      |                                   |                                                                                                |                       |                             | $\sqrt{1 + \frac{1}{2}}$ |

 En la etapa de la ejecución, en todos los proyectos de infraestructura el software más usado en el mercado es el MS Project, con el que se elabora el avance físico programado, y en el software Excel se elabora el avance financiero programado; ambos programas igual que las anteriores no interactúan entre sí.

## **METODOLOGÍA BIM 5D**

- El uso de la Metodología BIM 5D es interactivo y dinámico que permite desarrollar diseños realistas
- La Metodología BIM 5D permite desarrollar diseños tridimensionales (3D) e interactuar con los metrados, presupuesto, especificaciones técnicas, cronogramas, cuantificación de recursos y control de recursos y gastos en tiempo real.

**Tabla Nº 19** – interacción software vs el tiempo de duración, para todos los componentes

del expediente técnico por la metodología BIM.

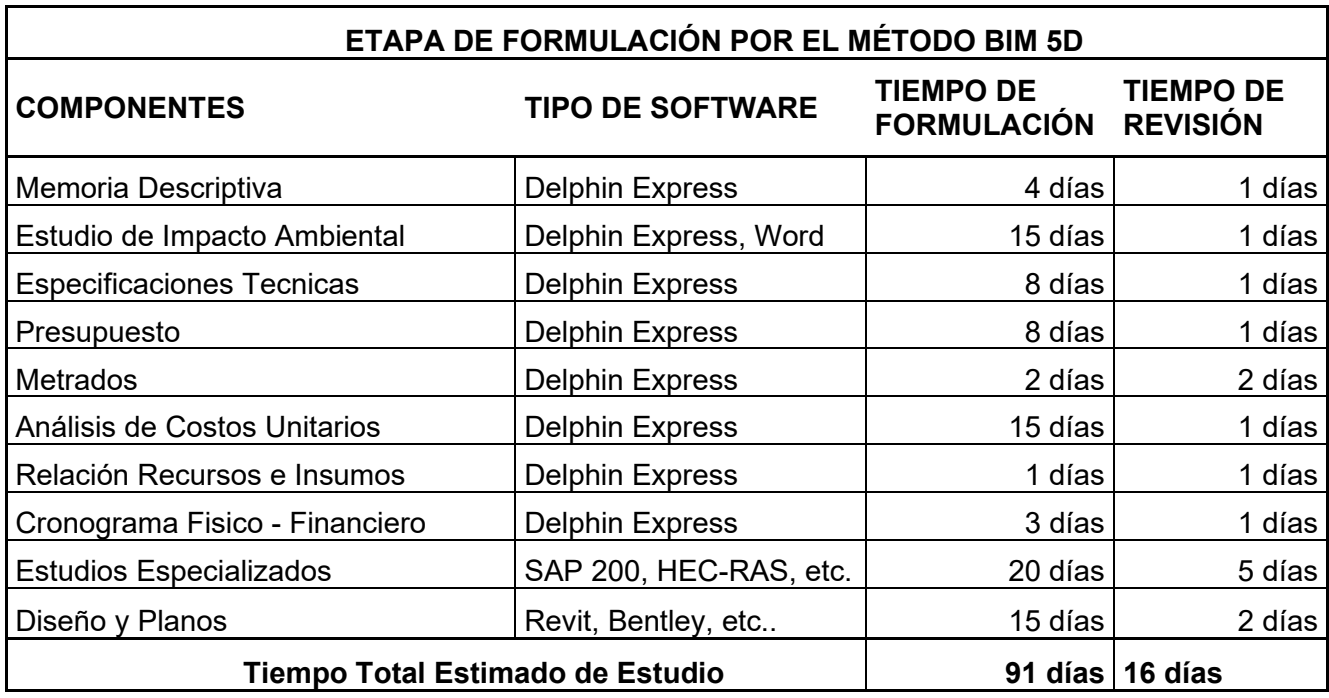

**Fuente:** (Elaboración propia, Delphin Express).

- Los trabajos bajo la metodología BIM, actualmente ofrecen una diversidad de softwares cada vez más especializados con la capacidad de interactuar y relacionarse entre sí con todos los componentes, que conforman el expediente técnico. Bajo la metodología BIM, según el **CUADRO Nº 19**, todos los componentes interactúan entre sí, de forma que para obtener el producto final se requiere menor demanda de tiempo tanto en la etapa de la formulación y revisión.
- A la actualización del presupuesto en el sistema BIM es altamente interactivo y dinámico porque se actualiza de forma rápida permitiendo el ahorro de tiempo y dinero.
- La interacción con las diferentes especialidades permite advertir incompatibilidades y cruce de elementos estructurales.
- Un modelo desarrollado en el sistema BIM permite la utilización de este mismo diseño en las diferentes etapas de inversión como son: ejecución, operación y mantenimiento.
- Un modelo del sistema BIM permite realizar la gestión de inversión con éxito de toda la fase de inversión en el sector público y en todos los niveles de gobierno hasta su cierre respectivo.
- El uso de la metodología BIM tiene altos estándares de calidad porque permite la visualización de diseños en modelos tridimensional (3D) con dimensiones reales.

#### **CONCLUSIONES**

Al evaluar los beneficios económicos desde la etapa de formulación de estudios, hasta la ejecución del puente Santa Rosa, con la metodología BIM 5D se ha demostrado que, el grado de dificultad es menor, comparado con la metodología tradicional; de igual forma en la comparación para la evaluación económica se ha demostrado que mediante el uso de la metodología BIM 5D, se ha obtenido un ahorro económico del 22% frente a la metodología tradicional; además, de un valor agregado a la calidad, en toda la fase de inversión pública y privada, en la ejecución de proyectos de infraestructura.

Al evaluar el tiempo estimado para obtener los resultados finales mediante el uso de la metodología BIM 5D para el puente Santa Rosa, frente a modificaciones de dimensiones o estructurales del puente Santa Rosa, se ha determinado que para los diez procesos conformados para el ciclo de inversión pública, se tiene como resultados que el tiempo necesario para la actualización de los resultados finales es inmediato, respecto a la metodología tradicional, el tiempo necesario para la actualización y obtener los resultados finales, puede tomar según la envergadura del proyecto semanas o hasta meses.

Al realizar la evaluación y la comparación de los beneficios técnicos que ofrece el uso de la Metodología BIM 5D en la etapa de la ejecución del proyecto para el puente Santa Rosa, tiene amplios alcances que permite optimizar costos, tiempo y recursos; de igual forma, permite contar con la transformación digital de todos los modelos tridimensionales del proyecto, permitiendo su integración, calidad, eficiencia, mejor comunicación con los involucrados del proyecto, diseño para la fabricación y ensamblaje, supervisión del avance de obra, rendimiento de activos, impacto en el medio ambiente y transparencia.

La evaluación de los beneficios, con el uso de la metodología BIM 5D frente a la compatibilidad y la interacción de las diferentes especialidades, ofrece alta fiabilidad en los datos procesados para obtener los resultados finales y la interacción entre las diferentes especialidades permite obtener y cuantificar los recursos en tiempo real con lo que se garantiza un mayor control de gastos en toda la fase de la inversión.

Al comparar la metodología actual para la gestión y ejecución de proyectos de inversión, frente a la metodología BIM, se ha obtenido que todo el proceso en la fase de inversión pública se ha optimizado de tal forma que, permite lograr un ahorro económico cuando se usa la metodología BIM 5D, hasta la etapa de ejecución del puente Santa Rosa; sin embargo, sucede lo contrario cuando se usa la metodología tradicional, demandando tiempo y dinero para la actualización de costos, recursos e insumos, etc.

Al cuantificar los costos de rentabilidad y beneficios económicos estimados, cuando se aplica la metodología BIM 5D, a la ejecución del puente Santa Rosa, se ha demostrado que el control de materiales, mano de obra, avance físico – financiero, y la actualización de todos los componentes por muy mínimo que sea durante la ejecución del proyecto de infraestructura, estas se realizan en tiempo real de forma inmediata y precisa; contrario a la metodología tradicional, que en muchos casos demanda en su mayoría la ampliación de plazos o paralizaciones en la etapa de ejecución.

#### **RECOMENDACIONES**

Actualmente en el mercado se tiene una variedad de softwares diversificados, para la gestión de proyectos de infraestructura en todas las etapas de inversión, con el uso de la metodología BIM, por lo que es muy importante conocer con claridad el alcance del proyecto, para una elección correcta del software adecuado.

Al realizar trabajos bajo el entorno de la metodología BIM, es de suma importancia que los profesionales involucrados cuenten con un amplio conocimiento del sistema de trabajo, ya de que de esta depende la calidad del producto final que se requiere obtener con el uso de la metodología BIM específicamente.

De igual forma es de suma importancia que los equipos de cómputo o hardware, este equipadas con la capacidad de soporte para diseño computacional con buena capacidad de gráficos y video, ya que en el entorno BIM se realizará, diseños tridimensionales y redes realistas.

En la etapa de diseño bajo la metodología BIM, es de suma importancia que los profesionales a cargo de este verifiquen las dimensiones, tipos de material, cantidad y proyectarse a las condiciones de ejecución obra, ya que es el campo más crítico del cual dependerá la calidad y el éxito de los trabajos futuros en el sistema de la metodología BIM.

Para la etapa de ejecución del proyecto bajo el esquema de la metodología BIM, es imprescindible que los profesionales a cargo capaciten al personal obrero, para la mejora continua en el proceso de producción, ya que la metodología BIM permite interactuar en paralelo con otras especialidades a la vez.

86

Es muy importante la actualización del avance de obra de forma diaria al trabajar con la metodología BIM, ya que tiene una relación con esta, para obtener datos de materiales, metrados presupuesto y avance en tiempo real de forme inmediata, para el control de gasto económico y tiempo de ejecución.

## **REFERENCIA BIBLIOGRÁFICAS**

**AASHTO LRFD BRIDGE.** design specifications 2017 [8º edición septiembre del 2017].

**ALFARO LLIQUE, LUIGGI ALAIN.** incidencia en presupuesto aplicando la metodología Building informaction modelling (bim) para la ugel – Bambamarca y bloque 1 del hospital de jaén. [Cajamarca, agosto del 2019].

**ARTURO RODRÍGUEZ SERQUEN.** puentes con AASHTO LRFD 2017. [lima marzo del 2020].

**BIM FÓRUM.** level of development specification. 2017 vim forum, 1**.** 

**CONTRALORÍA GENERAL DE REPUBLICA DEL PERÚ – GERENCIA DE CONTROL DE SERVICIOS PÚBLICOS BÁSICO.** reporte de obras paralizadas 2019: [lima marzo del 2019].

**DANNY MURGUÍA SÁNCHEZ.** estudio de macro adopción bim en Perú 2019. [lima 2019 PUCP].

**HERNÁNDEZ-SAMPIERI, R., & MENDOZA, C. (2018).** Metodología de la investigación: las rutas cuantitativa, cualitativa y mixta. In Mc Graw Hill (Vol. 1, Issue Mexico).

**LEANDRO FERNÁNDEZ RAMOS, RENZO RÍOS RUGEL, JOHN MARREROS AGUILAR.** más allá de la tecnología: bim como una nueva filosofía. [lima 2019 PUCP].

**MINISTERIO DE ECONOMÍA Y FINANZAS – INVIERTE.PE.** plan de implementación y hoja de ruta del plan bim Perú: [lima 09 de octubre del 2020].

**MINISTERIO DE ECONOMÍA Y FINANZAS DS Nº 289 – 2019 – EF.** disposiciones para la incorporación progresiva del bim en la inversión pública peruana: [lima 08 de setiembre del 2019]. disponible en: (Finanzas, 2019).

**MINISTERIO DE TRANSPORTES Y COMUNICACIONES.** manual de puentes. [lima 2018 MTC].

**MINISTERIO DE VIVIENDA CONSTRUCCIÓN Y SANEAMIENTO.** reglamento nacional de edificaciones – norma e.060 concreto armado. [lima 2009 SENCICO].

**VALDERRAMA, S., & JAIMES, C. (2019).** El desarrollo de la tesis: descriptivacomparativa, correlacional y cuasiexperimental (San Marcos (ed.); primera ed.).

**VÁSQUEZ LÓPEZ PAMELA SHARON.** implementación del Building Information Modeling (bim) para la optimización de gestión de proyectos de edificaciones en Huancayo – 2018. [30 de octubre del 2020].

**BORJA PILES NAVARRO, FRANCISCO JUAN VIDAL, MANUEL CERDA PÉREZ - UNIVERSIDAD POLITÉCNICA DE VALENCIA.** impacto del bim en la gestión del proyecto y la obra de arquitectura: un proyecto utilizando Revit – 2016. [septiembre del 2016].

**MÉNDEZ ASENCIO, RICARDO MANUEL –** implementación de los modelos bim en programa mantenimiento de infraestructura hospitalaria villa el salvador **2019**  [universidad san pedro 2019].

**NEW ZEALAND BIM HANDBOOK –** guía para habilitar bim en proyectos de construcción [**julio 2014**].

89

## **ANEXOS**

### **Anexo Nº 01**

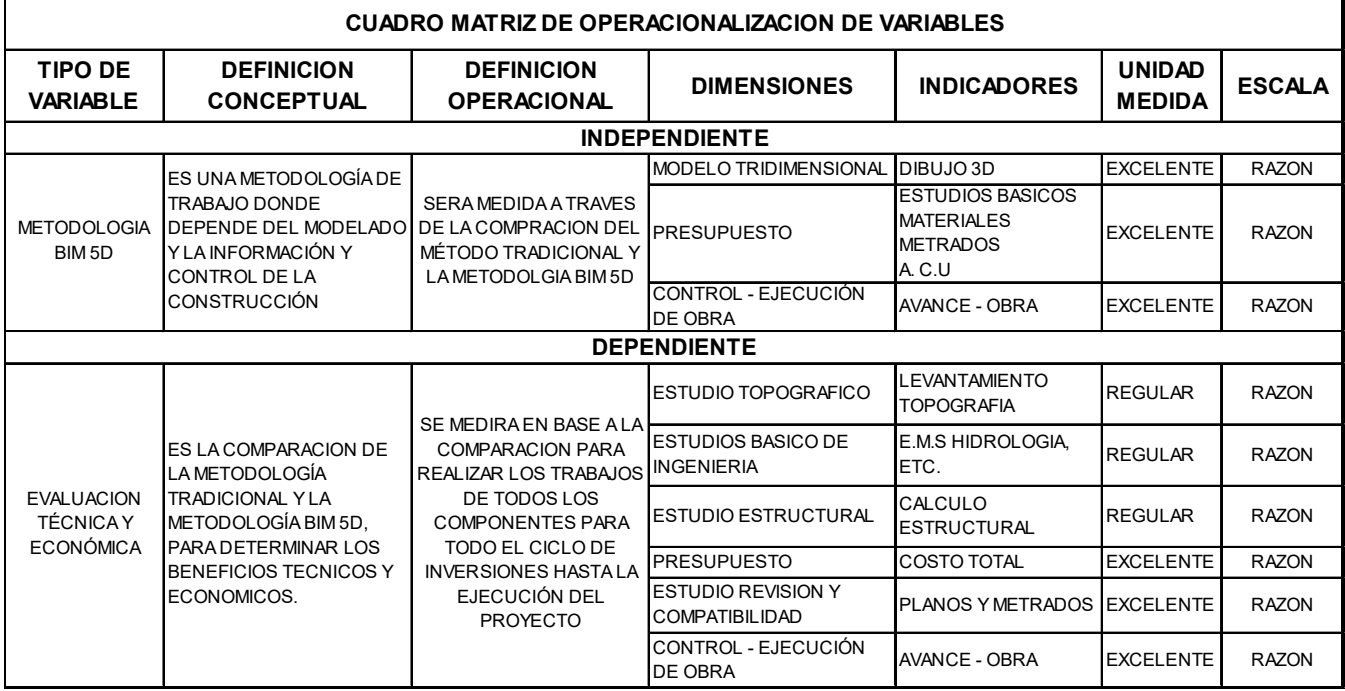

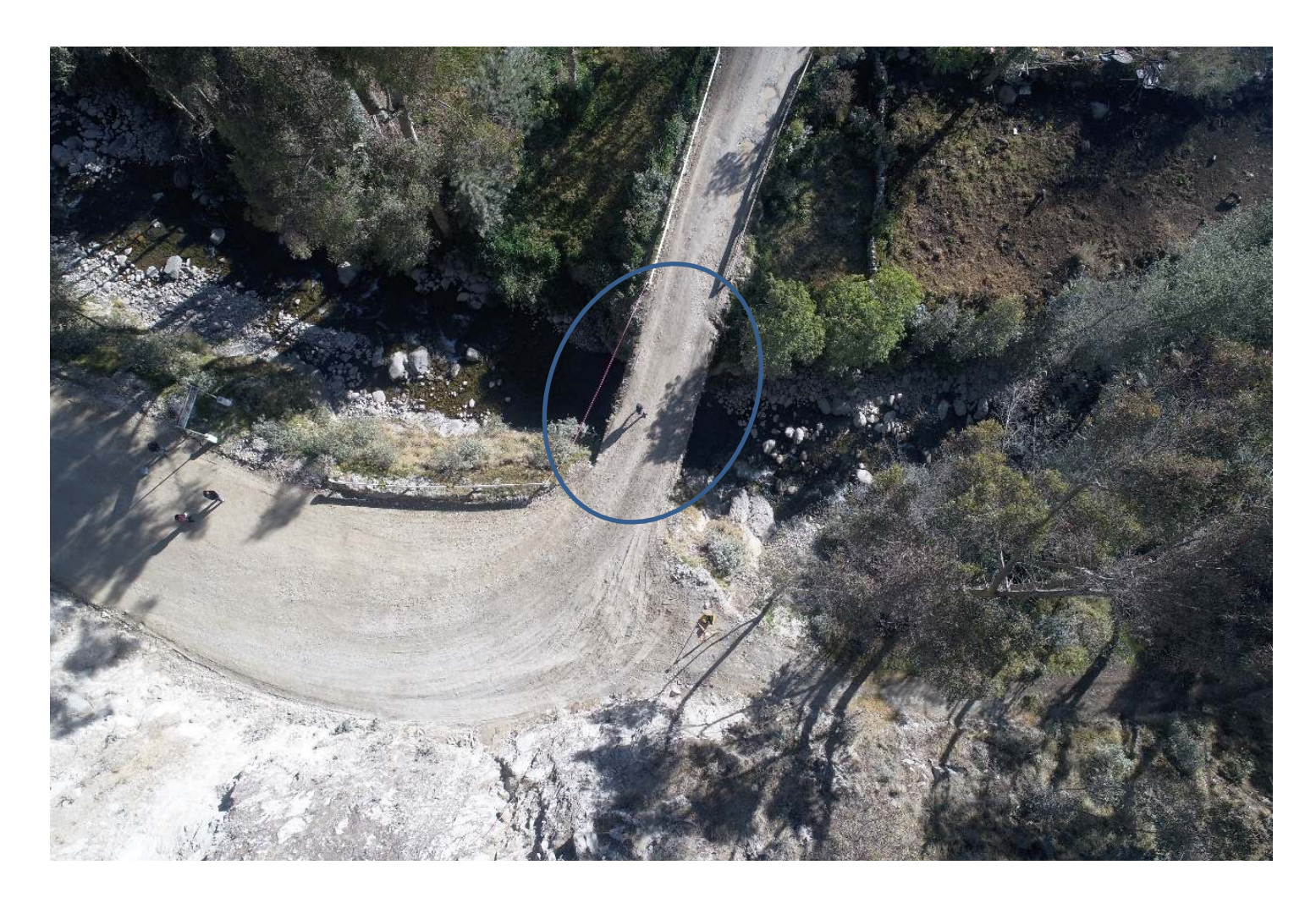

Vista desde un dron del Puente Santa Rosa, antes de su construcción del nuevo Puente Paralela al existente.

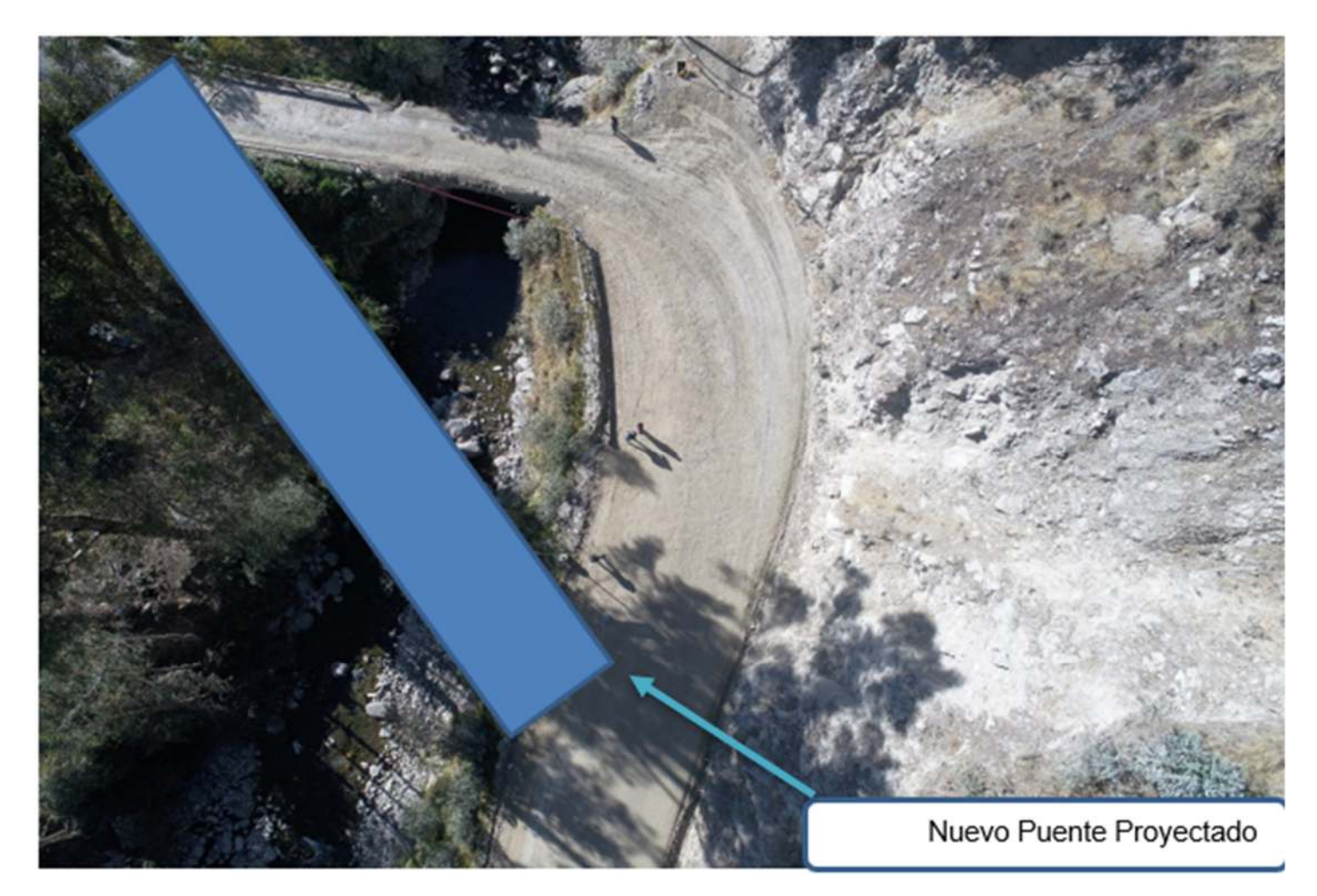

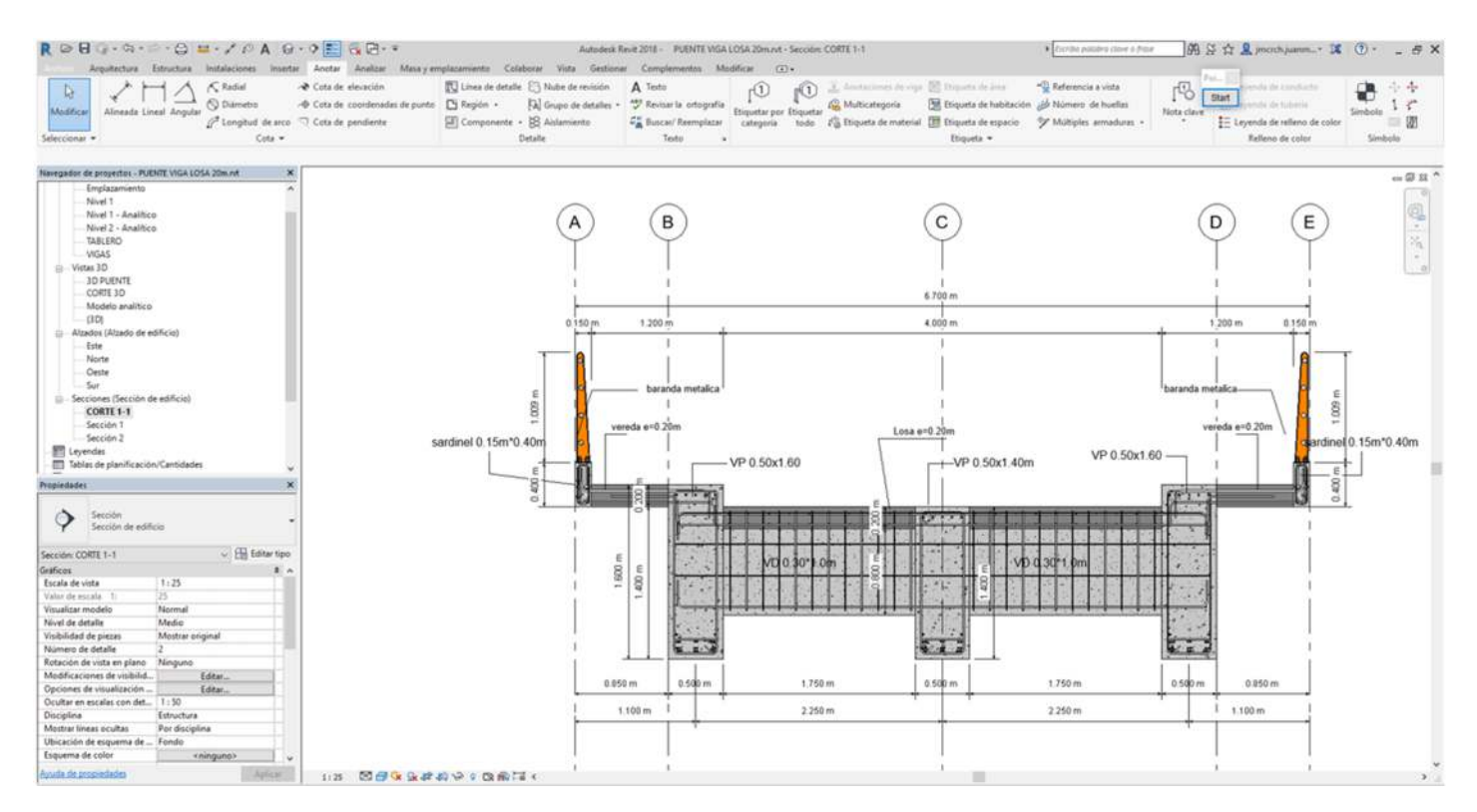

**Fuente:** (Elaboración propia – diseño definitivo interfaz REVIT - metodología

BIM)

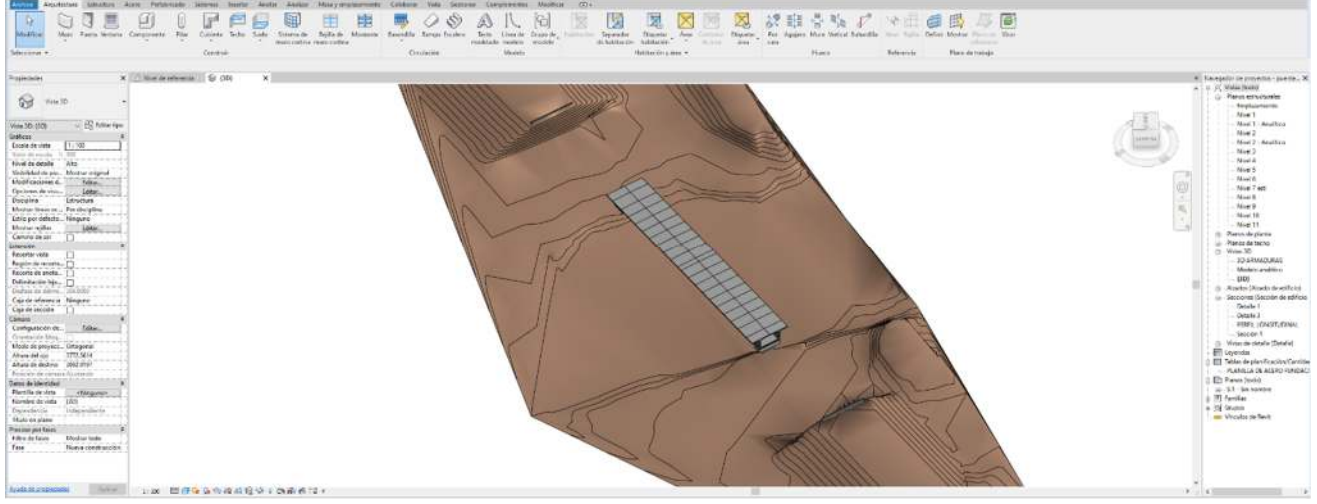

**Fuente:** (Elaboración propia – diseño de la superestructura - metodología BIM)

### **Anexo Nº 06**

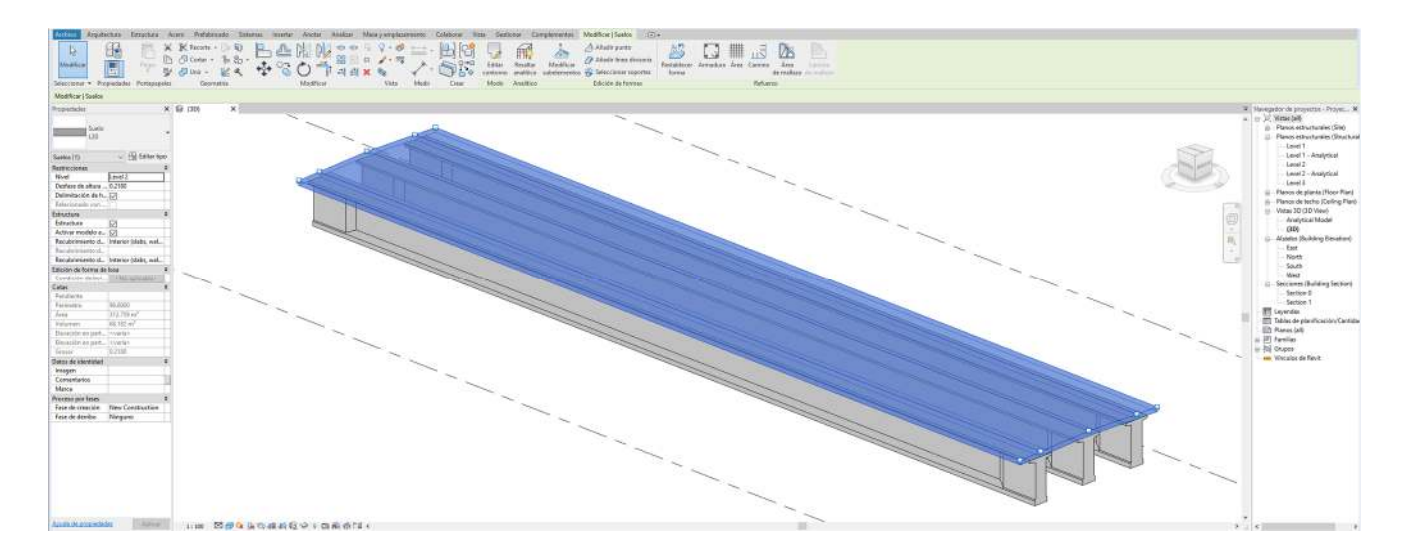

**Fuente:** (Elaboración propia – diseño de vigas y losa- metodología BIM)

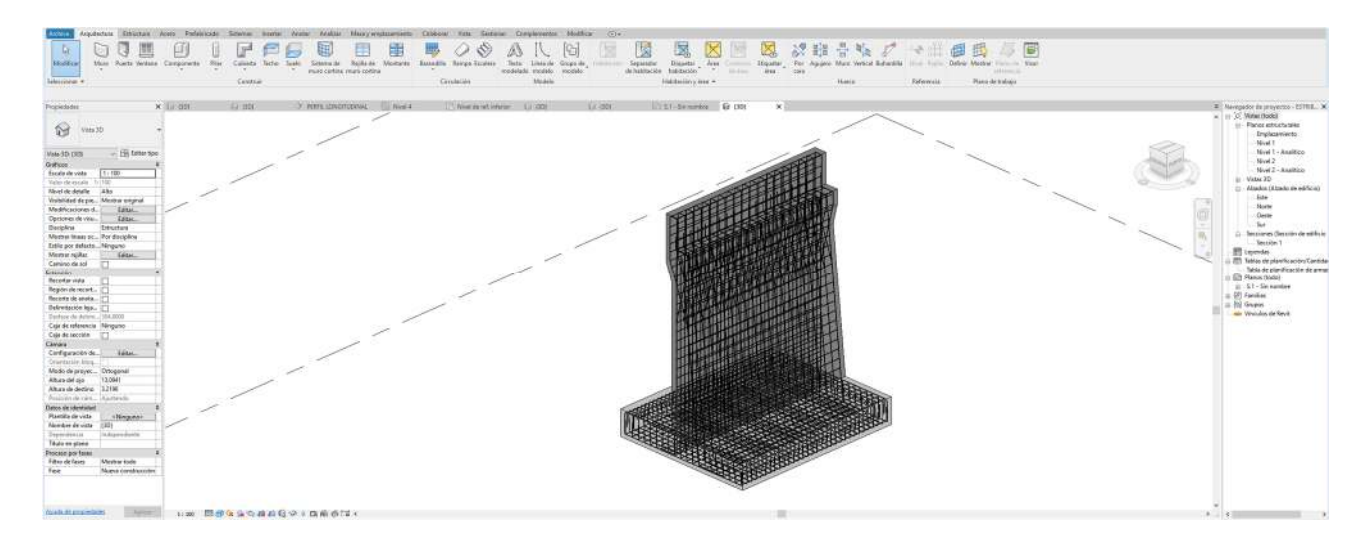

**Fuente:** (Elaboración propia – diseño del pilar de concreto armado- metodología

BIM)

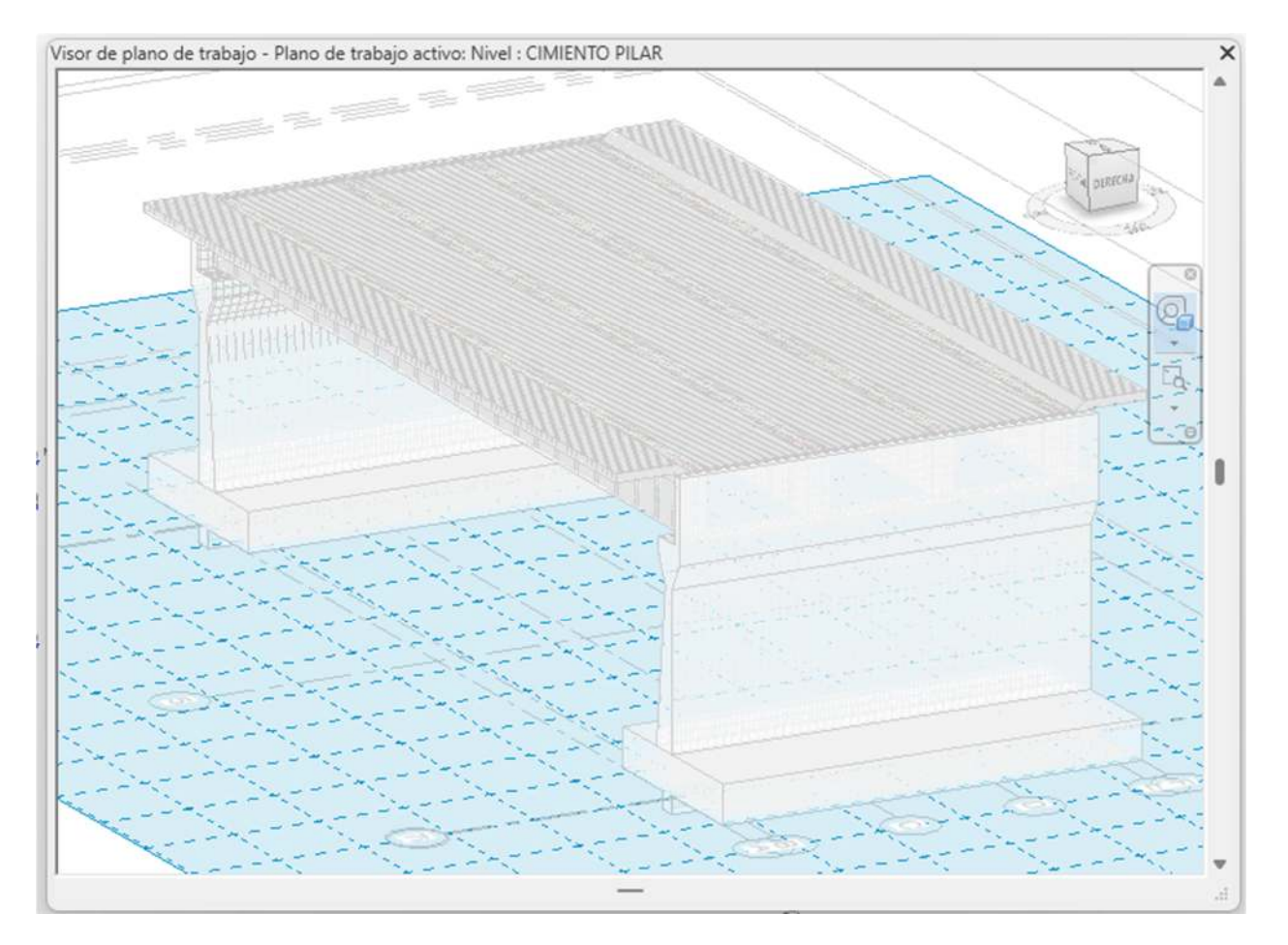